# **Molecules of Structure**

# **Building Blocks for System Dynamics Models**

Version 2.02

### **Jim Hines**

401-301-4141 [jhines@sloan.mit.edu](mailto:jhines@sloan.mit.edu)

Copyright © 1996,1997,2004, 2005 Jim Hines

# **Acknowledgements**

The molecules presented here were invented by many people – and no doubt many were invented several times independently. Tracing the ancestry of each molecule would be a large task in itself and is one that I haven't undertaken. It would be odd though not to mention at least some of the people who are most responsible for the molecules presented here.

To some extent what follows is a personal list – molecules tend to get repeated in models without attribution, so some of what I believe to be seminal work no doubt is based on yet earlier work. Still, there's no question that many of the molecules first appeared in Jay Forrester's writings beginning with the first published paper and the first published book in system dynamics (Forrester, J. W. (1958). Industrial Dynamics: A Major Breakthrough for Decision Makers. Harvard Business Review, 26(4), 37-66. and Forrester, J.W. (1961). *Industrial Dynamics*. Cambridge, MA: MIT Press). Also important was the market growth model created by Dave Packer working with Jay Forrester (Forrester, J. W. (1968). Market Growth as Influenced by Capital Investment. Industrial Management Rev. (MIT), 9(2), 83-105.). The project model, originally developed by Henry Weil, Ken Cooper, and David Peterson around 1972 contributes a number of important molecules. Jim Lyneis' book contains important structures for corporate models (Lyneis, J. M. (1980). *Corporate Planning and Policy Design*. Cambridge, MA: MIT Press). Very important for me was the treasure-trove of good structures in the MIT National Model, a to which many people contributed including Alan Graham, Peter Senge, John Sterman, Nat Mass, Nathan Forrester, Bob Eberlein, and of course Jay Forrester.

Many people have contributed to identifying and collecting the molecules presented here. George Richardson and Jack Pugh described a number of commonly occurring rate equations in their excellent book *Introduction to System Dynamics with Dynamo* (1981, MIT Press). Barry Richmond described a number of common rate structures in his 1985 paper describing STELLA, the first graphical system dynamics modeling environment ("STELLA: Software for Bringing System Dynamics to the Other 98" in *Proceedings of the 1985 International Conference of the System Dynamics Conference*, Keystone Colorado, 1985, pp 706-718). Barry Richmond and Steve Peterson continued to present useful small structures in documentation for STELLA and its sister product ithink. Barry used the term "Atoms of Structure in 1985". Misremembering that paper, I used the term "Molecules" in my own initial attempts to extend and categorize these structures in 1995.

This current version of the molecules represents an expansion of the molecules covered and, most importantly, a new taxonomy for showing the connections between molecules. A taxonomy, much like a system dynamics model, is geared toward on a purpose. The purpose of the taxonomy presented here is to help people see the structural connections between models. I believe that understanding these connections make them easier to learn and makes it easier for people to create new molecules. I learned an incredible amount about taxonomy from George Hermann of MIT's Center for Coordination Science in the

process of creating a rather different taxonomy geared toward a different purpose. Before meeting George I didn't realize that the term "world-class" could be applied to a taxonomist. But, the term fits George Hermann exactly.

Bob Eberlein created a very flexible way of incorporating molecules into Vensim for the 1996 version of the collection. Bob also put the molecules up on the Vensim website which has allowed many, many people to benefit from this common heritage of our field. Gokhan Dogan spotted many, many typos in this document and then insisted that I correct them all. Of course, I secretly went back over the document to introduce a slew of new typos for you to find.

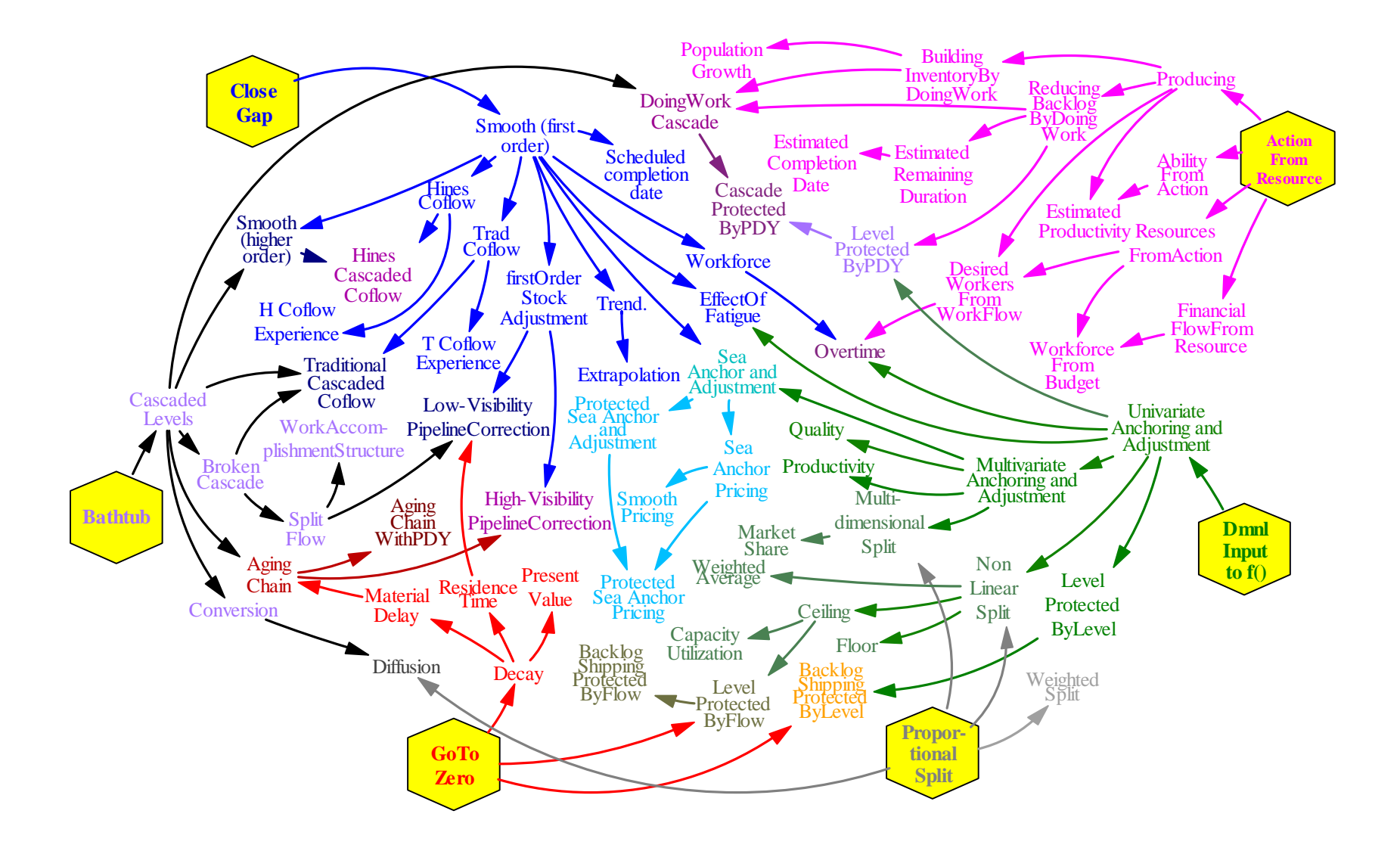

Copyright © 1996,1997,2004, 2005 Jim Hines

### Contents

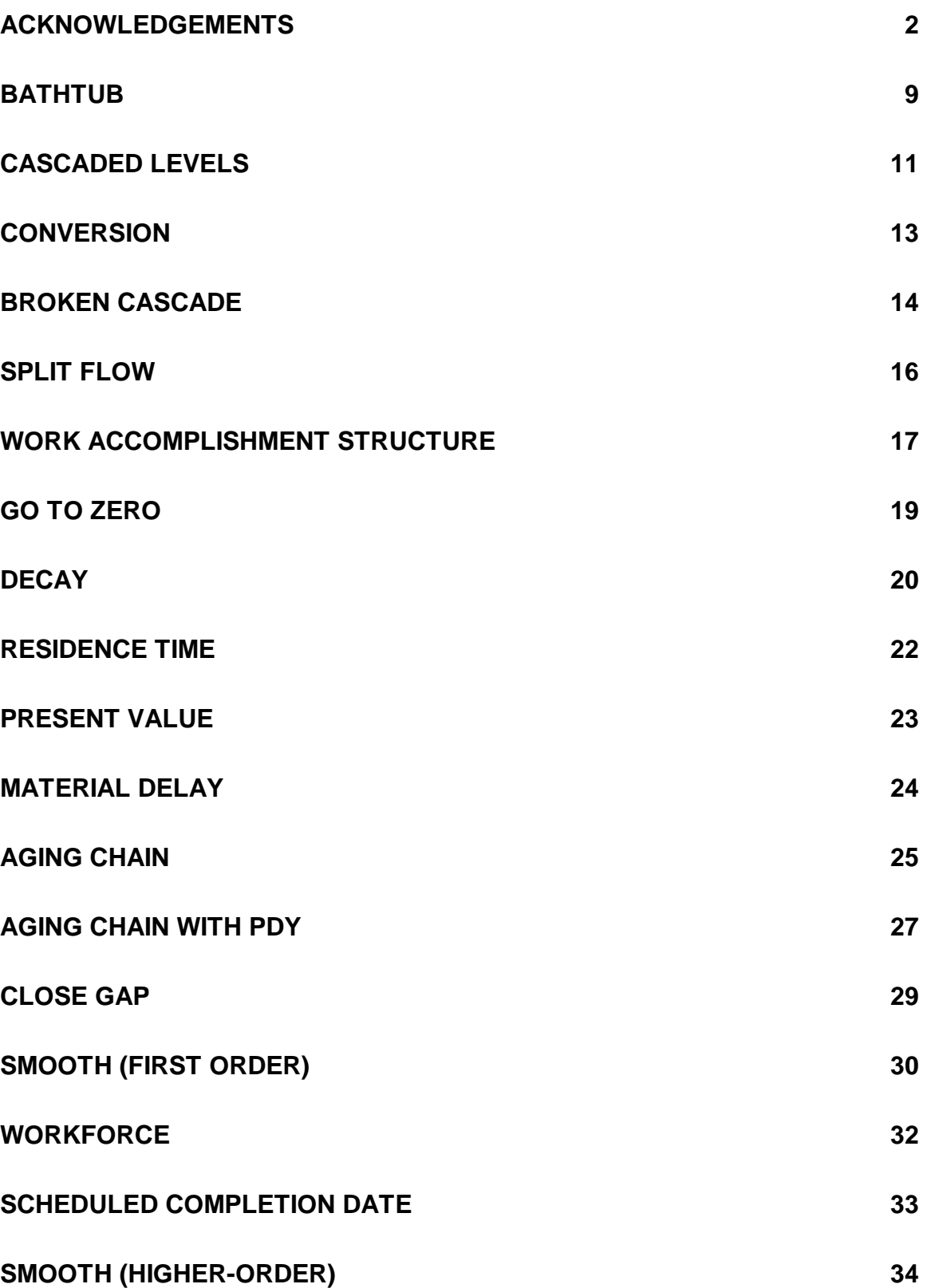

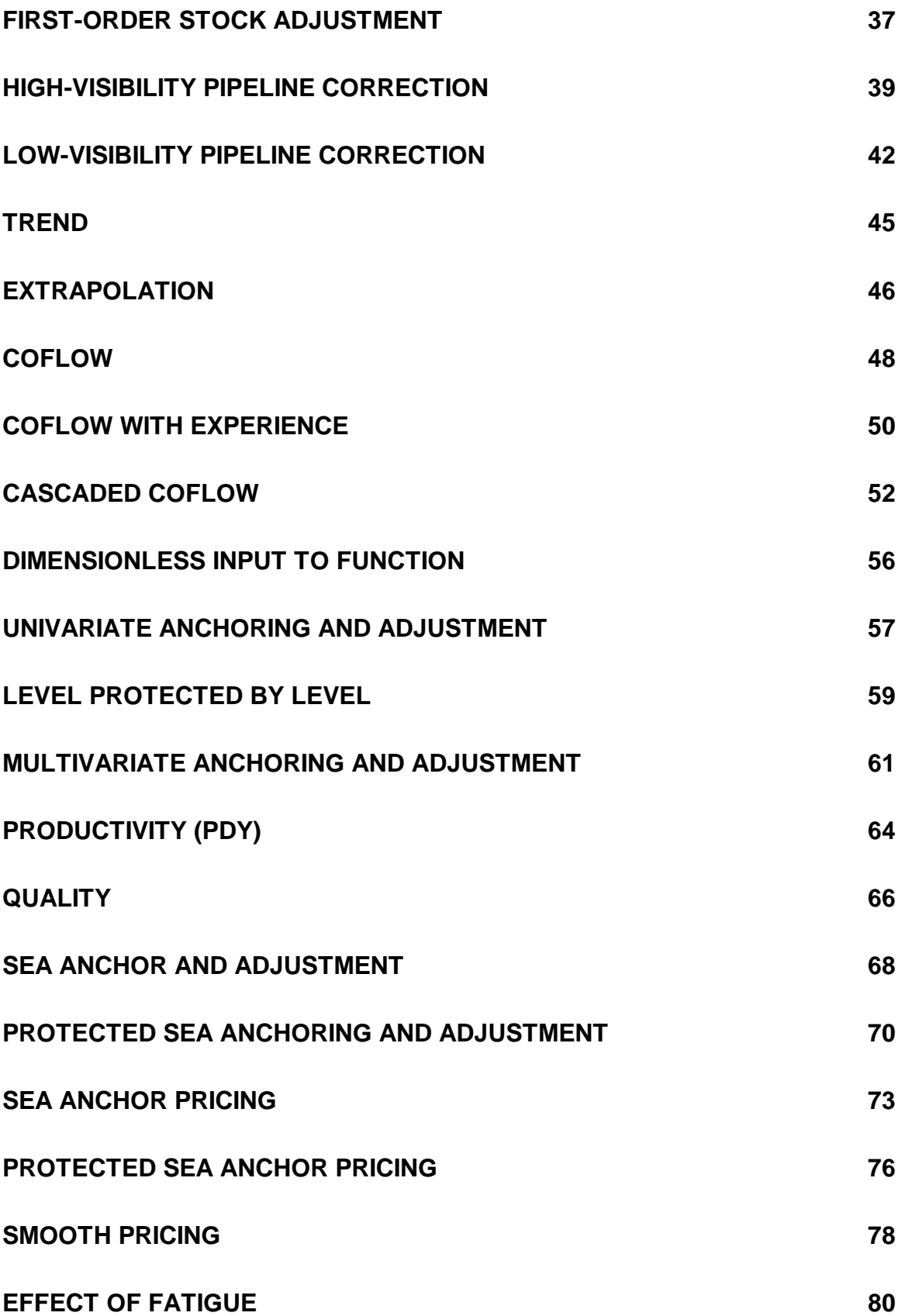

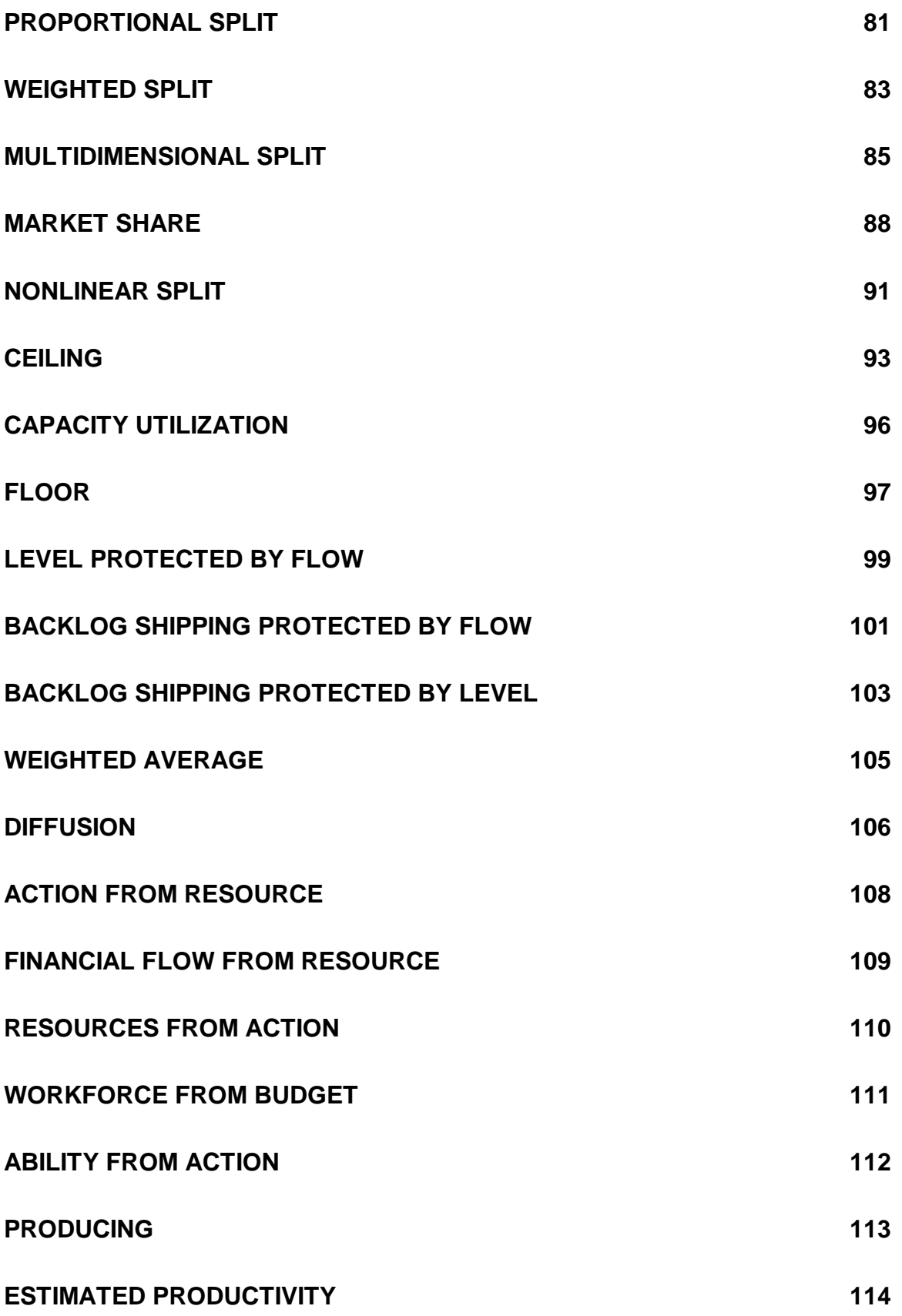

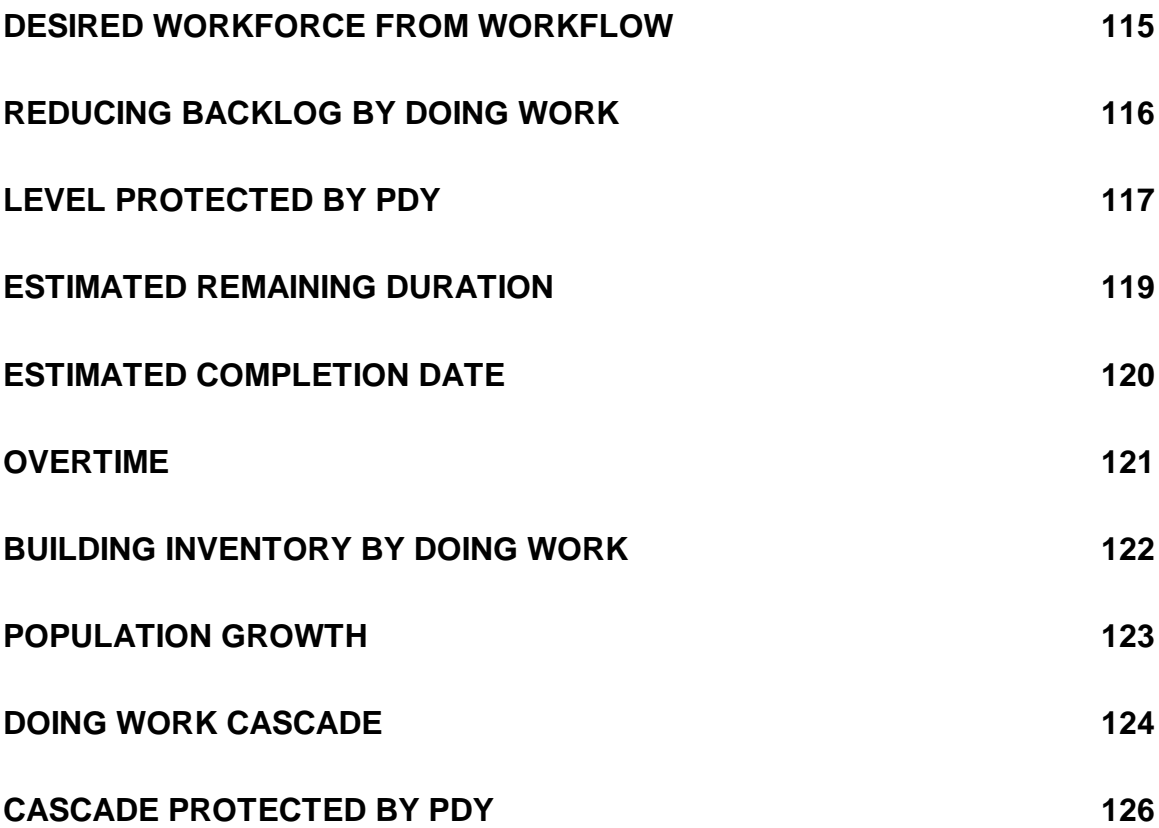

## **Bathtub**

**Immediate Parents:** None

**Ultimate Parents:** None

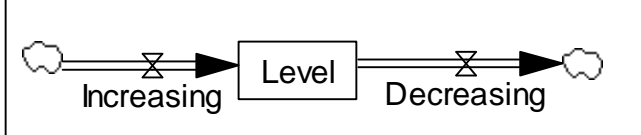

### **Used by:** Cascaded levels

**Problems solved:** How to increase and decrease something incrementally.

### **Equations:**

Level = INTEG(Increasing-Decreasing,\_\_\_) Units: widgets Decreasing = \_\_\_ Units: widgets/year  $Increasing =$ Units: widgets/year

**Description:** A bathtub accumulates the difference between its inflow and its outflow. A physical example is an actual bathtub. The level of water is increased by the inflow from the tap and decreased by the outflow at the drain.

**Classic examples:** A workforce might be represented as a bathtub whose inflow is hiring and whose outflows is attrition. A final-goods inventory could be a bathtub whose inflow is arrivals of product and whose outflow is unit sales. Factories could be represented as a bathtub whose inflow is construction and whose outflow is physical depreciation. Retained earnings could be represented as a bathtub with revenues as the inflow and outflow of expenses.

**Caveats:** Often bathtubs represent physical accumulations which should not take on negative values. To prevent negative values, the outflow must be influenced directly by the level. This is termed "first order feedback" (i.e. a feedback loop is created that includes only one level (a feedback loop with two levels would be "second order"). Molecules employing first-order feedback include smooths, decays, and protected levels (e.g. level protected by level and level protected by flow).

### **Technical notes:**

A bathtub is simply an integration of one inflow and one outflow. System dynamics takes an *integral* view of calculus, which is reflected in the form that level equations take in all system dynamics languages (DYNAMO, Vensim, iThink, Powersim, etc.)

$$
Level_{T} = Level_{T_0} + \int_{T_0}^{T} (inflow_t - outflow_t) dt
$$

or, in modified DYNAMO notation

$$
Level_{t} = Level_{t-dt} + dt * (inflow_{t-dt} - outflow_{t-dt})
$$

The idea is expressed in the *differential* calculus as

$$
d\frac{Level_t}{dt} = inflow_t - outflow_t
$$

# **Cascaded levels**

(also known as "chain")

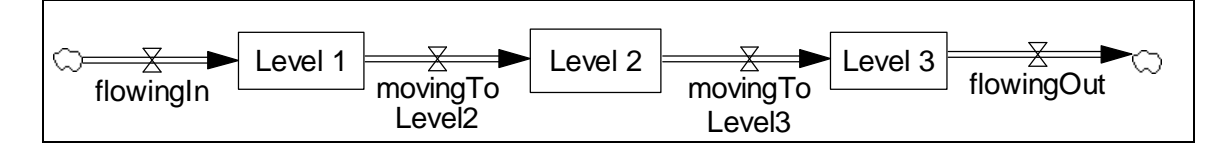

### **Immediate Parents:** Bathtub **Ultimate Patents:** Bathtub

**Used by:** Conversion, Aging chain, Broken cascade, Smooth (higher order), Traditional cascaded coflw, Doing work cascade

**Problem solved:** How to represent something that accumulates at a number of points instead of just one.

#### **Equations:**

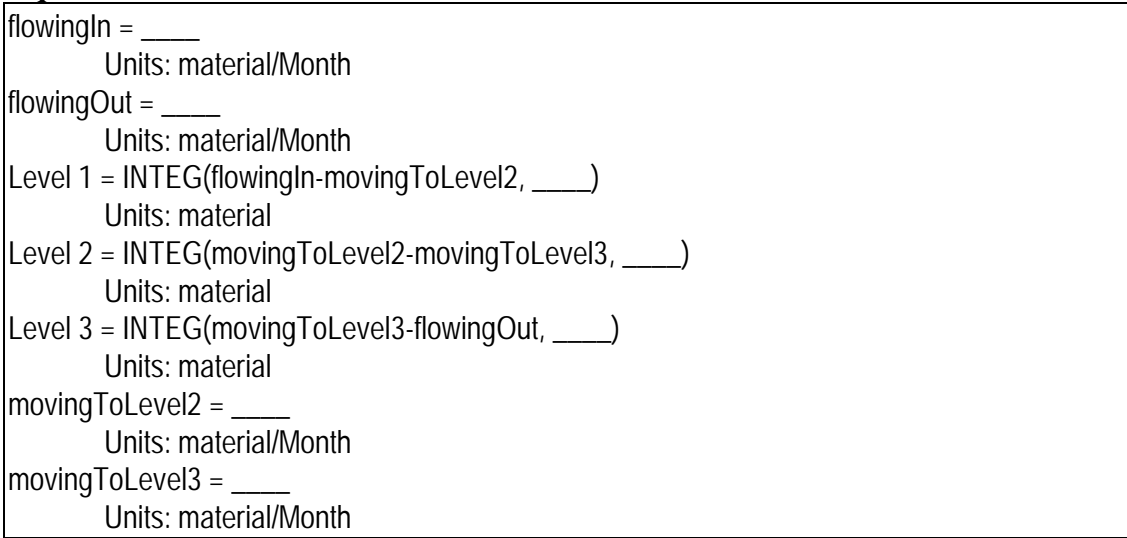

**Description:** A cascade is a set of levels, where one level's outflow is the inflow to a second level, and the second level's outflow is the inflow to a third, etc. A cascade can be seen as a structure that divides up an accumulation into "sub-accumulations". The number of levels in a cascade can be any number greater than two.

**Behavior:** Because the rates are not defined, behavior is not defined.

**Classic examples:** Items being manufactured accumulate at many points in the system, perhaps in front of each machine in a production line as well as in finished inventory. Conceptually it is possible to have a chain with a level for each machine. Usually this is too detailed for a system dynamics model; instead we represent material accumulating in a smaller number of levels, perhaps three: manufacturing starts, work in process, and finished inventory.

A measles epidemic model might represent people in three stages (levels): susceptible, infected, and recovered. (See Aging Chain molecule)

A workforce might be composed of three stocks: Rookies, Experienced, and Pros. As they are hired, people flow into the rookies level from which they flow in the level of experienced employees. Experienced employees flow into the stock of pros, which is depleted by people retiring. (See Aging Chain molecule).

**Caveats:** Often the levels represent physical accumulations which should not go negative. See caveats under Level.

**Technical notes:** In nature, there are phenomena which combine the characteristics of both flows and stocks. A river, for example, is both a rate of flow and has volume. In system dynamics modeling we represent the world as consisting of pure flows having no volume; and pure levels having no flow. We view a river as being composed of a chain of "lakes", each having a volume, connected by flows each being a pure rate: The water accumulates only in the "lakes" not in the flows. A river might be represented as a cascade of two levels: an upstream stock and a downstream stock. This "lumped parameter" view of the world permits the use of integral equations. To represent flows that have volume would require the more complicated mathematics of partial integral (partial differential) equations. Such a view of the world is more difficult to model and more time consuming to simulate.

# **Conversion**

**Immediate parents**: Cascaded levels **Ultimate parents**: Bathtub

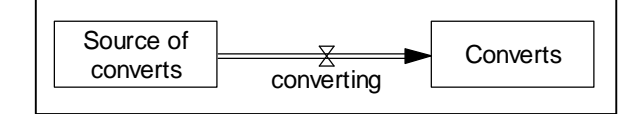

### **Used by: Diffusion**

**Problem solved:** How to represent people changing their status. E.g. from non-believer to believer, from non-customer to customer, from non-infected to infected

### **Equations:**

Source of converts = INTEG(-converting, \_\_\_) Units: people converting  $=$  \_\_\_\_\_ Units: people/Year Converts = INTEG(cnverting, \_\_\_) Units: people

**Description:** People flow from one category to the other

**Behavior:** Converting is undefined, so behavior is undefined

**Classic examples:** Used in diffusion models

**Caveats:** None

**Technical notes:** None

# **Broken Cascade**

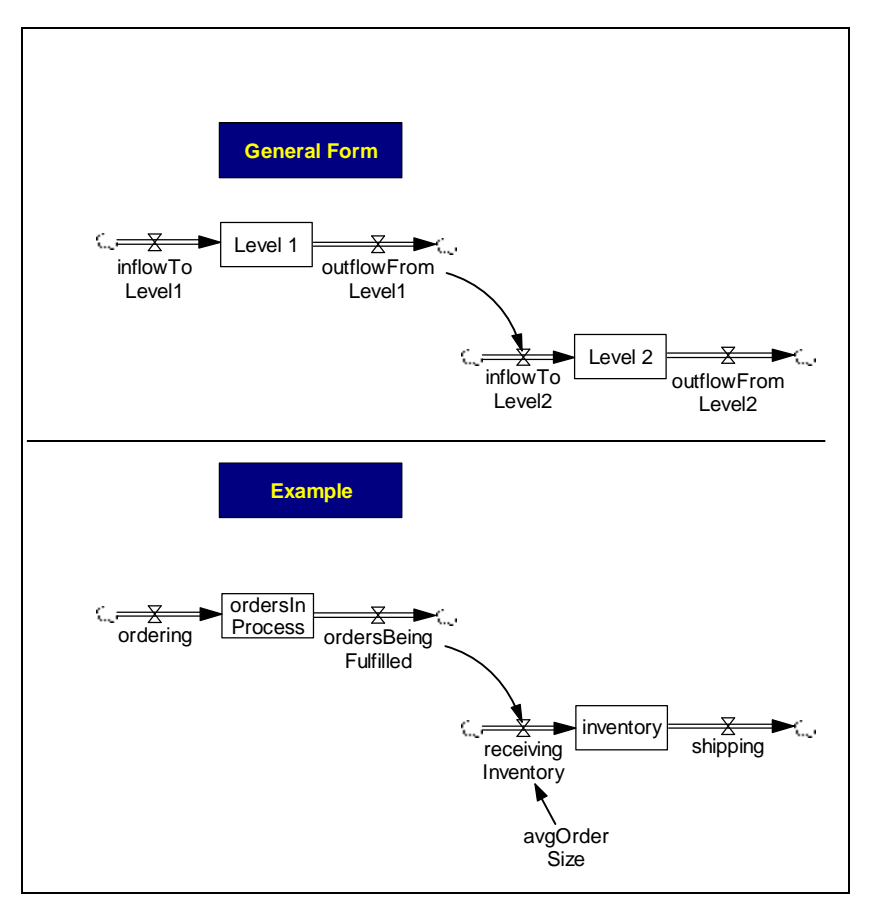

**Immediate Parents:** Cascaded levels **Ultimate Parents:** Bathtub

Used by: **Split flow**, Traditional cascaded coflow

**Problem solved:** How to represent a conceptual break in set of cascaded levels. (The conceptual break often, but not always, involves a change of units).

#### **Equations:**

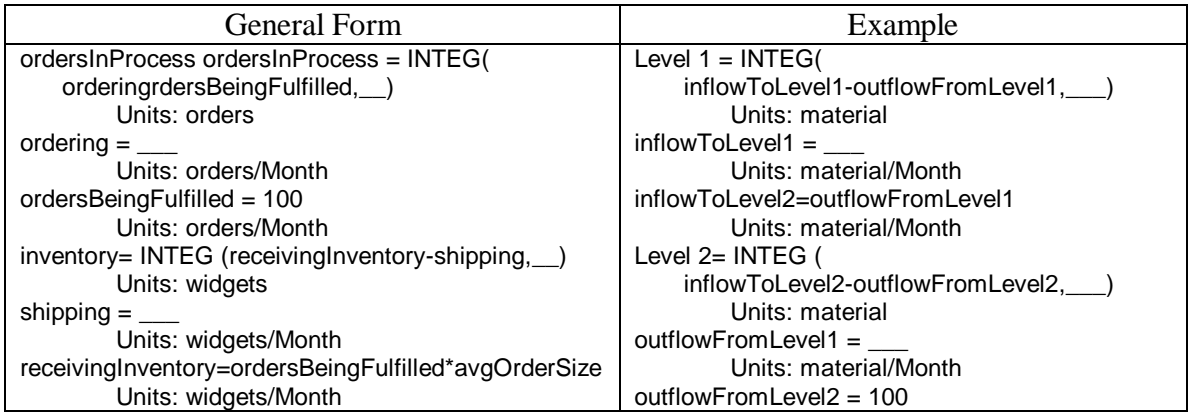

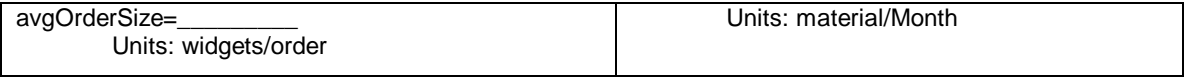

**Description:** A broken cascade is a cascade where the outflow of one level, rather than flowing directly into the next level, instead terminates in a cloud. The inflow to the next level is then a function of the prior outflow. If the inflow to the next level is *equal* to the outflow from the prior level (e.g. *receivengInventory = ordersBeingFulfilled*), then the broken cascade is mathematically equivalent to the regular cascade. Often the inflow to the next stock is the outflow from the stock multiplied by a constant that represents a change of units (e.g. *avgOrderSize* in the example above.

**Behavior:** Behaves like a regular cascade

**Classic examples:** In modeling a supply chain, there is often a conceptual break from raw materials inventory to work in process. The conceptual break often also involves a change in units.

**Caveats:** None

**Technical notes:** None

# **Split Flow**

**Immediate Parents:** Broken cascade **Ultimate Parents:** Bathtub

**Used by:** Work accomplishment structure, Low-visibility pipeline correction

### **Problem solved:** How to

disaggregate an outflow into subflows

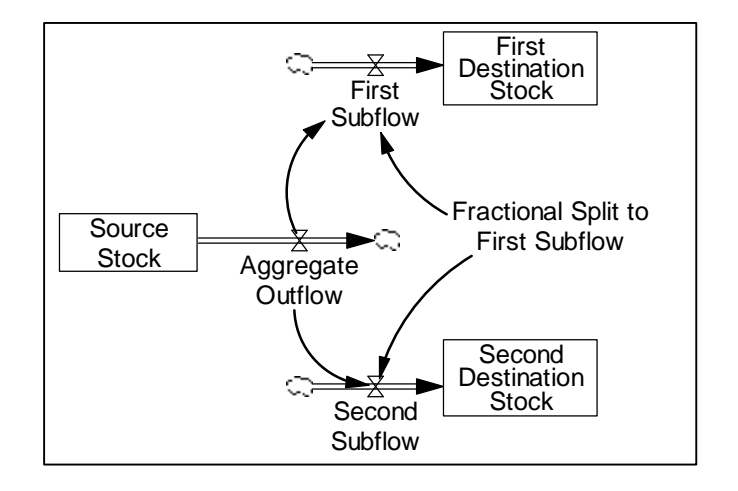

### **Equations:**

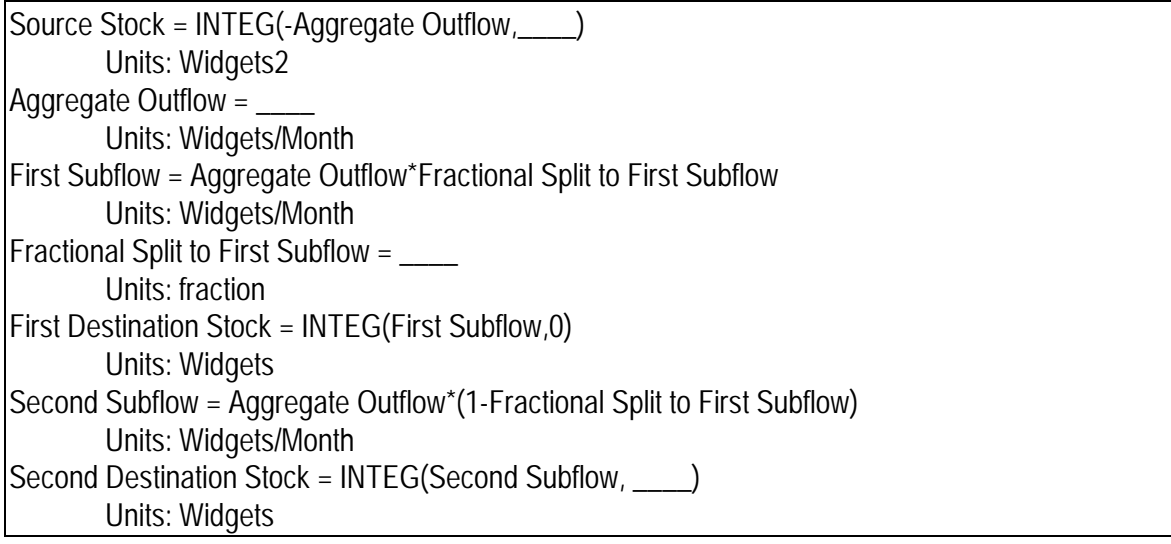

**Description:** This structure splits an outflow into two (or more) subflows into other levels (or into sinks)..

**Behavior:** Aggregate outflow is undefined, so behavior is undefined.

**Classic examples:** Work Accomplishment Structure

**Caveats:** None

**Technical notes:** Traditionally the split outflow is represented with the aggregate flow going into a sink (cloud) and the two sub-flows coming out of sources (clouds). Although not standard, it is possible to draw the pipe splitting in two. The equations remain the same.

# **Work Accomplishment Structure**

Also known as Rework Cycle

**Immediate Parents:** Split Flow **Ultimate Parents:** Bathtub

**Used by:** None

**Problem solved:** How to represent rework

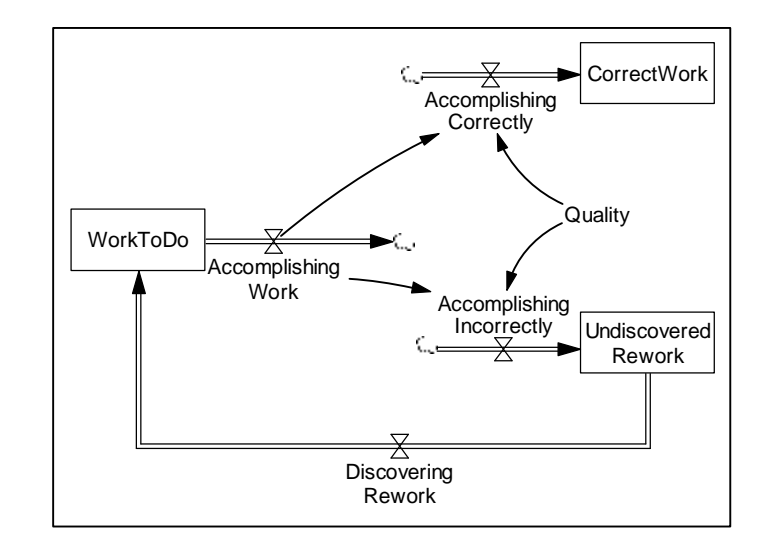

### **Equations:**

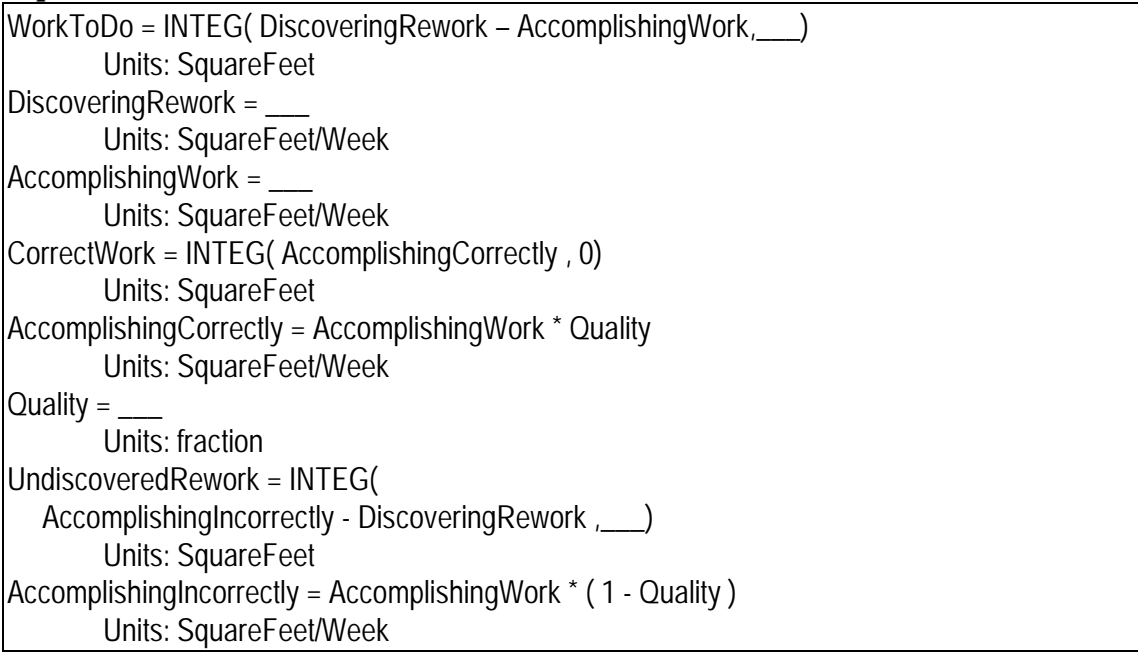

**Description:** We begin with some work to do and begin to accomplish it by some process (perhaps by the **producing** molecule). Some of the work is done correctly, but some is not. Quality is the fractional split. Quality here has a very narrow definition: the fraction of work that is being done correctly. The work that is not done correctly flows into undiscovered rework, where it sits until it is discovered (again by a process not shown). When it is discovered it flows into work to be (re) done.

Note that the stock of undiscovered rework is not knowable by decision makers "inside" the model. The stock is really there, but no-one, except the modeler and god, know how much it holds.

**Behavior:** Work can make many cycles.

**Classic examples:** This is the classic project structure. It was originally developed by Pugh-Roberts, which continues to use and develop the structure. The structure is at the heart of Terek Abdel-Hamid's work on software project management. Today it is used by a number of consultants and consulting firms.

#### **Caveats:** none

**Technical notes**: The structure, as shown does not contain the definition of accomplishing work or discovering rework. Typically these flows are formulated using the **producing** molecule, although discovering rework is sometimes represented as a Go to Zero (i.e. undiscovered rework is represented as a material delay). Quality is usually formulated as an anchoring and adjustment molecule. Often the discovered rework flows into a level that keeps it separate from the original work to do -- this permits one to model a productivity and a quality on rework that are potentially different from productivity and quality on original work.

# **Go To Zero**

Immediate Parents: **None Ultimate Parents:** None

**Used by:** Decay, Backlog shipping protected by flow, Level protected by flow

**Problem solved:** How to generate an action (i.e. a flow) that will move a current value (of a stock) to zero over time.

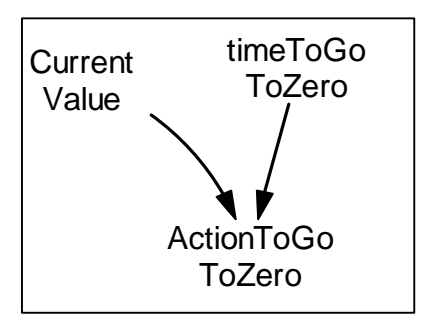

### **Equations:**

ActionToGo to zero = CurrentValue/timeToGo to zero Units: widgets/Month CurrentValue = \_\_\_ Units: widgets timeToGo to zero = \_\_\_ Units: months

**Description:** The action (or rate of flow) that will take a quantity (a stock) to zero over a given time is simply the quantity divided by the given time.

**Behavior:** No stocks, so no behavior

**Classic examples:** The outflow of a decay or material delay. The *desired shipping* in a Backlog shipping protected by flow molecule.

**Caveats:** When time "constant" (*timeToGo to zero*) is formulated as a variable, care should be taken to ensure its value can not become zero to avoid a divide-by-zero error.

**Technical notes:** The intuition behind this formulation is the following: Consider a variable whose current value is *CurrentValue*. The variable will become zero in exactly *timeToGo to zero* months if the variable declines at a constant rate equal to *actionToGo to zero.* Usually, however, the *actionToGo to zero* will not remain constant, because the action itself will change the *currentValue* and/or value of *timeToGo to zero.* Consequently, the variable in question will typically not be zero after *timeToGo to zero*  months. Depending on the actual formulation, the *timeToGo to zero* often will have a real world meaning. In the case of a decay, for example, the average time for an aggregate of things (e.g. a group of depreciating machines) to decline to zero is equal to *timeToGo to zero.*

Other molecules that can generate an action (or a flow) include close gap (and its children) and flow from resource (and its children)

# **Decay**

**Immediate parents:** Go to zero **Ultimate parents:** Go to zero

**Used by:** Present value, Material delay, Residence time

**Problem solved:** How to empty or drain a stock.

### **Equations:**

Material = INTEG(-Material draining,  $\Box$ Units: stuff Material draining = Material / time to drain Units: stuff/Year time to drain  $=$ Units: Year

Material <del>X</del><br>Material Material draining drainingTime

**Description:** The stock in the decay structure, drains gradually over a period of time determined by the time to drain. The decay can be viewed as a smooth with a goal of zero. As a rule of thumb the stock is emptied in three time constants. The time for the stock to decline by half is termed the half life and is approximately equal to 70% of the time to drain.

**Behavior:** The decay declines exponentially toward zero. Because the outflow is simply a fraction of the stock, the outflow also declines exponentially toward zero.

**Classic examples:** Radioactive decay.

**Caveats:** Sometimes a decay process is better represented more explicitly. For example, one could represent the draining of a finished-goods inventory as a decay. But, the real process involves people purchasing the merchandise. The purpose of the model will determine whether the decay representation is "good enough" or whether a more accurate representation is called for.

**Technical notes:** The equation for a decay is

Material  $\frac{1}{t}$  = Material  $\frac{1}{0}$   $*$  e<sup>-t/smoothingTime</sup>

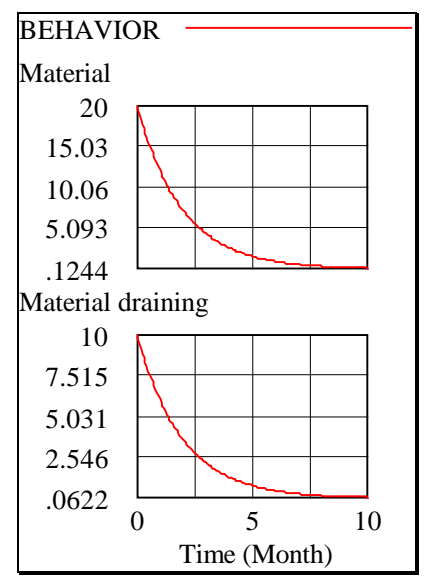

The half life can be determined from this equation to be:  $ln(0.5)$ \*timeToDrain.  $ln(0.5)$  is approximately 0.7. The outflow from the decay is distributed exponentially. The average residence time of material in the level is equal to the timeToDrain.

# **Residence Time**

**Immediate Parents:** Decay **Ultimate parents:** Go to zero

**Used by:** None

**Problem solved:** How to determine the average residence time of items flowing through a stock.

#### **Equations:**

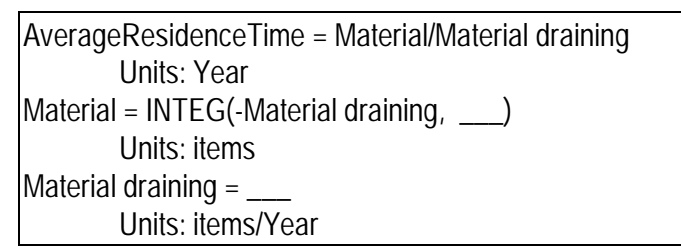

**Description:** This is based on the same understanding as that behind the decay; however the inputs and outputs are switched. Here, we know the rate at which material is draining (as well as the stock) and we calculate the average time to drain (i.e. the average residence time).

**Behavior:** No feedback, so no endogenous dynamic behavior

**Classic examples:** None

**Caveats:** None

**Technical notes:** This is based on Little's Law. In equilibrium the calculation for the average residence time is correct, no matter what process is actually draining the level. To derive the formula for the specific process of a decay provides the intuition. The equation for a decay's outflow is.

*t*  $t = \frac{5i\omega_c k_t}{decayTime}$  $decayOutflow = \frac{Stock}{\sqrt{1 + k^2}}$ 

The above equation says that if we know the values of the *Stock* and the value of the *decayTime*, we can figure out the value of the *decayOutflow.* Now if we already know the value of the *decayOutflow* (as well as the *Stock*'s value) but we don't know the *decayTime*'s value, we can re-arrange the above equation to yield

$$
decayTime_{t} = \frac{Stock_{t}}{decayOutflow_{t}}.
$$

Which is an equation that allows us to figure out the *decayTime* if we know the other two quantities. The equation above is the Residence Time molecule.

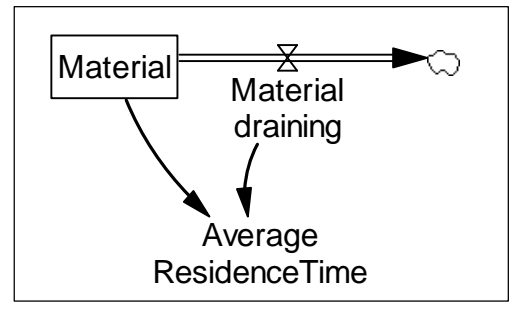

### **Present value**

Immediate p**arents: Decay** Ultimate parents: Go to zero **Used by:** None

**Problem solved:** How to calculate the present value of a cash stream.

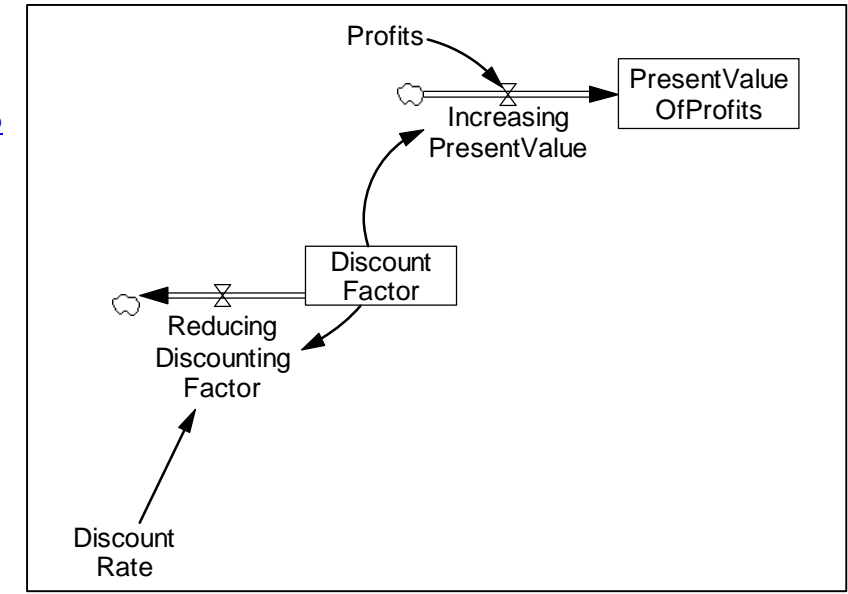

#### **Equations:**

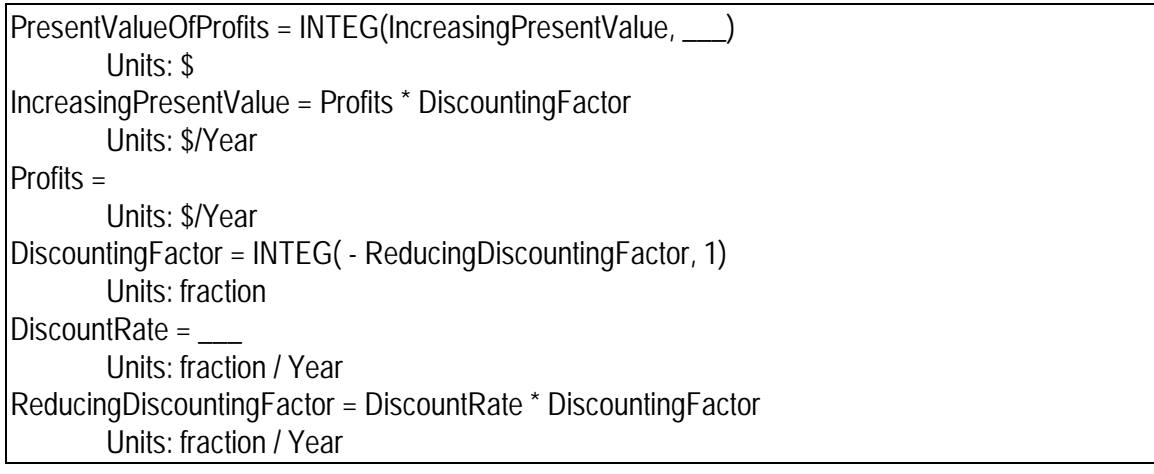

**Description:** The present value of a cash stream (e.g. profits) is simply the accumulation of profits, weighted at each instant by a discounting factor. The discounting factor decays at a rate determined by the discounting factor.

**Classic examples:** Discounted profits.

**Caveats:** None.

**Technical notes:** A discount rate of 0.10 (10%) is equivalent to a time constant of 10 years on the decay structure that represents the discounting factor. (See note on decay molecule).

# **Material Delay**

**Immediate parent**s**:** Decay Ultimate parents: Go to zero

**Used by:** Aging chain

**Problem solved:** How to delay a flow of material.

### **Equations:**

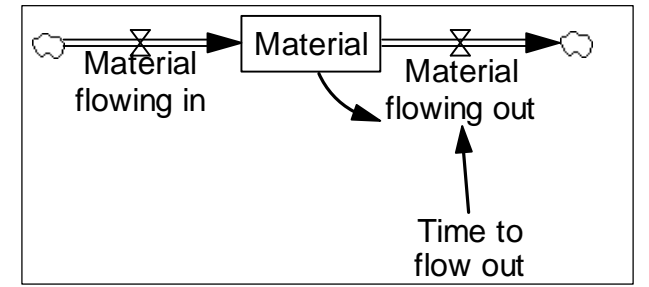

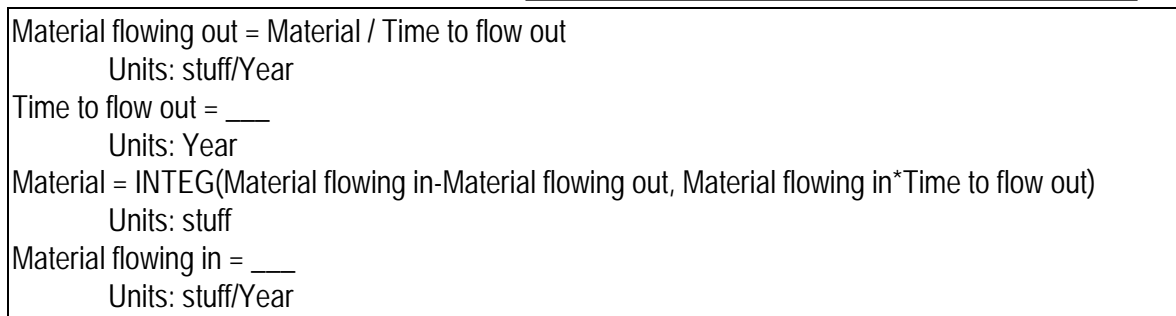

**Description:** The material delay creates a delayed version of a flow by accumulating the flow into a level and then draining the level over some time constant (timeToFlowOut). The outflow from the level is a delayed version of the inflow. The average time by which material is delayed is equal to the time constant.

**Classic examples:** A flow of material is shipped and received after a delay. The stock in this case is the material in transit.

### **Caveats:** None.

**Technical notes:** The actual delay times for the items that comprise the flow are distributed exponentially with a mean of the time constant. Instead of dividing by a time constant, one can multiply by a fractional decay rate. For example, a 10 year time constant would correspond to a decay rate of 0.10 (10%) per year.

# **Aging Chain**

Also known as *Cascaded Delay*

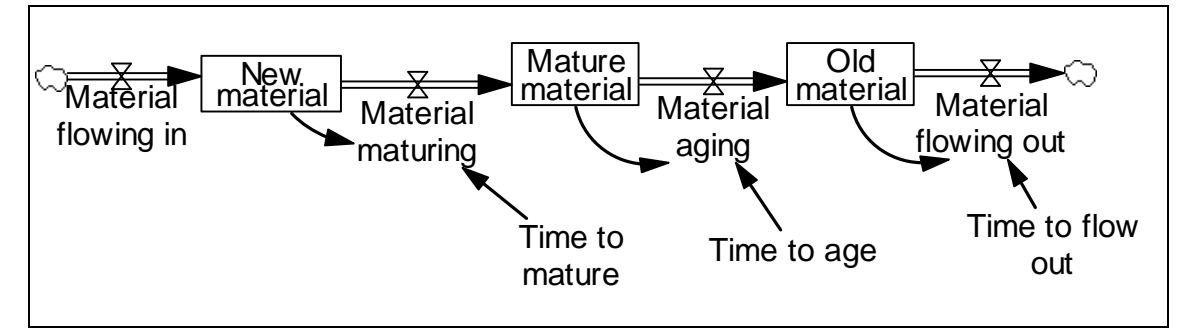

**Immediate parents:** Material delay, Cascaded levels **Ultimate parents:** Bathtub, Go to zero

**Used by:** Capacity Ordering, Aging Chain with PDY, Hines Cascaded Coflow, Traditional Cascaded Coflow

**Problem solved:** How to drain a stock so that the outflow is hump shaped, that is more "normally" distributed. How to create a chain of stocks.

### **Equations:**

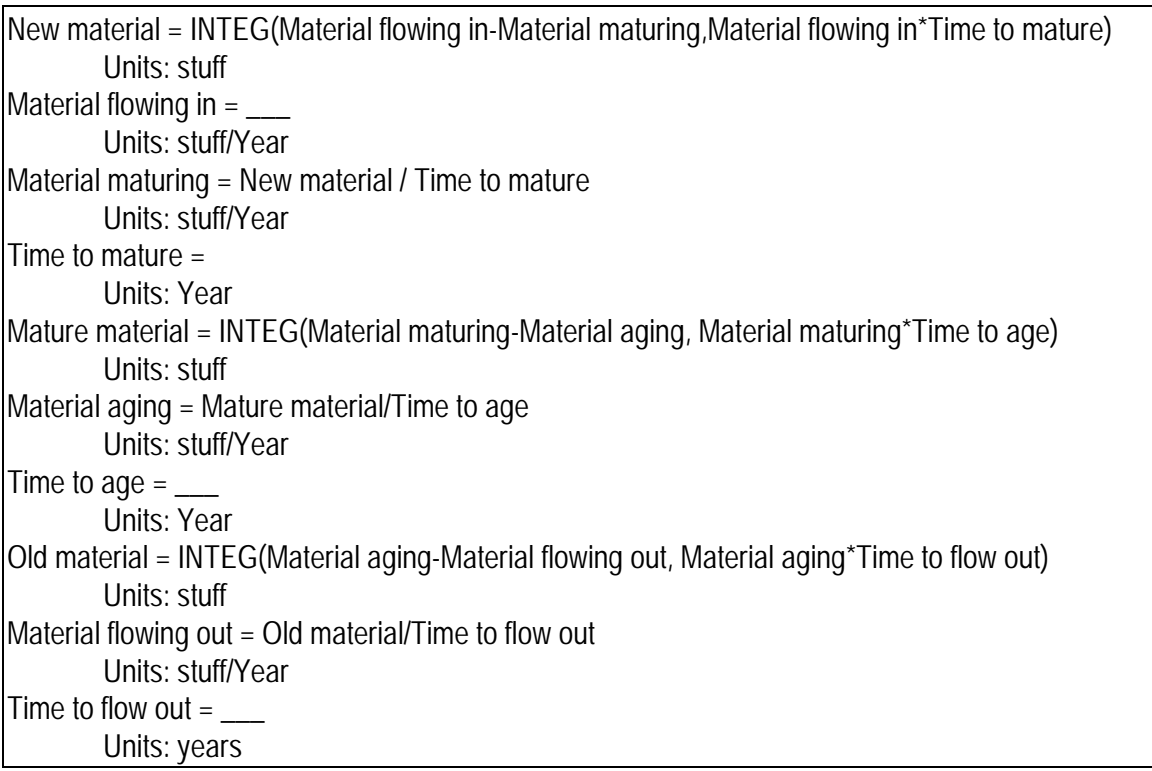

**Description:** An aging chain is a cascade of material delays. Although, the example above has three stocks (a third-order aging chain), an aging chain can have any number of stocks greater than two. Sometimes only the average time it takes an item to transit the entire chain is known and the time constants associated with each individual flow are not known. In this case, simply set each time constant equal to the overall transit time divided by the number of stocks in the chain. That is the delay for stock i is defined as

*numberOfStocksInChain totalDelay delay<sup>i</sup>* <sup>=</sup>

**Behavior:** A pulse input into an aging chain will come out with a hump distribution. For an aging chain whose individual-stage time constants are all equal, the more levels in the

chain, the more the outflow will be concentrated around the chain's total delay, and the more central the peak will become. The output of an infinite-order delay will be identical to the input, but offset by the total delay time.

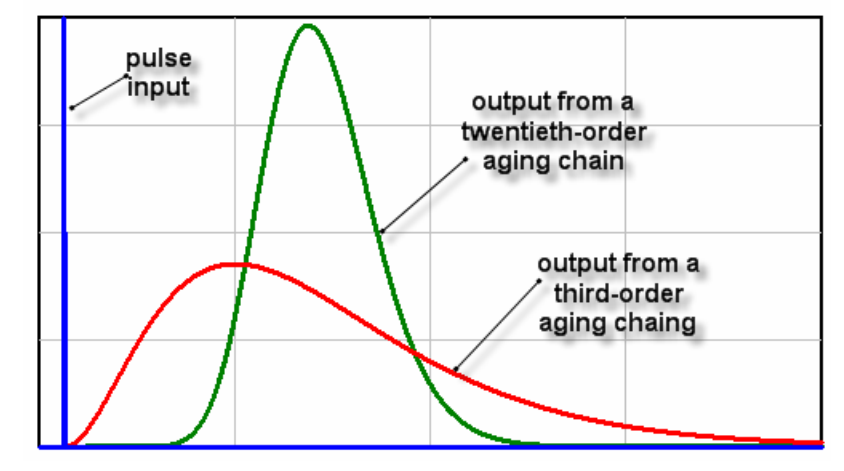

As a rule of thumb, a third-order aging chain is usually sufficient from a dynamic perspective (i.e. more levels in an aging chain will not materially affect the behavior of the system of which the aging chain is a component). An exception to this rule is the case of an "echo", which requires at least a sixth-order aging chain. For example if people buy a large quantity of a hot new product with a five-year product-life, there may be a surge of replacement purchases five years later – that is, there may be a purchasing "echo" with a five-year period.

**Classic examples:** A production process from production starts to production finishes is often represented as an aging chain. A workforce gaining experience is often represented as an aging chain.

#### **Caveats:** None

**Technical notes:** The average residence time in an aging chain is equal to the total delay.

# **Aging Chain with PDY**

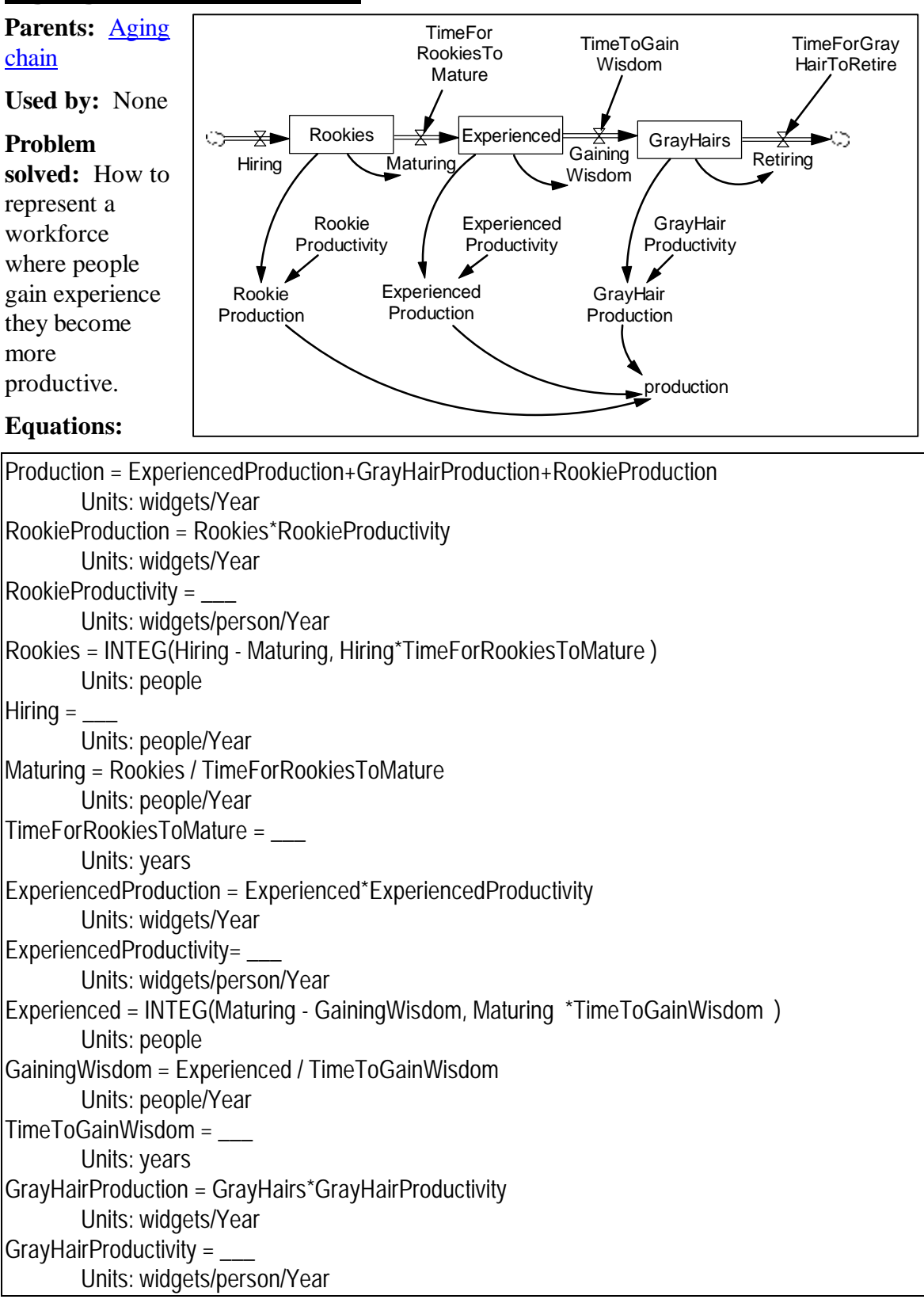

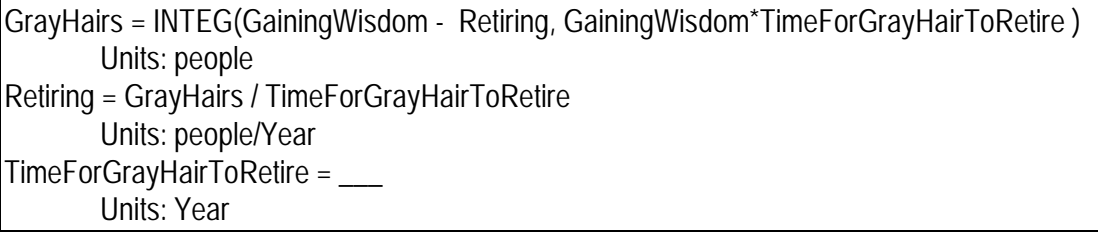

**Description:** This is an aging chain of people, where each level also has an (optional) added decay structure to represent attrition. Each category of people has a different productivity. Total production is simply the sum of each category working at its own productivity.

**Behavior:** See notes for decay and for Cascaded delay or aging chain

**Classic examples:** A common structure for representing difficulties encountered when a company must grow -- and, hence, expand employment - quickly.

**Caveats:** Gaining of experience is purely a function of time, rather than a function of doing the work. The latter would be more accurate in most situations, but the structure as formulated is simpler and often good enough. The rule of thumb for DT (see Caveats under Smooth) must be amended because each level has two outflows -- DT should be one fourth to one tenth of the effective time constant which may be quite short (see technical note).

**Technical notes:** The outflow from any one level is

Outflow = Level/ $\tau$  + Level  $*$  η where  $\tau$  is the time it takes on average to move to the next category and η is the fractional attrition rate for people in the category Or, Outflow = Level /  $(\tau/(1 + \eta \tau))$ 

So DT needs to be shorter than 1/4 to 1/10 of the effective time constant:  $(\tau/(1 + \eta \tau))$ 

## **Close gap**

**Immediate parents**: None **Ultimate parents**: None

**Used by:** Smooth

**Problem solved:** How to generate a flow or action to close a gap between a quantity and its desired value

### **Equations:**

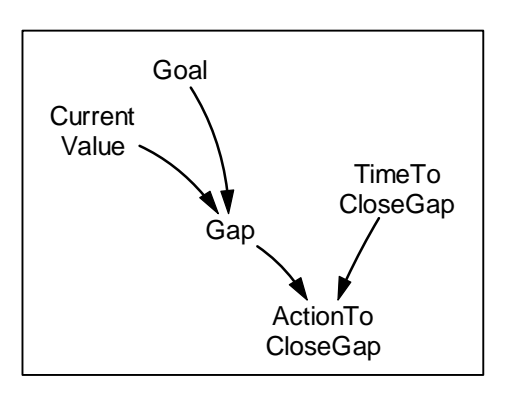

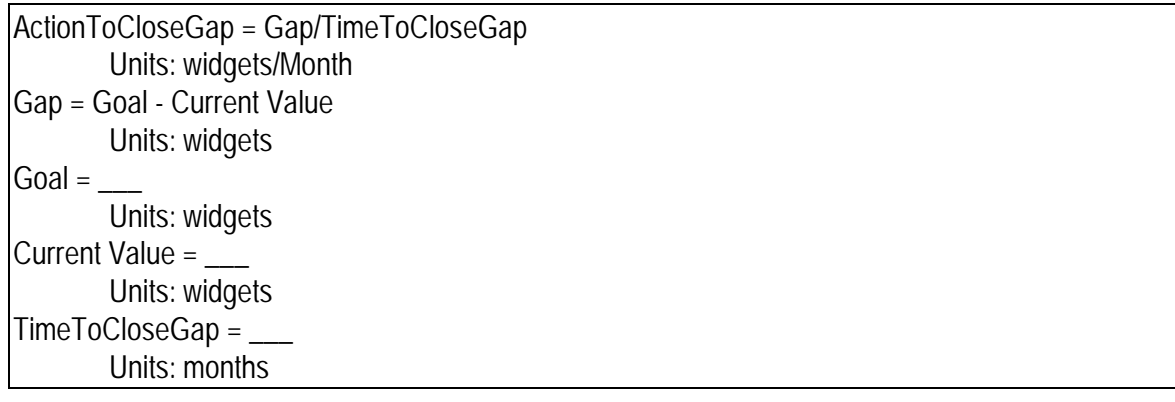

**Description:** The action, if it stayed constant, would close the gap in the TimeToCloseGap. Because, the gap will usually be closing via the action (this feedback is not contained in the structure), the gap will not stay constant. If the goal is zero; this structure becomes the action to *eliminate* the current value (see the Decay).

**Behavior:** No levels, so no endogenous dynamics

**Classic examples:** Backlog Inventory and Ordering molecule

**Caveats:** None

**Technical notes:** Other molecules that can generate an action (or a flow) include go to zero (and its children) and <u>flow from resource</u> (and its children).

# **Smooth (first order)**

**Immediate parents:** Close gap **Ultimate parents:** Close gap

**Used by:** First-order stock adjustment, Hines coflow, Traditional coflow, Trend, Effect of fatigue, Workforce, Scheduled completion date, Sea Anchor and Adjustment

**Problem solved:** How to have a quantity gradually and smoothly move toward a goal. How to delay information. How to represent a perceived quantity. How to smooth information. How to represent an expectation.

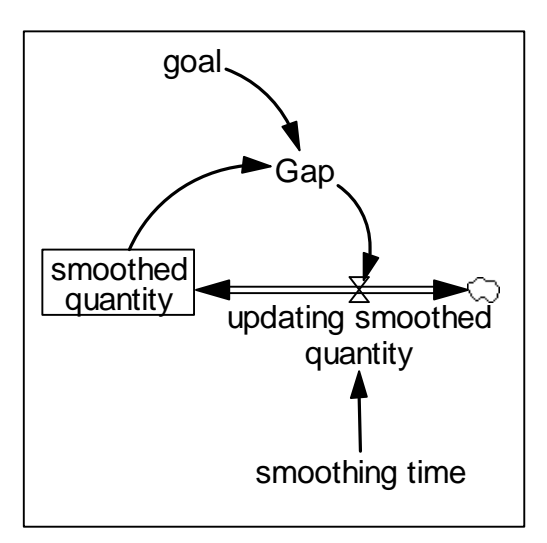

### **Equations:**

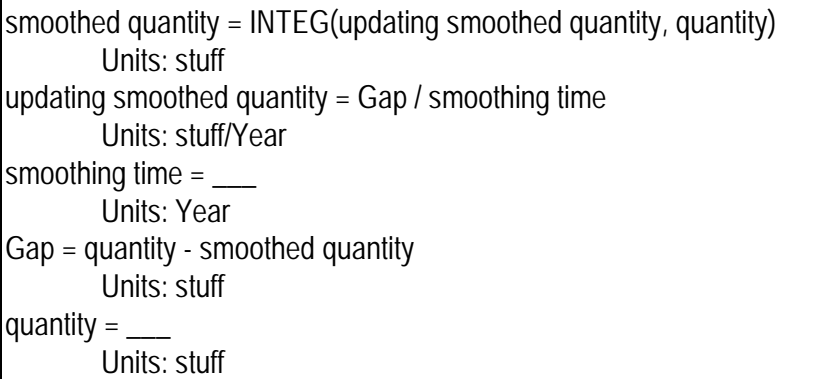

**Description:** A smooth is a level with a specific inflow/outflow formulation. The inflow is formulated as a net rate (i.e. negative values of the "inflow" decrease the level). The rate of change is intended to "close the gap". The gap is the difference between some goal and the smooth itself.

**Behavior:** The stock adjusts toward the goal exponentially. As illustrated at the right for a step increase in the goal.

The gap between the stock and the goal is closed according to the constant (the smoothing time). Intuitively, the magnitude of the gap would decline to zero over the smoothing time if the net inflow were held constant. In fact, the net inflow changes continuously as the

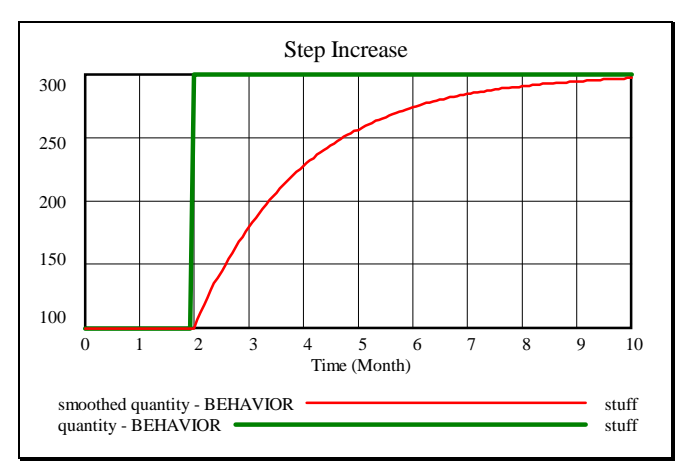

level changes. The rule of thumb is that the gap is almost completely eliminated within

three time constants.

If the goal is oscillating the smooth will also oscillate with a lag and with a reduced amplitude. The lag gives rise to the use of a smooth a delay. The reduced amplitude gives rise to using the smooth as means of "smoothing out" random ups and downs in the goal.

**Classic examples:** The smooth is used in virtually every system dynamics model. A classic example is a cooling cup of coffee. The temperature of the coffee can be represented as the stock; the goal is the temperature of the air surrounding around the cup. The temperature of the coffee gradually adjusts to equal the air temperature. The time constant is determined by the volume of coffee and the insulating properties of the cup. Adaptive expectations are modeled with a smooth. Say one is forming a judgment of how many projects a consultant can sell in a month. If sales have been roughly half a project per month, but in September sales jump to two; we perhaps adjust our expectations upward a bit, but not to two sales per month. If sales stay at around two per month, though we gradually will come to expect that number of sales. A smooth is the structure to capture this.

**Caveats:** When using Euler integration, a large DT (Time Step) can give rise to integration error which will show up as very rapid oscillations of the stock. As a rule of thumb DT should be no larger than 1/4 to 1/10 of the time constant.

**Technical notes:** If the goal is held constant, the smooth can be expressed mathematically as

SmoothedQuantity  $t =$ 

Goal - (Goal - SmoothedQuantity<sub>0</sub>)e<sup>-t/smoothingTime</sup>

The "three time constants to close the gap" comes from the above equation. For any number n of time constants the original gap is multiplied by a  $e^{-n}$ . In particular in three time constants, the gap is reduced to  $e^{-3} \approx 5\%$  of its original size.

# **Workforce**

**Immediate parents:** Smooth (first order) **Ultimate parents:** Close gap

**Used by:** Overtime

**Problem solved:** How to represent the number of people working on a project

### **Equations:**

Workforce  $=$  INTEG(Hiring and Firing, DesiredPeople ) Units: people Hiring and Firing  $=$  Worker Shortage / time to hire or fire Units: people/Year time to hire or fire  $=$ Units: Year Worker Shortage = DesiredPeople - Workforce Units: people DesiredPeople = Units: people

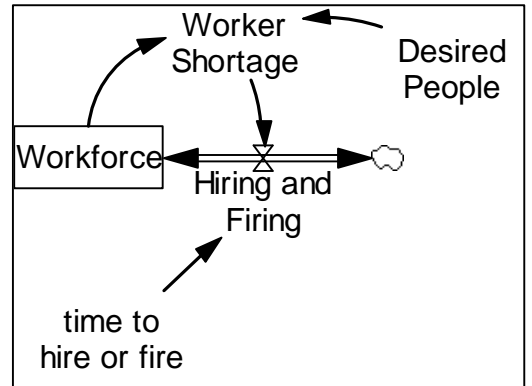

**Description:** The workforce is just a smooth of the desired workforce. This means that people will be hired or fired to (gradually) move the actual workforce to the desired level.

**Behavior:** Obvious

**Classic examples:** This is often used in models of projects

### **Caveats:** None

**Technical notes:** Time to hire or fire aggregates a number of lags including: the time for someone to realize that the workforce is not at the correct level, the time to communicate this realization, the time to get authorization for a new workforce level, the time to advertise for workers, the time to interview them, the time to actually bring them on board, and the time to bring them up to speed as fully productive workers.

Note: The essence of this molecule is that the workforce is a smooth of *DesiredPeople.*  Although *DesiredPeople* is often formulated as a Desired workforce molecule; there is no requirement that this be the case. Consequently, this molecule is *not* a child of Desired workforce.

# **Scheduled Completion Date**

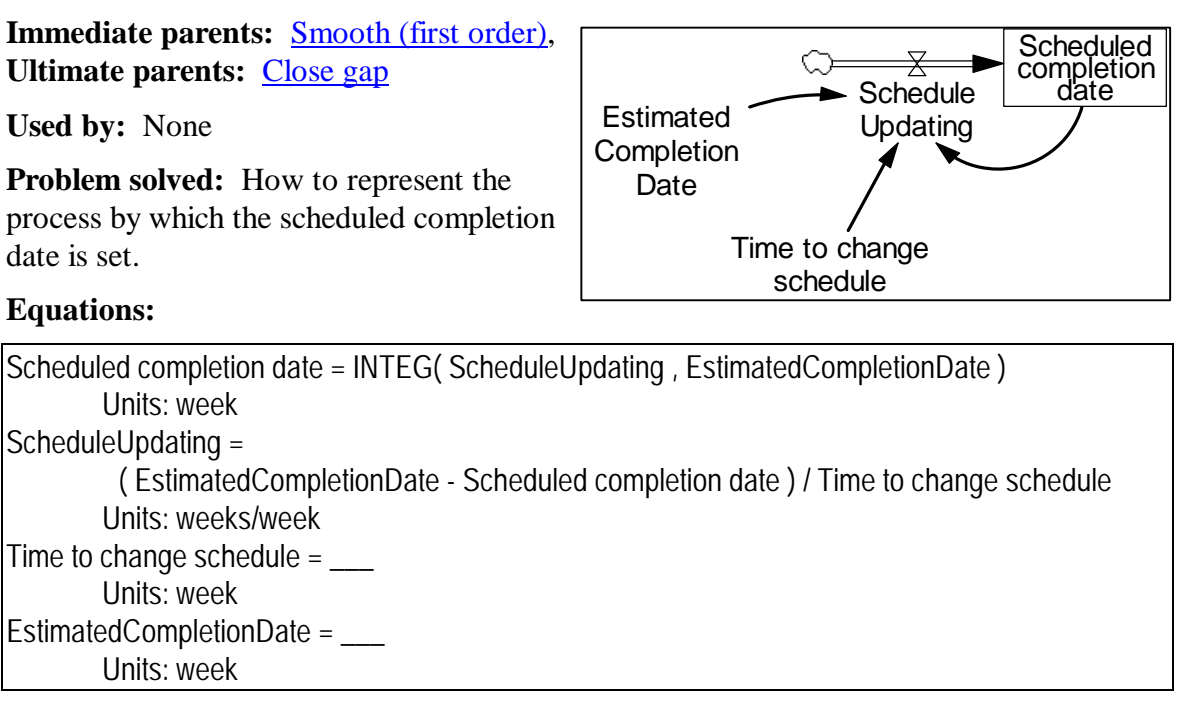

**Description:** The scheduled completion date adjusts toward the estimated completion date. The scheduled completion date is simply a smooth of the estimated.

**Behavior:** Obvious

**Classic examples:** Used in project models

**Caveats:** None

**Technical notes**: None

# **Smooth (higher-order)**

Also known as cascaded smooth.

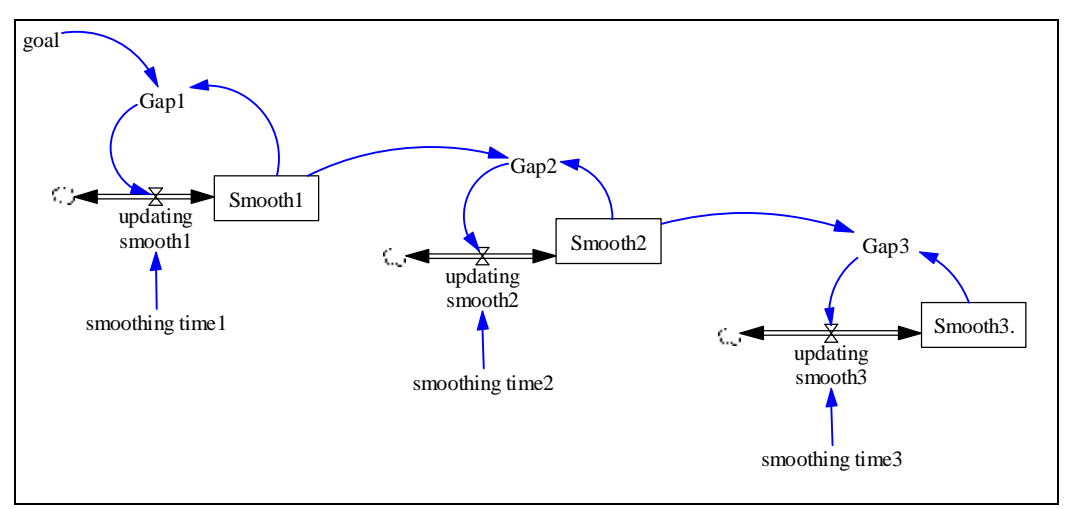

**Immediate Parents**: Smooth (first order), Cascaded levels **Ultimate Parents:** Close gap**,** Bathtub

**Used by:** Hines cascaded coflow

**Problem solved:** How to create a "smooth" where the adjustment toward the goal starts out slowly, gains speed, and then slows for the final approach. How to model a situation where people are slow to initially perceive a change, but ultimate do catch on completely.

#### **Equations:**

```
Smooth1 = INTEG( updating smooth1 , goal ) 
        Units: stuff 
updating smooth1 = Gap1 / smoothing time1
        Units: stuff/Year 
smoothing time 1 = \_Units: Year 
Gap1 = goal - Smooth1 
        Units: stuff 
goal =Units: stuff 
Smooth2 = INTEG( updating smooth2 , Smooth1 ) 
        Units: stuff 
updating smooth2 = \text{Gap2 / smoothing time2}Units: stuff/Year 
smoothing time 2 = \_Units: Year 
Gap2 = Smooth1 - Smooth2 
        Units: stuff 
"Smooth3." = INTEG( updating smooth3 , Smooth2 )
```
Units: stuff updating smooth $3 = Gap3 / s$  moothing time 3 Units: stuff/Year smoothing time3 = 2 Units: Year Gap3 = Smooth2 - "Smooth3." Units: stuff

**Description:** A higher order smooth is a cascade of two or more smooths where each smooth becomes the goal of the immediately following smooth. The stock of final smooth is often considered the "output" variable -- that is the variable that's ultimately adjusting toward the goal. The usual case is to have the same delay at each stage of the smooth. That is if k is a constant

 $lag_i = k \ \forall i = 1...Order$ 

where

*Order* is the order of the delay

*i* is any particular stage in the cascade

k is the lag for each individual stage

and where

either the aggregateLag (or the average lag) is defined as

$$
aggregateLag = \sum_{i=1}^{i-Order} k = Order * k
$$

or else k is defined as

$$
k = \frac{aggregateLag}{O}
$$

For example in the usual case where the individual lags are all the same, if the aggregate lag is, say, thirty weeks, then the lag for each stage will be  $\frac{50 \text{ weeks}}{2} = 10$  weeks 3  $\frac{30 \text{ weeks}}{2} = 10 \text{ weeks}.$ 

**Behavior:** In the case where the individual-stage lags are all the same, the adjustment will become more sudden and more concentrated at the point of the aggregate lag. *All* of the adjustment would happen at the aggregate lag in the case of an *infinite*-order smooth. (Note in such a case the aggregate lag is a finite real number and each individual-stage lag is an infinitesimal, intuitively ∞  $k = \frac{Order}{}$  which is an infinitesimal. The infinite-ordersmooth's response to a step is another step offset from the original by the overall (or aggregate) lag.

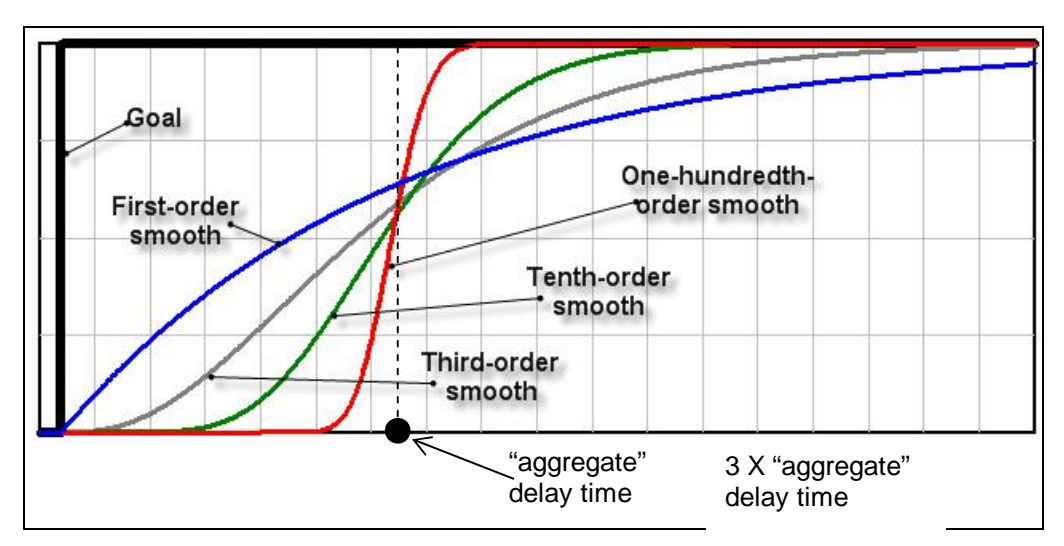

**Classic examples:** Third order smooths are fairly common. Second-order smooths very rare, as are smooths with order higher than 3.

**Caveats:** If you create the delays by dividing an overall delay by the number of smooths in the cascade, be watchful of integration error. Remember, the solution interval ("dt" or "time step") should be one-quarter to one-tenth as large as the smallest time constant. The time constant on a higher-order smooth is not the overall delay, but rather the delays on the individual smooths making up the cascade. This consideration holds even when using the built in  $3<sup>rd</sup>$  order smooth functions provided by most SD simulation modeling environments. These built in functions typically take a parameter for the overall delay. Keep in mind that internally the software converts this overall delay into three individual delays, each one third the size of the time "constant" parameter.

**Technical notes:** If you take an aggregate view of the a higher-order smooth, the "aggregate delay" is equal to the average delay. For example, if you use a third order smooth with overall delay of 3 month (implying individual stage delays are each equal to one month) to represent how buyers gradually adjust their perception of a price, the *average* buyer will adjust his perceptions completely in 3 months – of course some buyers will adjust more quickly and others less quickly than the average.
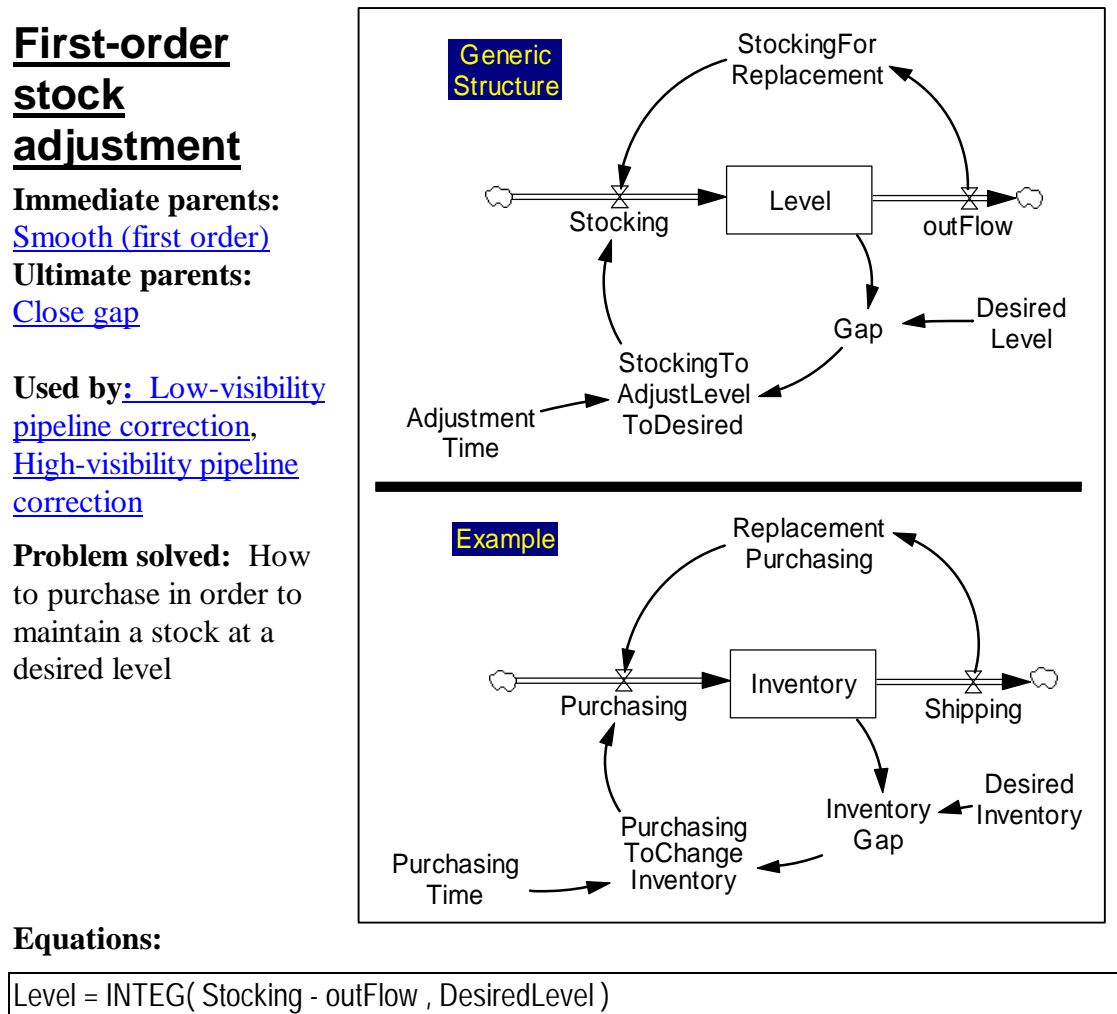

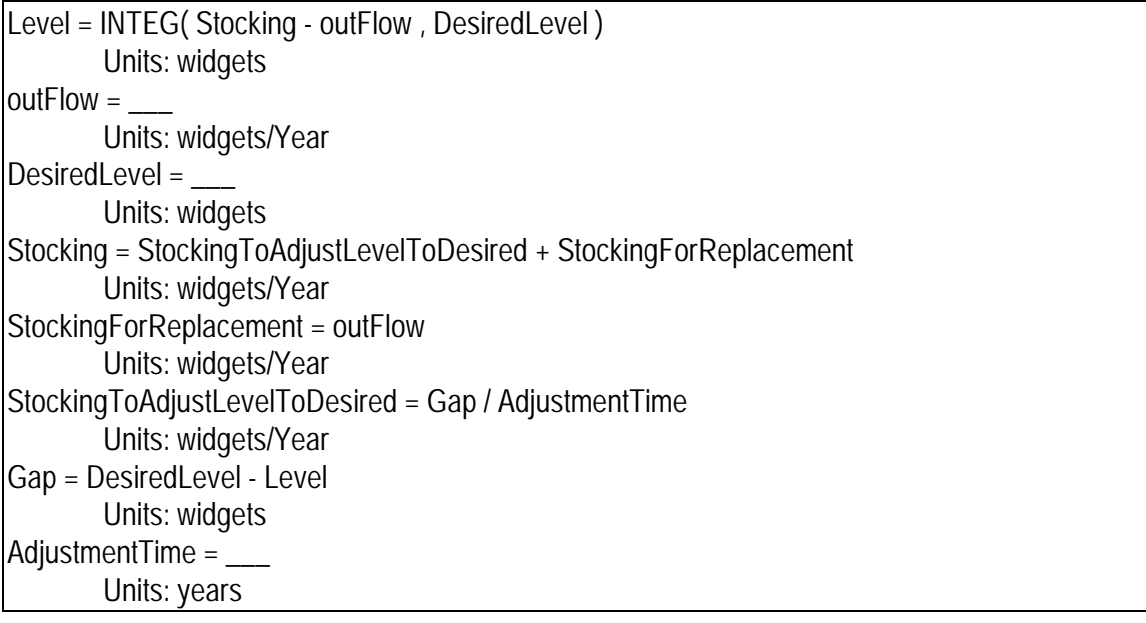

**Description:** The key component of the first order stock adjustment molecule is the *stocking* decision. The *stocking* decision can be thought of as having two parts. First, one "orders" what ever is being used up (this is *StockingForReplacement)*. This portion of the decision will keep inventories at their *current* levels. The second component of the decision is to "order" a bit more or a bit less to move the *Level* to its desired value. This decision is done in a "goal-gap" way. Structurally this molecule is a smooth with a piece added on to take care of an extra outflow from the level.

**Behavior:** This structure will smoothly move the actual inventory to the desired level. If the outflow were zero, this structure would be equivalent to a smooth. If the replacement part of the decision can be made immediately (as shown above) without a perception delay, the structure will behave like a smooth no matter what the outflow is.

**Classic examples:** A very common structure.

**Caveats:** In many cases the *stocking* flow should not go negative (e.g. if the inflow is actually a manufacturing process, one cannot "unmanufacture" what has already been placed in the level). In this case, the modeler should modify the inflow so that it cannot go negative.

This structure assumes that stocking can be made with no delay (i.e. the inflow is from off the shelf, immediately available, products). If there is a delay (e.g. the things being ordered need to be custom-made), then it may be important to consider the supply pipeline. For this see the Capacity Ordering molecule.

In some situations one may want to recognize a perception lag between the outflow and the knowledge of how much should be replaced. In this case, *StockingForReplacement*  will should be modeled as a smooth (or perhaps an extrapolation) of the outflow.

#### **Technical notes:** None

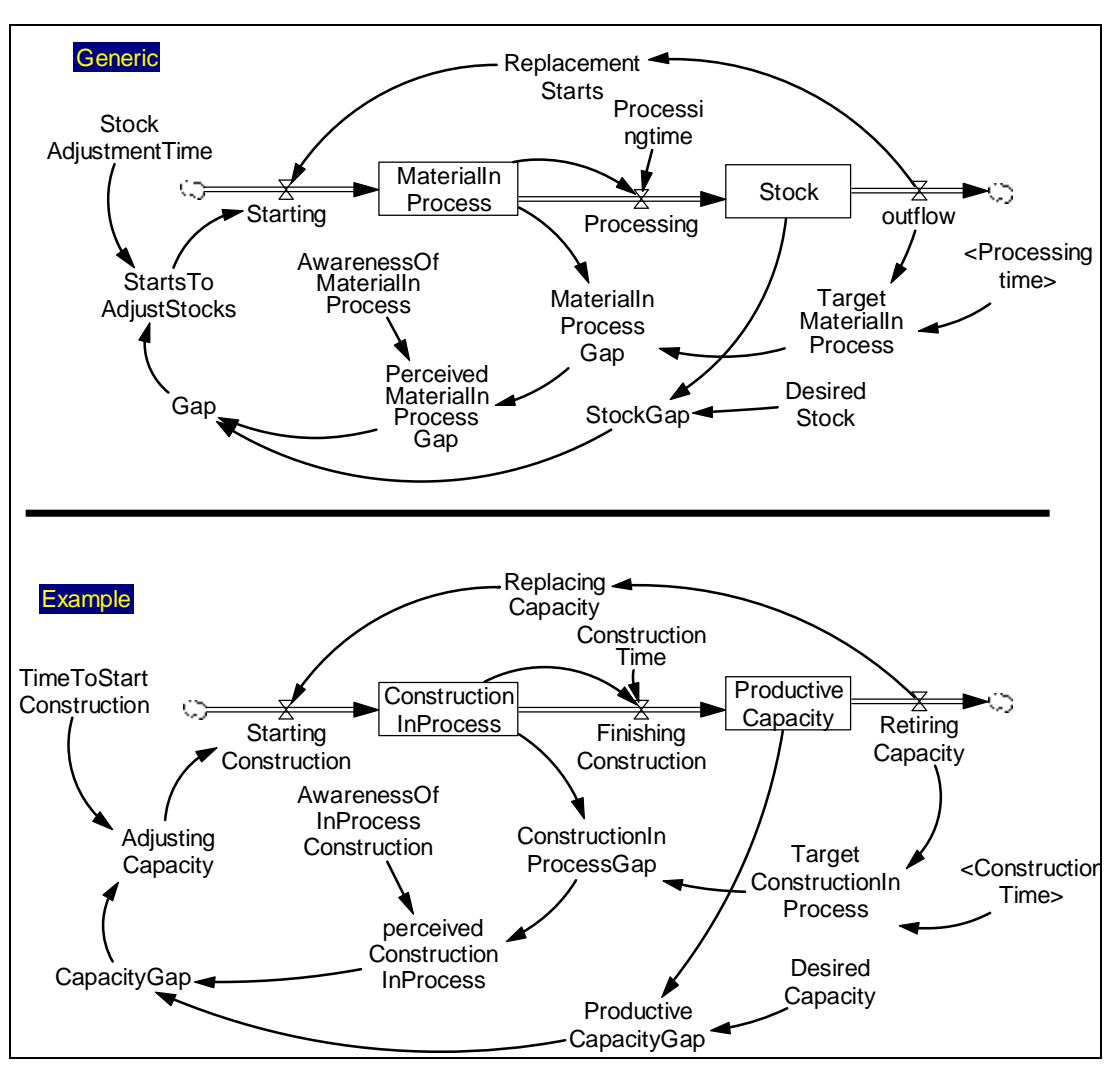

# **High-Visibility Pipeline Correction**

**Immediate parents:** Aging chain, First-order stock adjustment **Ultimate parents:** Close gap, Bathtub, Go to zero

#### **Used by:** None

**Problem solved:** How to adjust a stock to its desired value, items taking account of what is in the pipeline

```
PerceivedMaterialInProcessGap = MaterialInProcessGap * awarenessOfMaterialInProcess 
       Units: 
MaterialInProcessGap = TargetMaterialInProcess - MaterialInProcess 
       Units: stuff 
outflow =Units: stuff/Year 
AwarenessOfMaterialInProcess = {must be between zero and one}
```
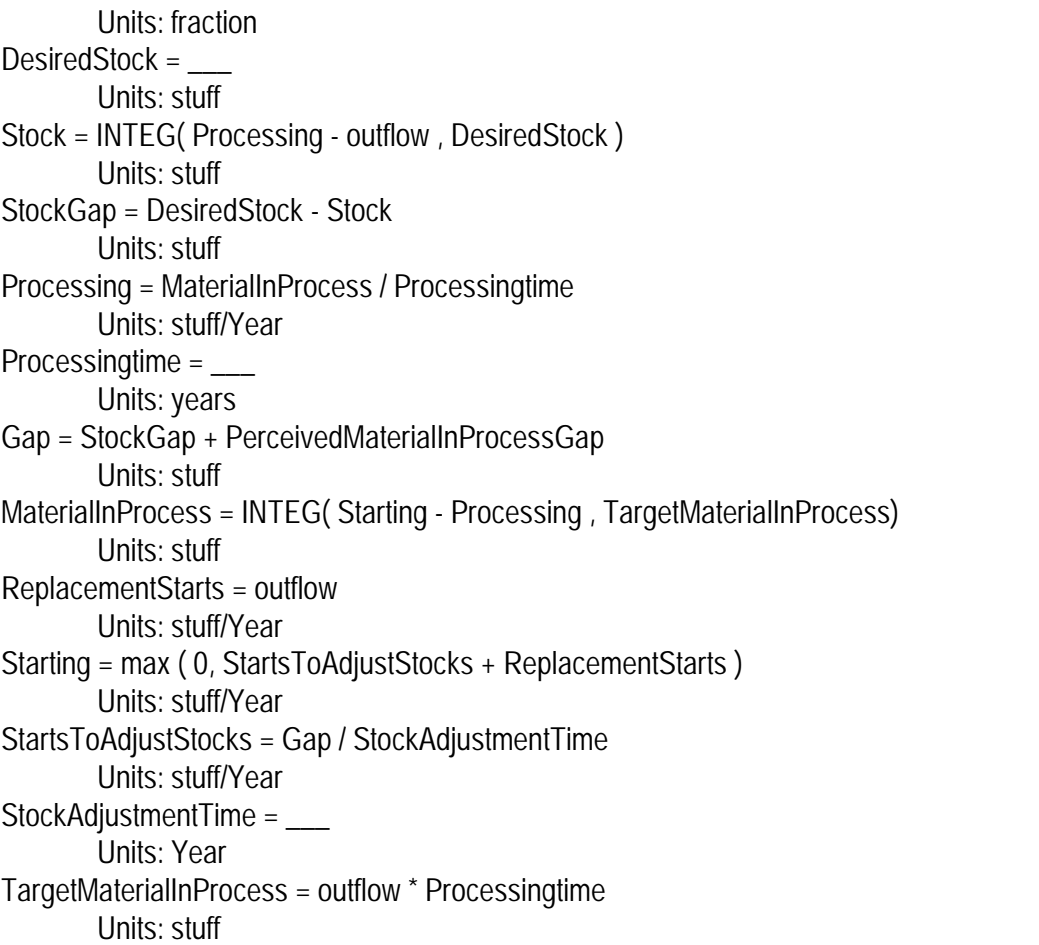

**Description:** Based on the **First-order stock adjustment** structure, this molecule adds the idea that creating material is a time consuming process. As in the *first-order* molecule, this one also represents the need to replace what is being used (or sold) and also adjusts the stock toward a desired level. This molecule takes account not only of what is ultimately needed in the final stock, but also what is needed in the "pipe line". Put differently, this molecule keeps track not only of what is on hand in the final stock, but also of what it has been started but has not yet been completed. The representation shown above provides a single level for in-process material, which – when combined with the final stock – results in a second-order aging chain. However, the in-process stock can easily be disaggregated simply by adding stocks to the aging chain – for example, for a production-distribution system one could have stocks of raw materials, in-process inventory, finished inventory, inventory-at-the-warehouse arranged in a fourth-order aging chain.

**Behavior:** Failing to keep track of what is in process (i.e. failing to keep track of the "pipeline", means that the decision for *starting* will over order -- it will keep ordering the same item until it is received; rather than realizing the order has been placed even though it hasn't shown up yet. This is the main mistake that people make in playing the Beer Game. The variable *awarenessOfMaterialInProcess* can be set anywhere between zero and 1 to represent partial awareness of the pipeline. Failing to include replacement demand will result in steady state error.

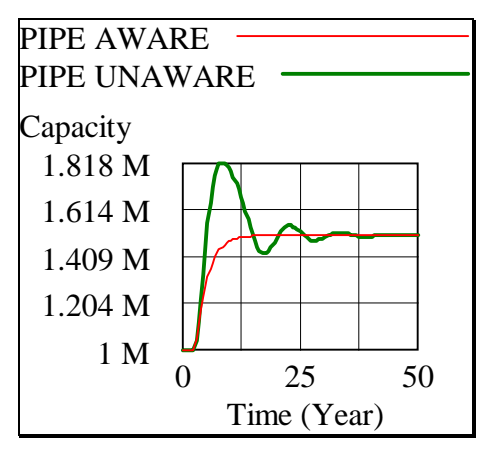

**Classic examples:** Structures like this are found in Forester's Industrial Dynamics model to represent a production-distribution system (supply chain) and in the System Dynamics National Model to represent an economy-wide aggregate structure leading from rawmaterials to company's final inventories and, ultimately, to consumer's stocks. The structure is also used to represent construction processes for, say, office buildings or factories.

**Caveats:** The process of moving material from in-process to the final stage in this molecule only takes time. It does not take productivity or people. In some instances this is relatively accurate. In many instances, such as manufacturing, this is not accurate. However, the structure is still used in many such situations by the best modelers in the field, because it is simple and good enough in the sense that the dynamics of interest are not obscured.

In cases where "capacity" represents final inventory, *desired inventory* (i.e. "desired capacity" in the diagram) should respond to demand. If it doesn't, the structure is at the mercy of a positive loop involving the effect of stockouts on shipments (not shown), shipments (i.e. "retiring capacity") and ordering (i.e. "replacing capacity" and "adjusting capacity").

**Technical notes:** This molecule provides a more detailed (and more specific) representation of the pipeline than the closely related Low-visibility pipeline correction molecule. This molecule is more appropriate when the decision maker has visibility of the process that "creates" the inflow into the final stock.

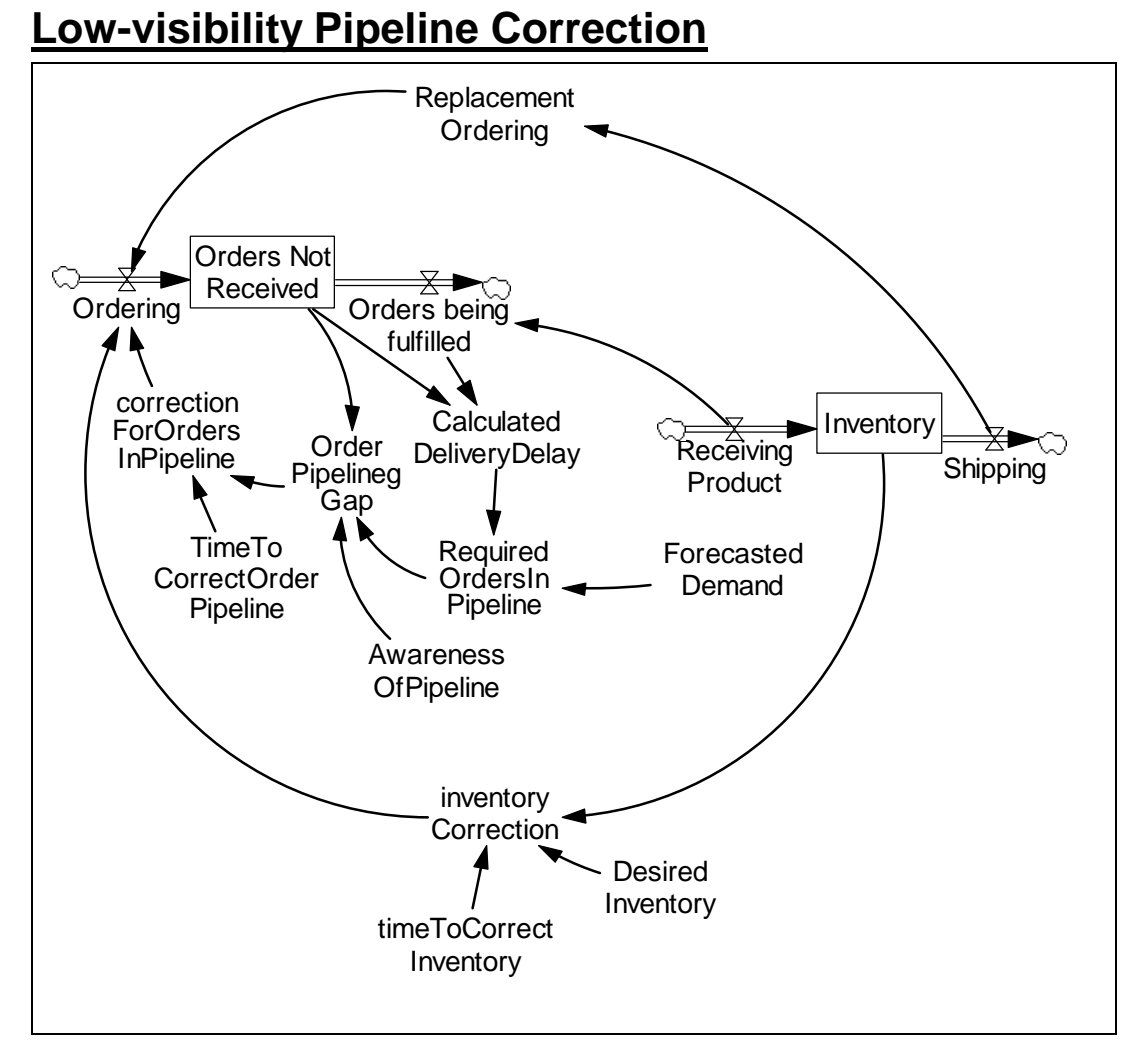

#### **Immediate parents:** First-order stock adjustment, Split flow, Residence time **Ultimate parents:** Close gap, Bathtub

#### **Used by:** None

**Problem solved:** How to adjust a stock to its desired value, taking into account what is in the pipeline in a situation where the decision maker does not have explicit visibility of the pipeline itself.

```
Ordering = max ( 0, correctionForOrdersInPipeline + ReplacementOrdering + inventoryCorrection 
        Units: cases/quarter 
ReplacementOrdering = Shipping 
        Units: cases/quarter 
Shipping =Units: cases/quarter 
inventoryCorrection = ( DesiredInventory - Inventory ) / timeToCorrectInventory
```
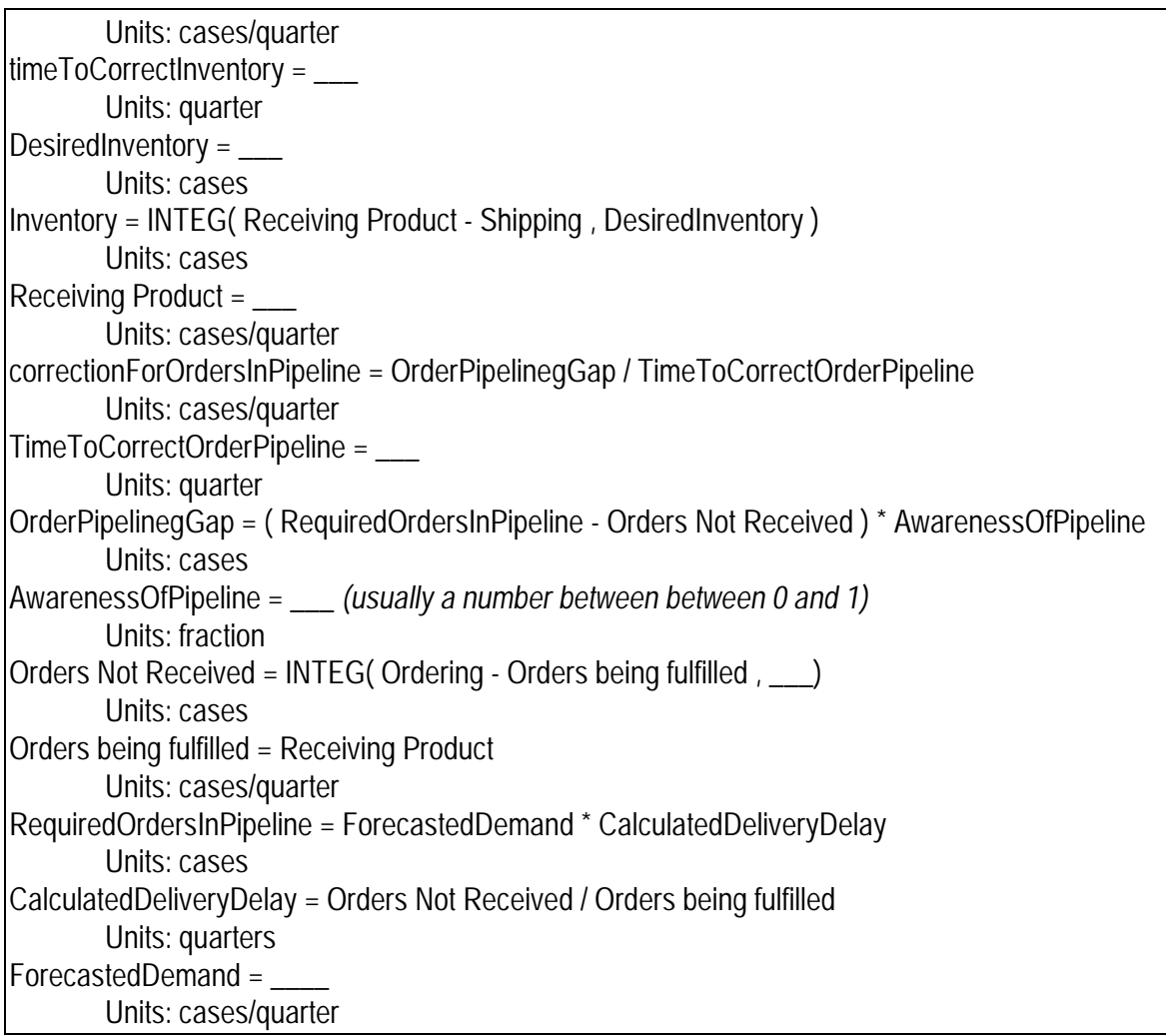

**Description:** As in the First-order stock adjustment molecule, ordering has two components: replacing whatever is (expected to be) sold, and adjusting inventory. This formulation also recognizes a hidden component of inventory: Inventory that is on the way (or has been ordered), but has not yet been received. In steady state, this inventoryon-the-way will be non-zero. In fact, if the ordering rate is constant, this inventory-onthe-way will be equal to the ordering rate multiplied by the time it takes to receive orders. In other words, the inventory on the way will be the entire stream of orders that have been placed, but not received.

This structure represents a great deal of what is present at each stage of the beer game. The mistake that most beer-game players make is that they do not keep track of orders not received - they do not take account of the pipeline. In this structure this is represented by setting the Pipeline Recognition Factor to a small number. The result will be oscillations caused by placing the "same" order more than once.

**Behavior:** No relevant behavior because the process of incoming orders (and shipping) is not specified in this molecule.

**Classic examples:** This molecule is commonly used.

#### **Caveats:** None

**Technical notes:** This molecule does not specify how an order is "processed" by a supplier. The closely related High-visibility pipeline correction molecule may be more appropriate if the decision maker has explicit knowledge of the process used to create the material.

## **Trend**

**Immediate parents:** Smooth (first order) **Ultimate parents:** Close gap

**Used by:** Extrapolation

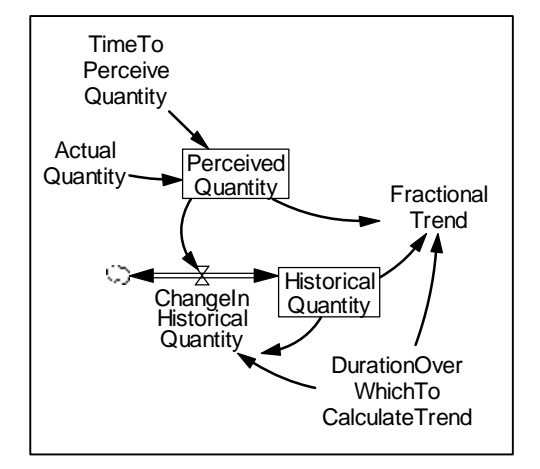

#### **Equations:**

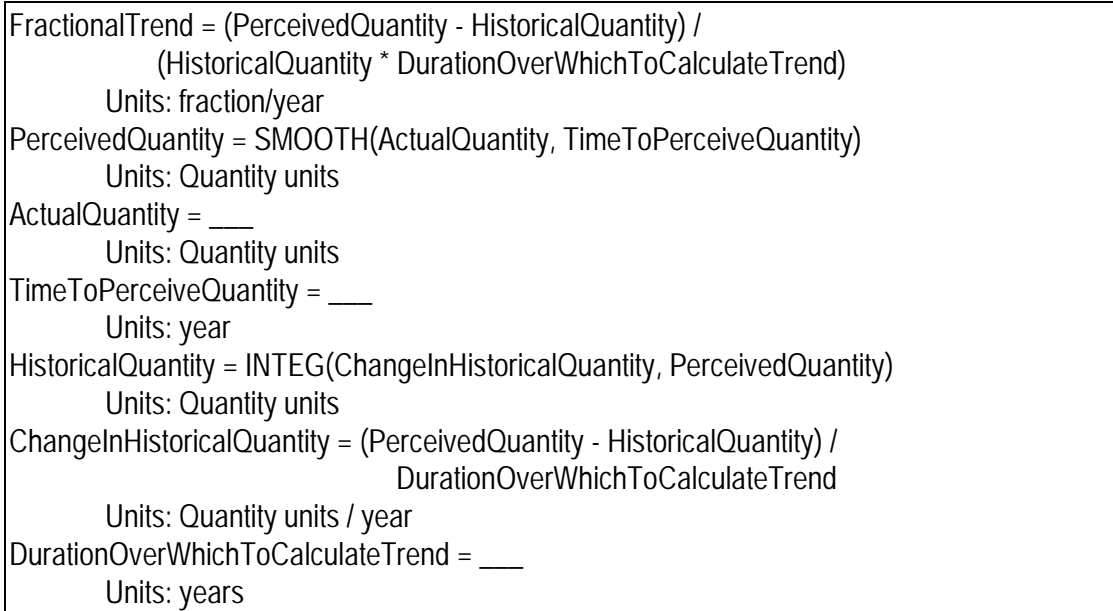

**Description:** The basic idea is very intuitive if one regards the historical quantity as an observation made at a point in the past and the perceived quantity as the current observation. The difference between the two is the absolute growth or decline. Dividing this quantity by the past observation gives the fractional growth or decline over the period separating the two observations. Dividing by the time between the two observations give growth fraction per time unit. The perceived quantity is a smooth of the actual quantity and the historical quantity is a further smooth of the perceived quantity; the time between these two smooths is the time constant on the historical quantity.

**Behavior:** The structure will eventually converge to the actual fractional growth rate of an exponentially growing quantity.

**Classic examples:** Often used to calculate the rate at which sales or demand is increasing.

#### **Caveats:** None

**Technical notes:** The perception lag on the perceived quantity is often conceptually necessary. On a technical level, however, smoothing actual conditions prevents the fractional trend from changing abruptly.

## **Extrapolation**

**Immediate parents:** Trend **Ultimate parents:** Close gap

**Used by:** None

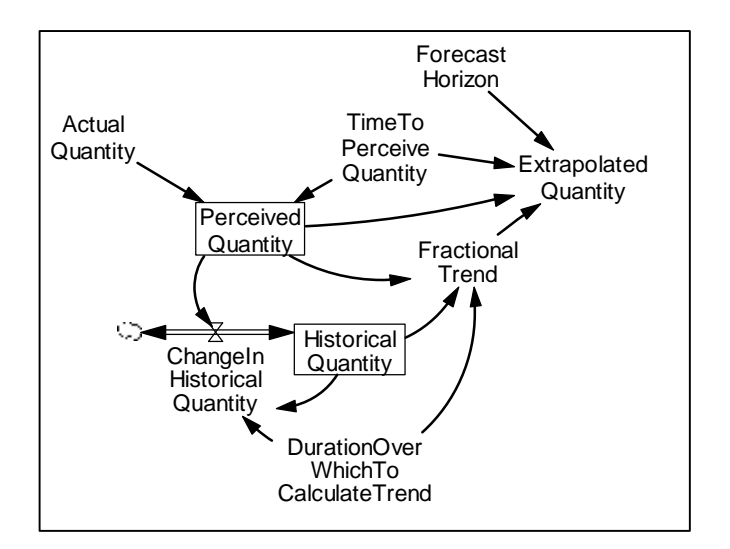

#### **Equations:**

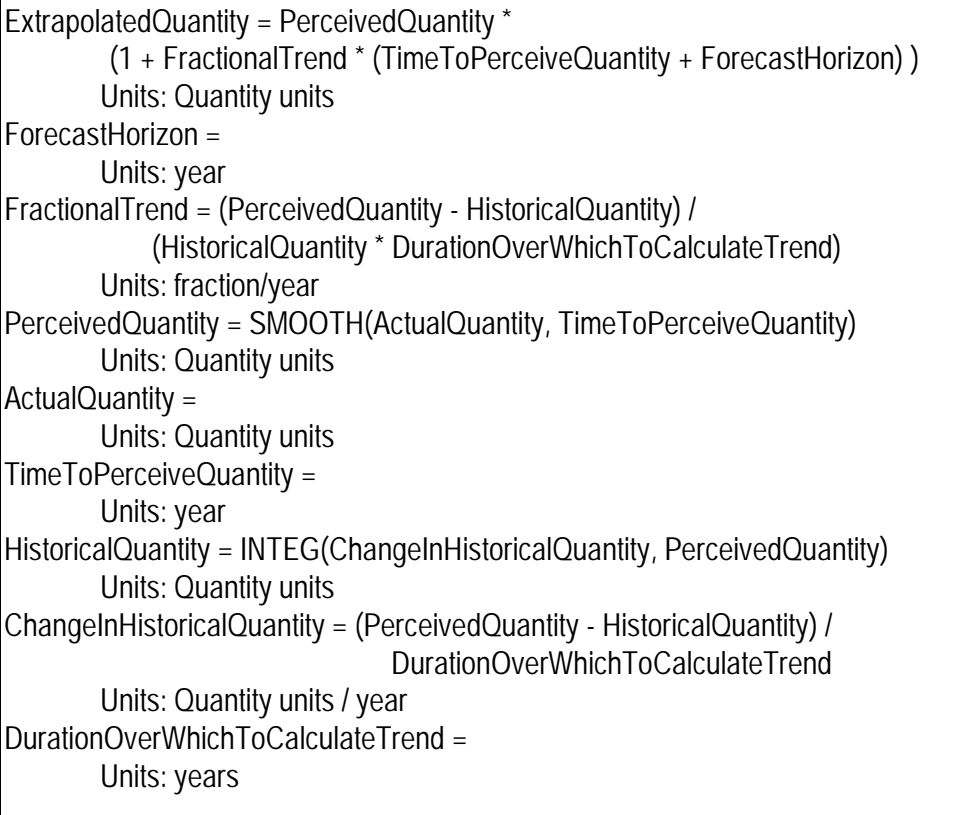

**Description:** The extrapolation works on the fractional trend which is the output of a Trend Molecule. The extrapolation is simply the current observation (the perceived quantity) multiplied by a factor representing how much it will grow by the end of the forecast horizon. This factor is the fractional trend multiplied by the forecast horizon and by the time it takes to perceive current conditions. Using the time to perceive current conditions extrapolates from the observation, which is necessarily lagged, to the current

time. Then, using the forecast horizon extrapolates from the current time to the time of the forecast horizon. However, this degree of exactness is unknown in the literature and unlikely to characterize actual trend extrapolations.

**Behavior:** The extrapolated forecast will be accurate for an exponentially growing quantity.

**Classic examples:** Extrapolations are often used to decide how much to order (or to begin construction of) in order to have the proper number of orders arriving (amount of construction coming on line) at the point in the future when we can expect our order to be filled.

**Caveats:** Extrapolation within an otherwise oscillatory system often will make the system more oscillatory. Note: this may be realistic.

**Technical notes:** What is used in the molecule is a linear extrapolation. It is roughly correct. The precise forecast would use linear extrapolation to bring the perception lag "forward" and then use continuous compounding up to the forecast horizon.

## **Coflow**

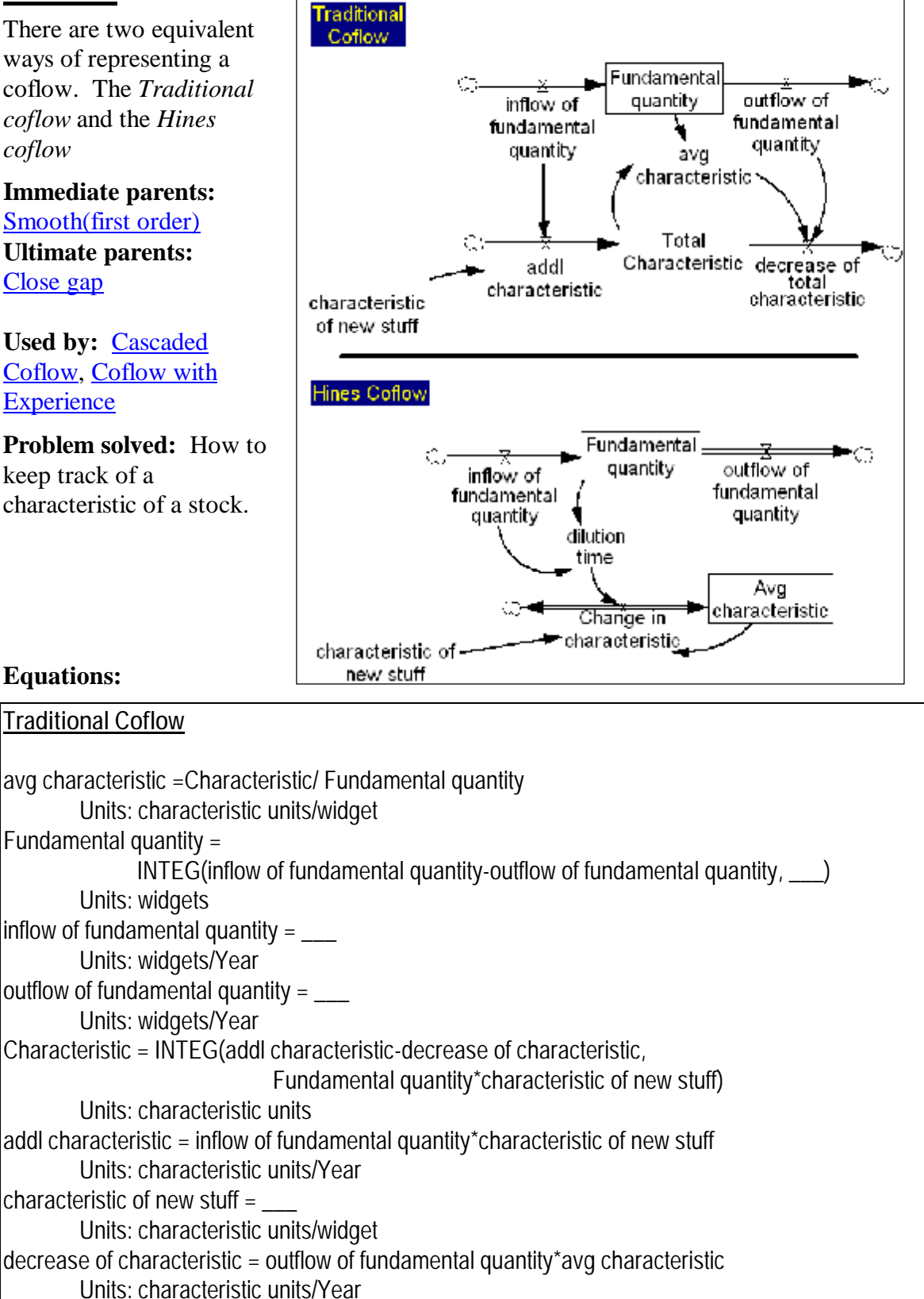

#### **Hines Coflow**

Avg characteristic = INTEG(Change in characteristic, characteristic of new stuff,  $\Box$ ) Units: characteristic units/widget Change in characteristic = (characteristic of new stuff-Avg characteristic)/dilution time Units: characteristic units/widget/Year characteristic of new stuff =\_\_\_ Units: characteristic units/widget dilution time = Fundamental quantity/inflow of fundamental quantity Units: Year Fundamental quantity  $=$  INTEG(inflow of fundamental quantity-outflow of fundamental quantity, \_\_\_) Units: widgets inflow of fundamental quantity  $=$ Units: widgets/Year outflow of fundamental quantity  $=$  \_\_\_ Units: widgets/Year

**Description:** The Hines coflow makes clearer the relationship of coflow to smooth or Goal-Gap formulations. The traditional coflow makes clearer why it is called a "coflow". The Hines Coflow makes clear that the characteristic is a smooth with a variable time "constant". The dilution time determines how quickly the current characteristic will change to or be diluted by the new characteristic. The traditional coflow shows that the flows of the characteristic are linked to the flows of the fundamental quantity.

**Behavior:** To anticipate the behavior think of how the smooth operates.

**Classic examples:** A firm continually borrows money at different interest rates. The amount borrowed is the fundamental quantity. The average interest rate is the average quantity. A business continually hires people with different skill levels. The number of people is the fundamental quantity. Average amount of skill is the average characteristic.

**Caveats:** The outflow of the fundamental quantity has the average characteristic. In some situations this is accurate. In many situations it is accurate enough. For situations where it is not good enough, see the cascaded coflow. In the Hines coflow be careful of having the dilution time be too small relative to DT. This can happen if the fundamental quantity is (close to) zero. Be careful of divide by zero errors: In the *Hines coflow* a divide-byzero will occur if the *inflow of the fundamental quantity* equals zero; in the *Traditional coflow* the divide by zero problem will occur if the *fundamental quantity* equals zero.

**Technical notes:** None

# **Coflow with Experience**

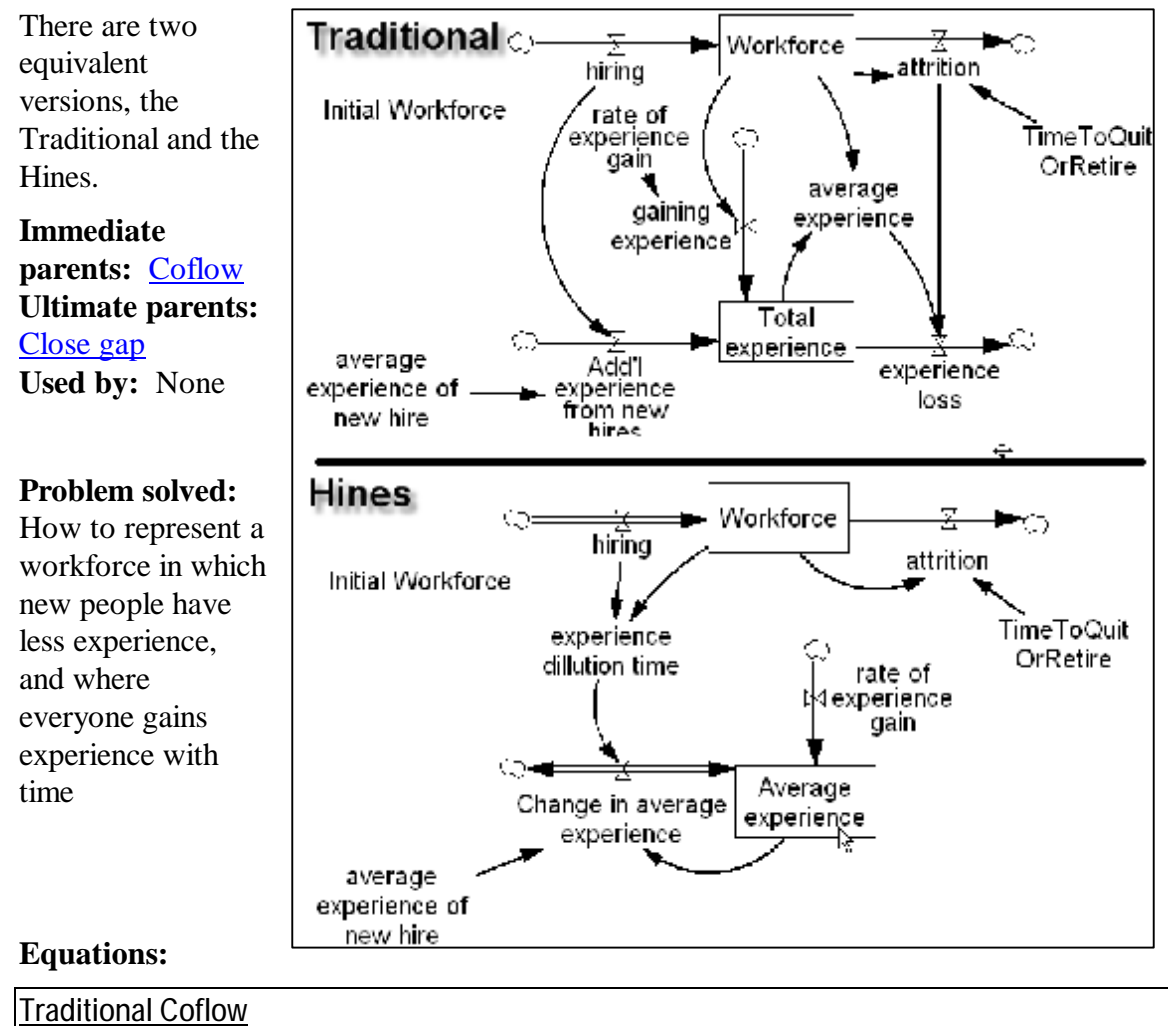

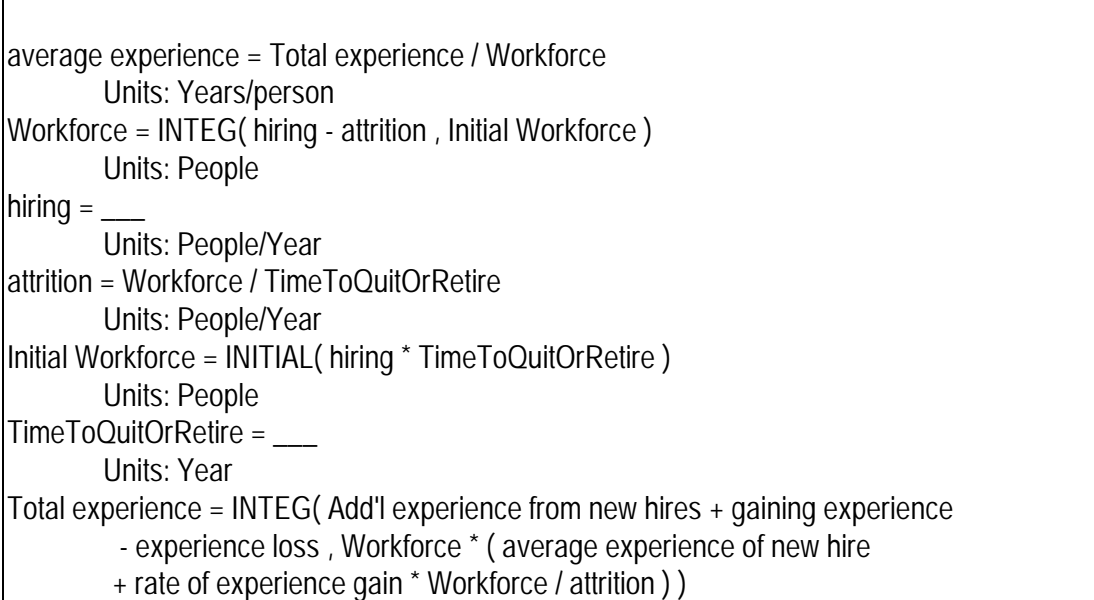

Units: Year experience loss = attrition \* average experience Units: dmnl Add'l experience from new hires = average experience of new hire \* hiring Units: dmnl average experience of new hire  $=$  \_\_\_\_ Units: Years/person gaining experience = Workforce \* rate of experience gain Units: dmnl rate of experience gain  $= 1$ Units: Years/(Year\*person)

#### Hines Coflow

Average experience = INTEG(Change in average experience + rate of experience gain, average experience of new hire + Workforce / attrition) Units: Years rate of experience gain  $= 1$ Units: Years/Year Change in average experience = (average experience on new hire - Average experience) / experience dilution time Units: fraction average experience on new hire  $=$  \_\_\_ Units: Years experience dilution time = Workforce/hiring Units: Year hiring  $=$ Units: People/Year Workforce = INTEG(hiring-attrition, hiring\*TimeToQuitOrRetire) Units: People attrition = Workforce/TimeToQuitOrRetire Units: People/Year TimeToQuitOrRetire = Units: Year

**Description:** This formulation modifies the regular coflow by adding a steady accumulation of experience as time goes by. Experience can be used as an input to an effect on productivity or quality.

**Behavior:** Left to the reader.

**Classic examples:** None

**Caveats:** None

**Technical notes:** None

# **Cascaded Coflow**

Hines Cascaded Coflow

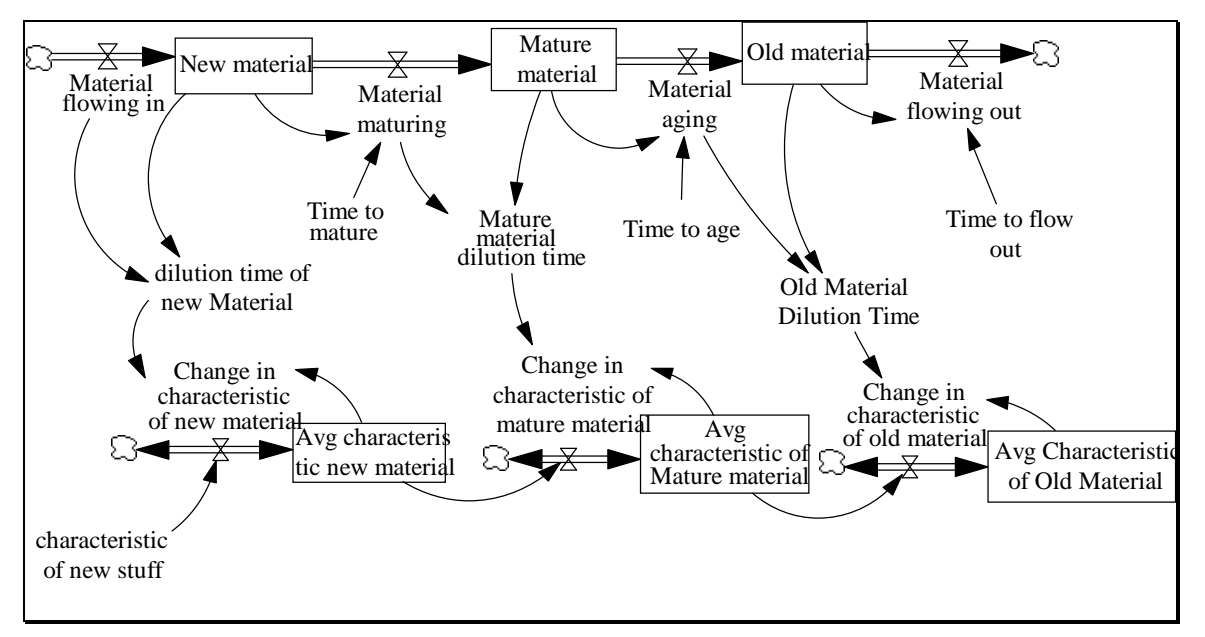

#### Traditional Cascaded Coflow

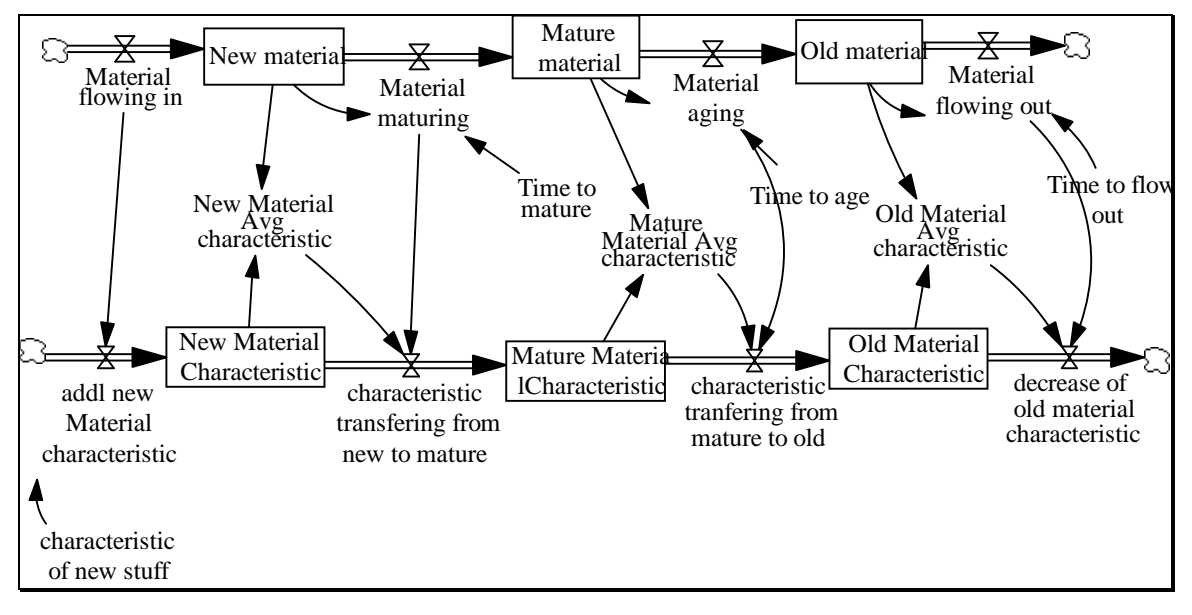

### **Immediate** parents Aging chain

**Traditional**: Traditional coflow, Broken cascade, Cascaded levels **Hines:** Hines coflow, Smooth (higher order) **Ultimate parents:** Close gap, Bathtub, Go to zero

**Used by:** None

**Problem solved:** How to represent a characteristic of a fundamental quantity where the outflow from the fundamental quantity is *older* than the average.

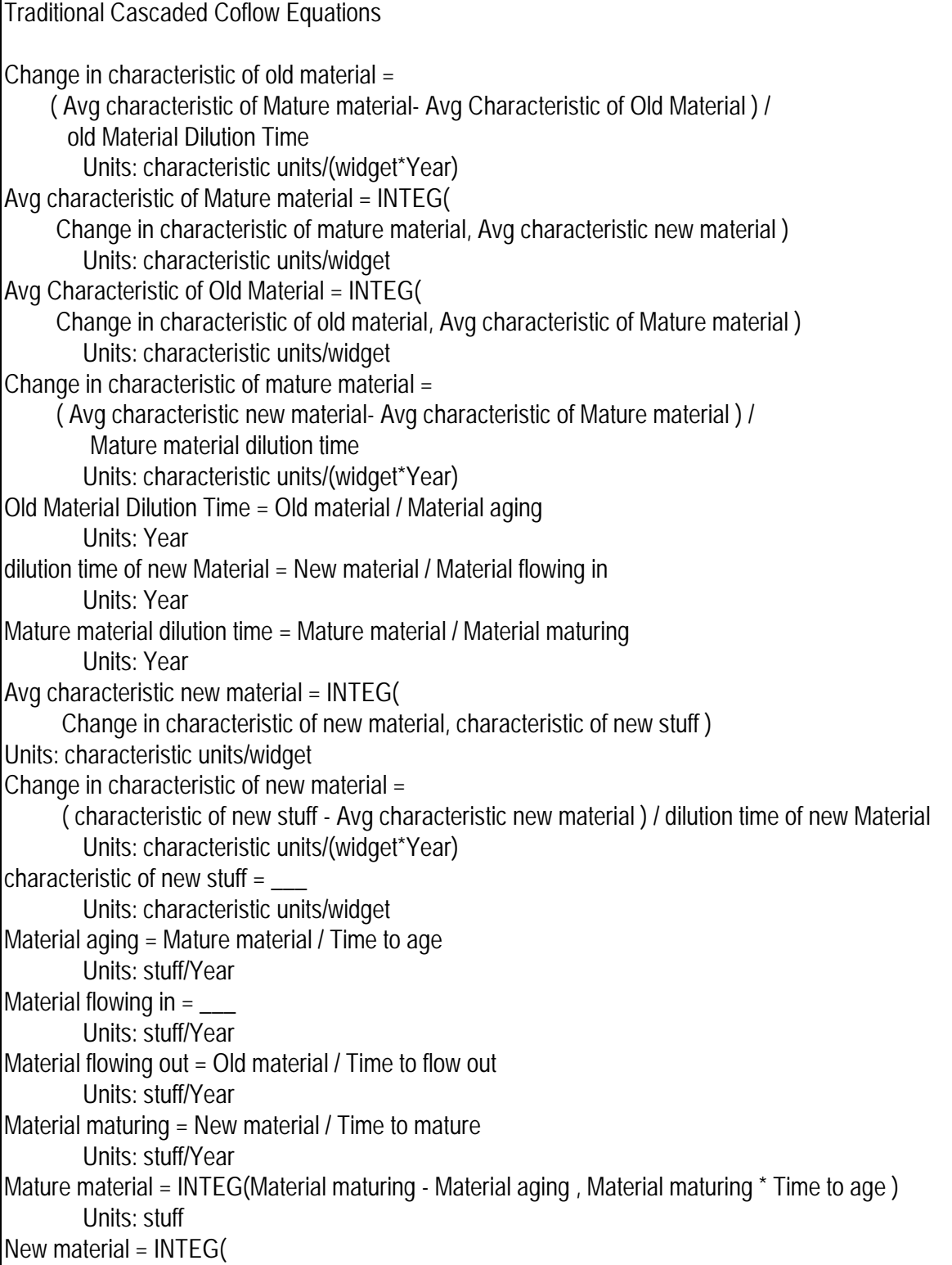

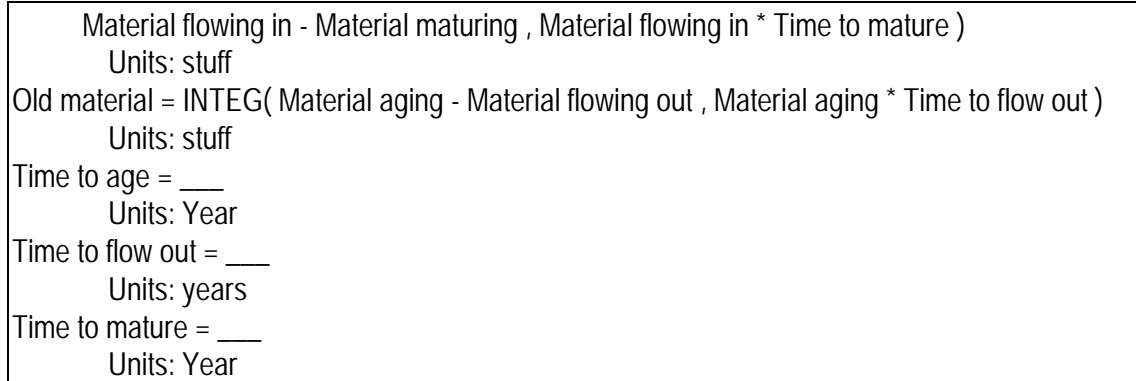

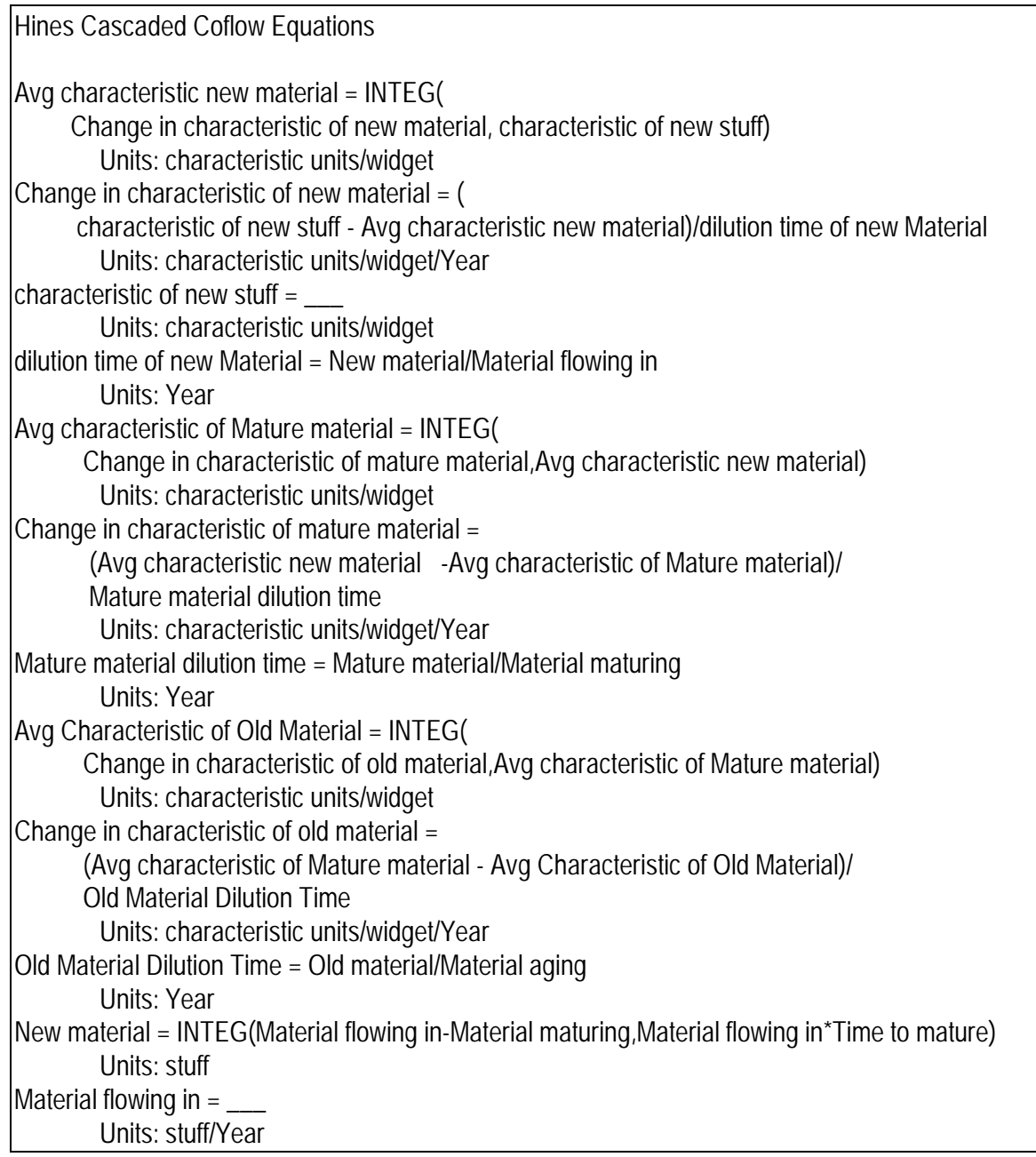

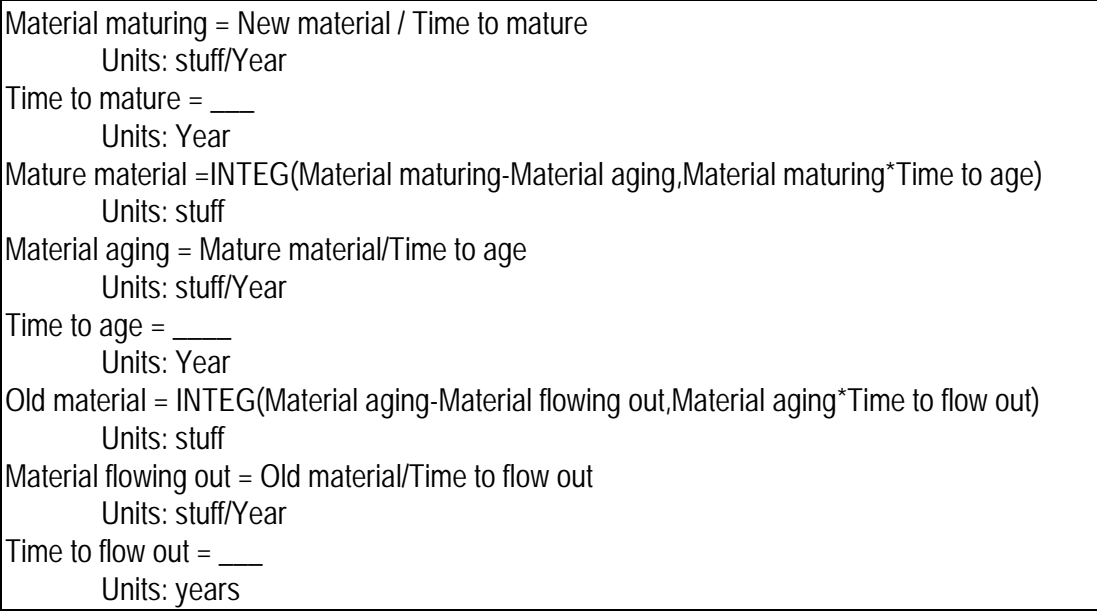

**Description:** In the Hines coflow, each average characteristic is a "coflow-smooth" whose goal is the prior "coflow-smooth". In the traditional coflow, the outflow of one coflow-level flows into the next. The two formulations are mathematically the same.

**Behavior:** Obvious.

**Classic examples:** None

**Caveats:** None

**Technical notes:** None

## **Dimensionless Input To Function**

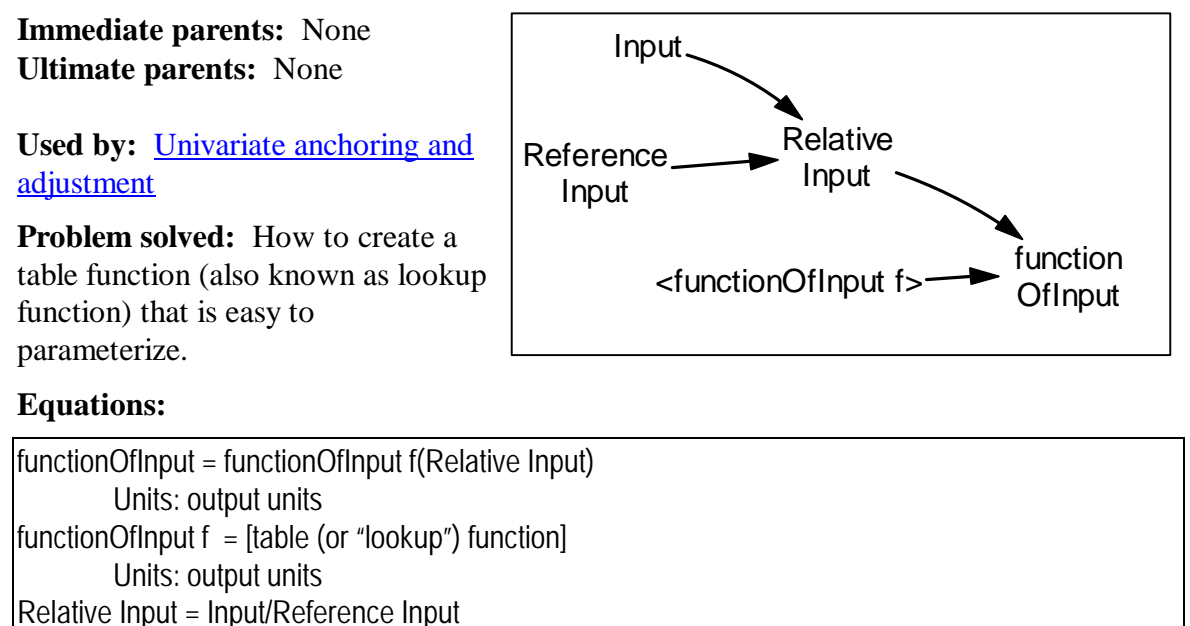

Units: dimensionless  $Input =$ Units: Input units

Reference Input = \_\_\_ Units: Input units

**Description:** The key here is that the input to the table function is measured relative to a reference. It is usually easier for people to judge what value the function should produce for an input that is some factor of a reference, than to judge the value of the function for a raw input. The most important exception is a domain-expert who may find it easier to parameterize the function in terms of raw inputs.

The reference input is often, but not always, a constant.

**Behavior:** No stocks, so no endogenous behavior.

**Classic examples:** Effect of inventory on sales.

**Caveats:** Although this molecule makes it easier for a modeler who is not intimately familiar with the substantive area being modeled; this molecule can make it more difficult for the client who is extremely familiar with the subject. People with tremendous experience in a subject area may find it easier to parameter a function when the input is a raw, dimensioned quantity.

**Technical notes:** An added benefit of this structure is that it can be reparameterized for tuning or sensitivity testing by changing the value of the reference input (if the reference input is a constant). If the function takes raw values, the only way to reparameterize is to change (i.e. "redraw") the function.

# **Univariate Anchoring and Adjustment**

**Immediate parents:** Dimensionless input to function **Ultimate parents:** Dimensionless input to function

**Used by:** Multivariate anchoring and adjustment, Nonlinear split, Level protected by level, Effect of fatigue, overtime, Level protected by pdy

**Problem solved:** How to model the human process of judging an "appropriate" value (e.g. actual value or ideal value) of some constant or variable. How to create a user-defined function whose equilibrium value is easy to change.

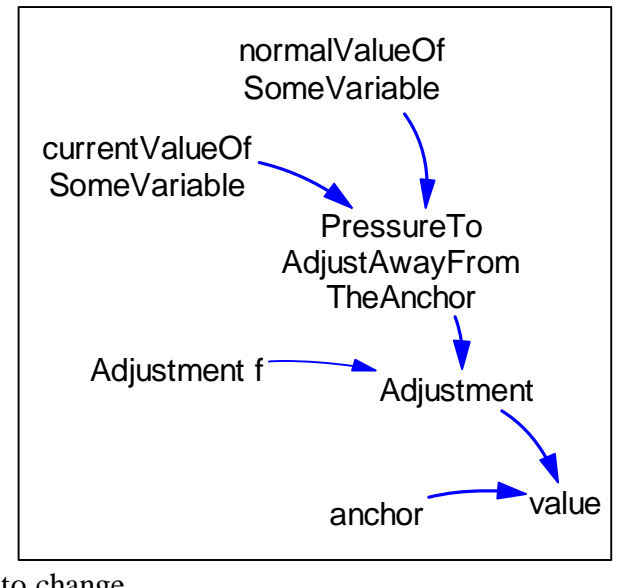

### **Equations:**

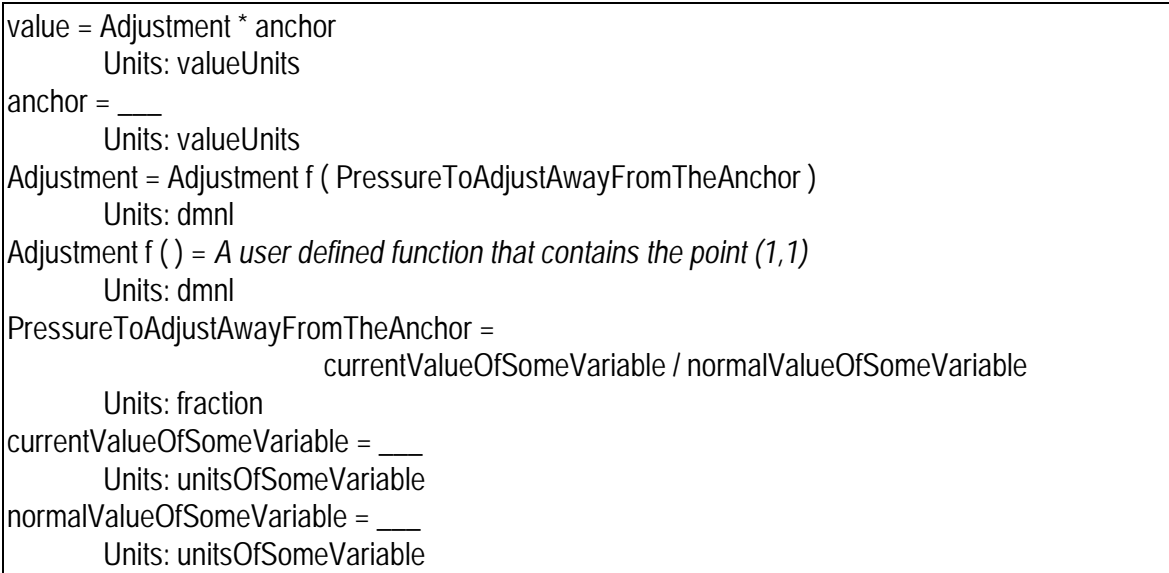

**Description:** Anchoring and Adjustment is a common judgmental strategy (Hogarth). Rather than finding a new quantity by solving a problem from scratch, people often will simply take a known quantity (the anchor) and adjust it to account for new factors or pressures. For example I don't know the distance from London to Hamburg. So, I might start with the distance from London to Berlin (the anchor), which I happen to know. Because I know that Hamburg is closer to London than Berlin, I'll "adjust" the value downward by " a bit" say 20%. The structure above represents this process: A normal (or maximum or minimum) value – the "anchor" -- is multiplied ("adjusted") by the effect (or pressure) of some piece of information. The effect has a neutral values of 1.

**Behavior:** No stocks, so no dynamics.

**Classic examples:** Many

**Caveats:** None

**Technical notes:** People using anchoring and adjustment in the real world often fail to adjust enough.

## **Level Protected by Level**

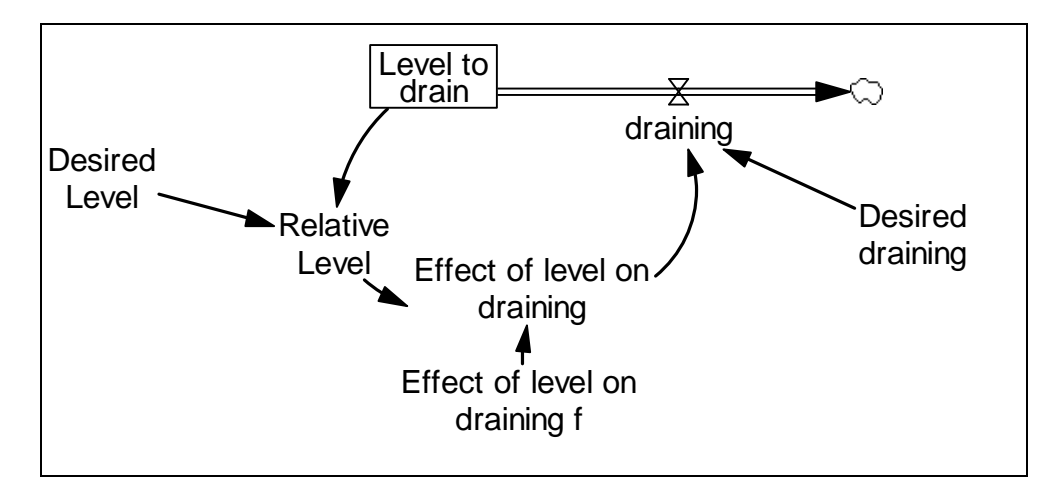

**Immediate parents:** Univariate anchoring and adjustment **Ultimate parents:** Dmnl input to function

**Used by:** Backlog shipping protected by level

**Problem solved:** How to ensure that a stock does not go negative

#### **Equations:**

```
Level to drain = INTEG(-draining, Desired Level,
        Units: Widgets 
draining = Desired draining * Effect of level on draining 
        Units: Widgets/Month 
Desired draining = 
        Units: Widgets/Month 
Effect of level on draining = Effect of level on draining f(Relative Level) 
        Units: dmnl 
Effect of level on draining f = user defined funciton
        Units: dmnl 
Relative Level = Level to drain / Desired Level 
        Units: dmnl 
Desired Level = 
        Units: Widgets
```
**Description:** The actual outflow is the product of the desired draining and a function that shuts off the outflow as the level approaches zero. This formulation is considered much more desirable than an IF-THEN-ELSE statement both because it is less subject to integration error and, even more importantly, because it is appropriate for a stock that aggregates many items which are not identical (e.g. a finished goods inventory containing many different products and models).

**Behavior:** The level will not go below zero.

**Classic examples:** Shipping out of an inventory. The inventory must not go negative.

**Caveats:** Watch out for functions that drop suddenly to zero, which may introduce an integration error that lets the level go slightly negative before it shuts off.

**Technical notes:** The table function should go through (0,0). A table function going through (1,1) will be easier to put into equilibrium. To represent probabilistic stocking out, the function should lie above the 45 degree line in the region below the point (1,1).

## **Multivariate Anchoring and Adjustment**

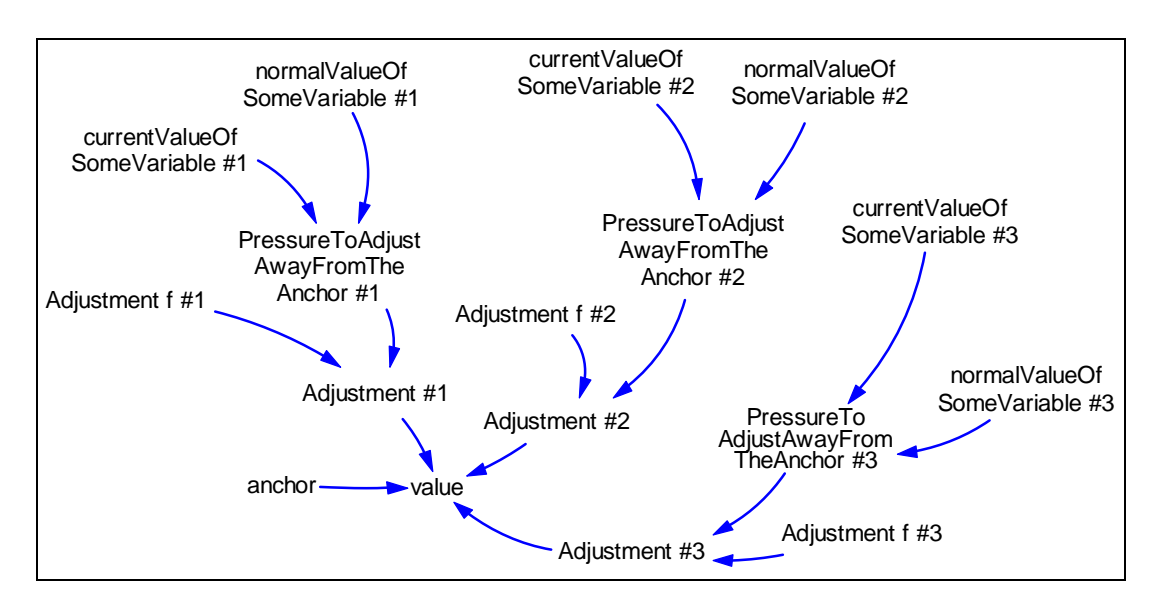

**Immediate parents:** Univariate anchoring and adjustment **Ultimate parents:** Dimensionless input To Function

**Used by:** Productivity, Quality, Sea anchor and adjustment, Multi-dimensional split

**Problem solved:** How to model the human process of judging the "appropriate" value (e.g. actual value or ideal value) of some constant or variable. How to represent something that is a function of many things. How to create a function whose equilibrium value is easy to change.

```
value = Anchor * "Adjustment #1" * "Adjustment #2" * "Adjustment #3"Units: cases 
Anchor =Units: cases 
"Adjustment #1" = "Adjustment f #1" ( "PressureToAdjustAwayFromTheAnchor #1") 
        Units: dmnl 
"Adjustment #2" = "Adjustment f #2" ( "PressureToAdjustAwayFromTheAnchor #2") 
Units: dmnl 
"Adjustment #3" = "Adjustment f #3" ( "PressureToAdjustAwayFromTheAnchor #3") 
Units: dmnl 
"Adjustment f #1" = user defined function 
        Units: dmnl 
"Adjustment f #2" = user defined function 
        Units: dmnl 
"Adjustment f #3" = user defined function 
        Units: dmnl
```
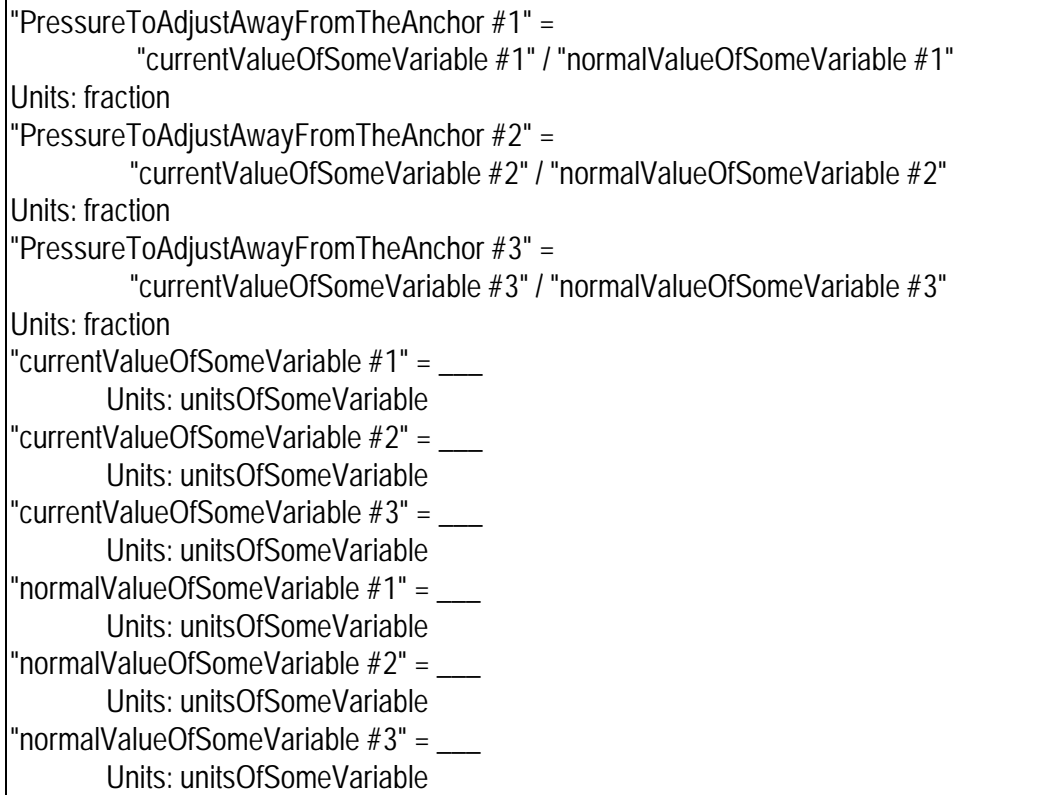

**Description:** Anchoring and Adjustment is a common judgmental strategy (Hogarth). Rather than finding a new quantity by solving a problem from scratch, people often will simply take a known quantity (the anchor) and adjust it to account for new factors. For example to judge how long it will take me to write a paper, I might start with a usual or normal value, say one week. Then, I'll adjust that number for various factors that are currently different from normal – for example maybe I'm more fatigued than usual, so I'll lengthen the estimate by ten percent; perhaps the subject is one that I've written about many times in the past and so I'll lower my estimate by 15%; and so on to account for other factors like distractions, the number of figures in the paper, etc. The structure above represents this process: A normal (or maximum or minimum) value – the "anchor" -- is multiplied ("adjusted") by a series of factors representing the effects of various other quantities. The effects have neutral values of 1.

#### **Behavior:** None.

**Classic examples:** The birth rate and the death rate in Forrester's *World Dynamics.*

**Caveats:** When modeling multivariate anchoring and adjustment, people often overestimate the strengths of the effects during initial parameterization.

**Technical notes:** Although the original system dynamics simulation modeling language (DYNAMO) allowed users to design their own single-input functions (Table Functions), it did not permit users to design multi-input functions. Since then, this formulation has filled the need for multi-input functions. Although limited in some ways, this formulation is easy for the modeler to visualize (a general fourth-dimensional function would be difficult) and easy to explain.

# **Productivity (PDY)**

**Immediate parents:** Multivariate anchoring and adjustment **Ultimate parents:**  Dmnl input to  $f()$ 

**Used by:** None

**Problem solved:** How to determine productivity

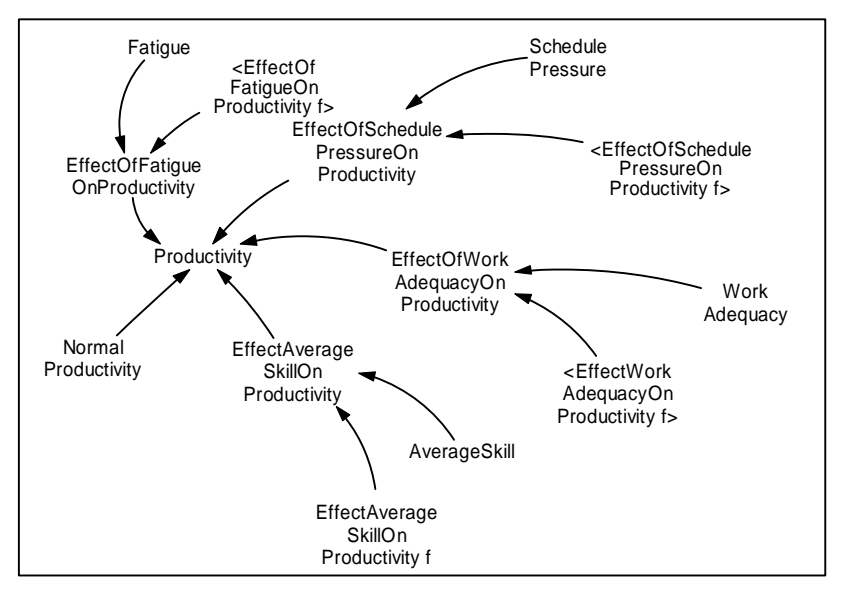

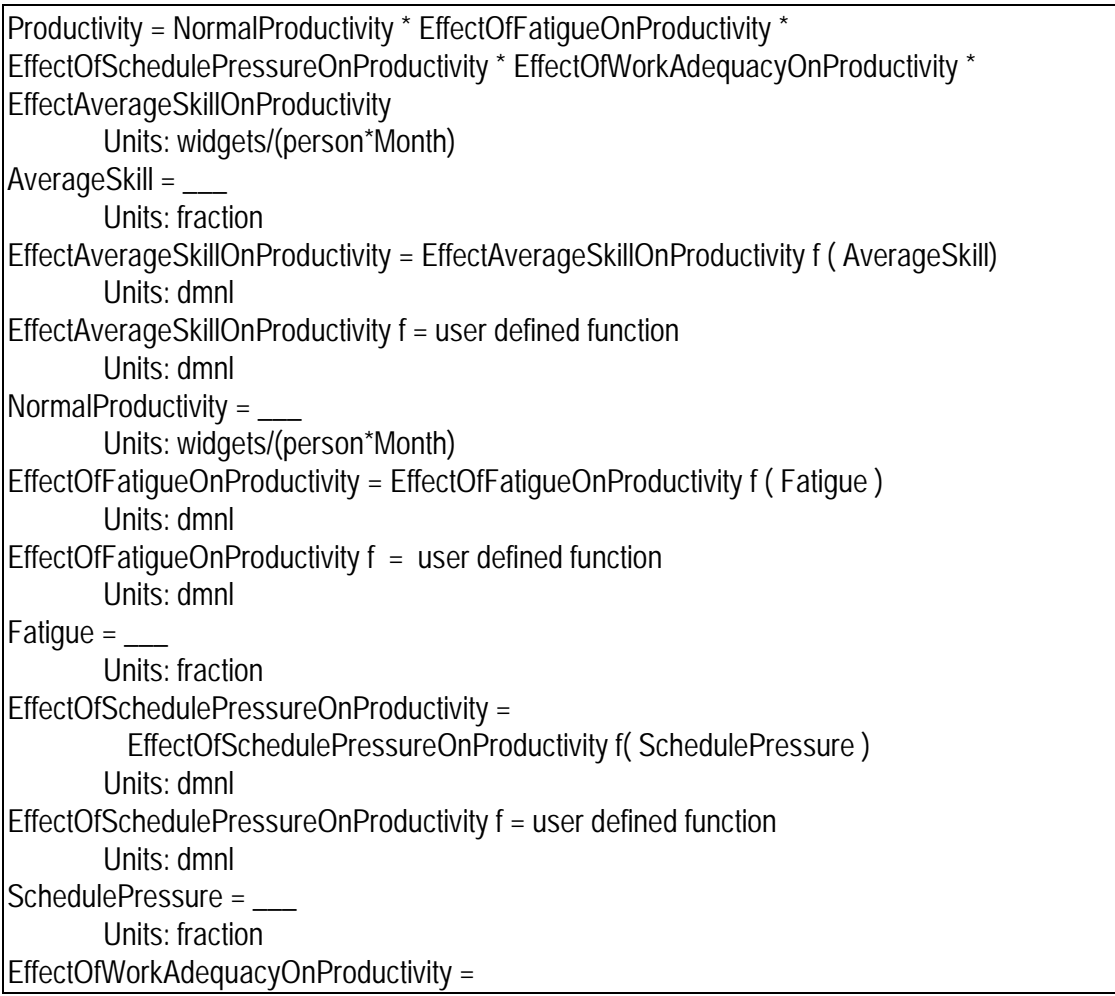

 EffectWorkAdequacyOnProductivity f ( WorkAdequacy ) Units: dmnl EffectWorkAdequacyOnProductivity f = user defined function) Units: dmnl WorkAdequacy = Units: fraction

**Description:** The particular effects shown above are illustrative, though common in project models. Productivity is usually defined to mean *speed* that a single worker (or single machine or other resource) *produces.* Quality (the fraction of production that is actually done correctly) is modeled separately.

**Behavior:** No levels, so no endogenous dynamics

**Classic examples:** Project models

#### **Caveats:** None

**Technical notes:** The first project models were developed by the consulting company Pugh Roberts. These early models used the abbreviation "PDY" for "productivity". The same structure can be used to represent quality. Often in project models things that affect productivity also affect quality (though through different functions). An interesting effect in these formulations is the effect of schedule pressure which is usually represented as a positively sloped function for productivity (meaning more schedule pressure makes people work faster) and a negatively sloped function for quality (meaning as people work faster they make more mistakes).

## **Quality**

**Immediate parents:** Multivariate anchoring and adjustment **Ultimate parents: Dmnl** input to f()

**Used by:** None

**Problem solved:** How to determine quality

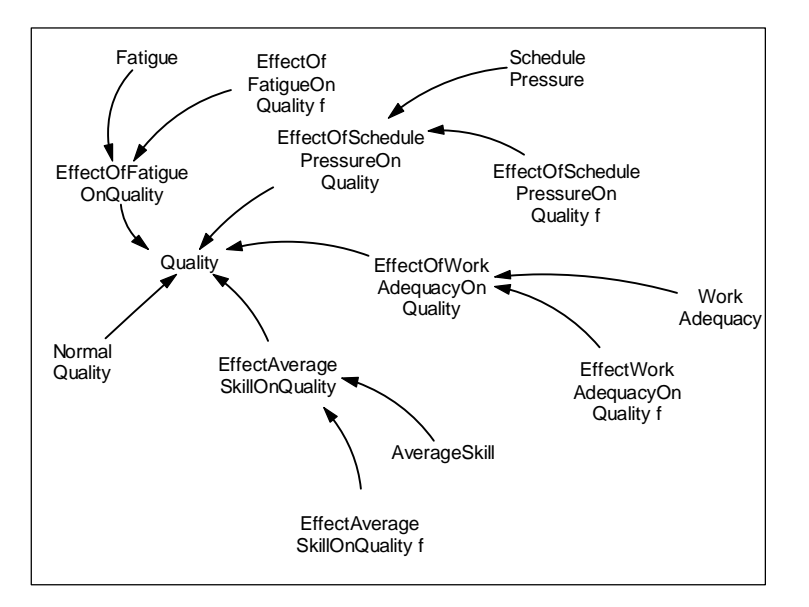

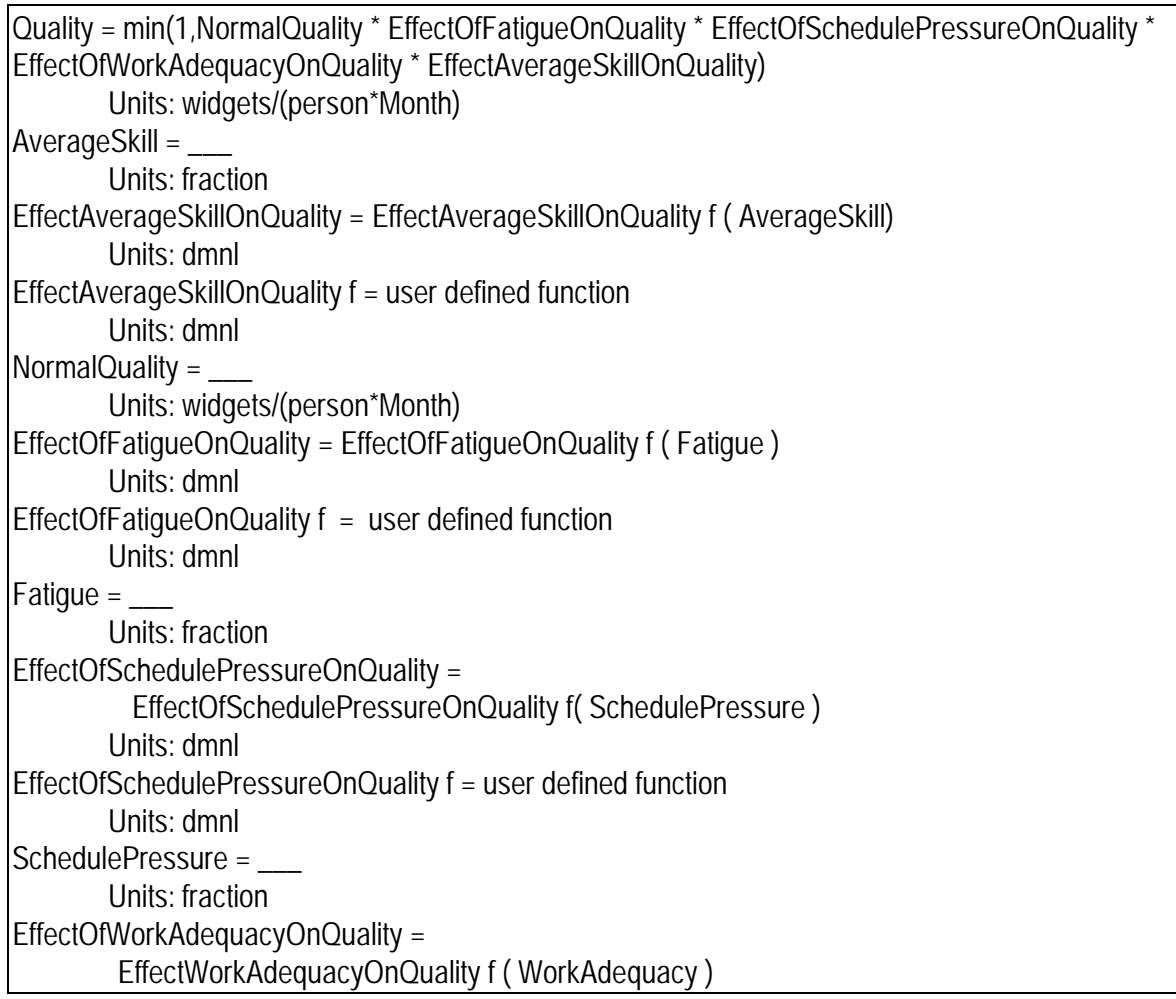

Units: dmnl  $E$ ffectWorkAdequacyOnQuality  $f =$  user defined function) Units: dmnl WorkAdequacy = Units: fraction

**Description:** The particular effects shown above are illustrative, though common in project models. Quality is defined as the fraction of work that is being done correctly. In project models, productivity – meaning the speed with which work gets done (whether or not its correctly done -- is defined separately from quality.

**Behavior:** No levels, so no endogenous dynamics

**Classic examples:** Project models

**Caveats:** Quality should not go above 1 or below 0. Usually the table functions won't go below zero, but they may go above one. Consequently, the result of multiplying normal quality by all the table functions *could* be a number greater than one. The use of the *MIN*  function as shown in the equation for *quality* is a common solution to this risk.

**Technical notes:** The same structure can be used to represent productivity. Often in project models things that affect quality also affect productivity (though through different functions). An interesting item in these formulations is the effect of schedule pressure which is usually represented as a positively sloped function for productivity (meaning more schedule pressure makes people work faster) and as a negatively sloped function for quality (meaning as people work faster they make more mistakes).

## **Sea Anchor and Adjustment**

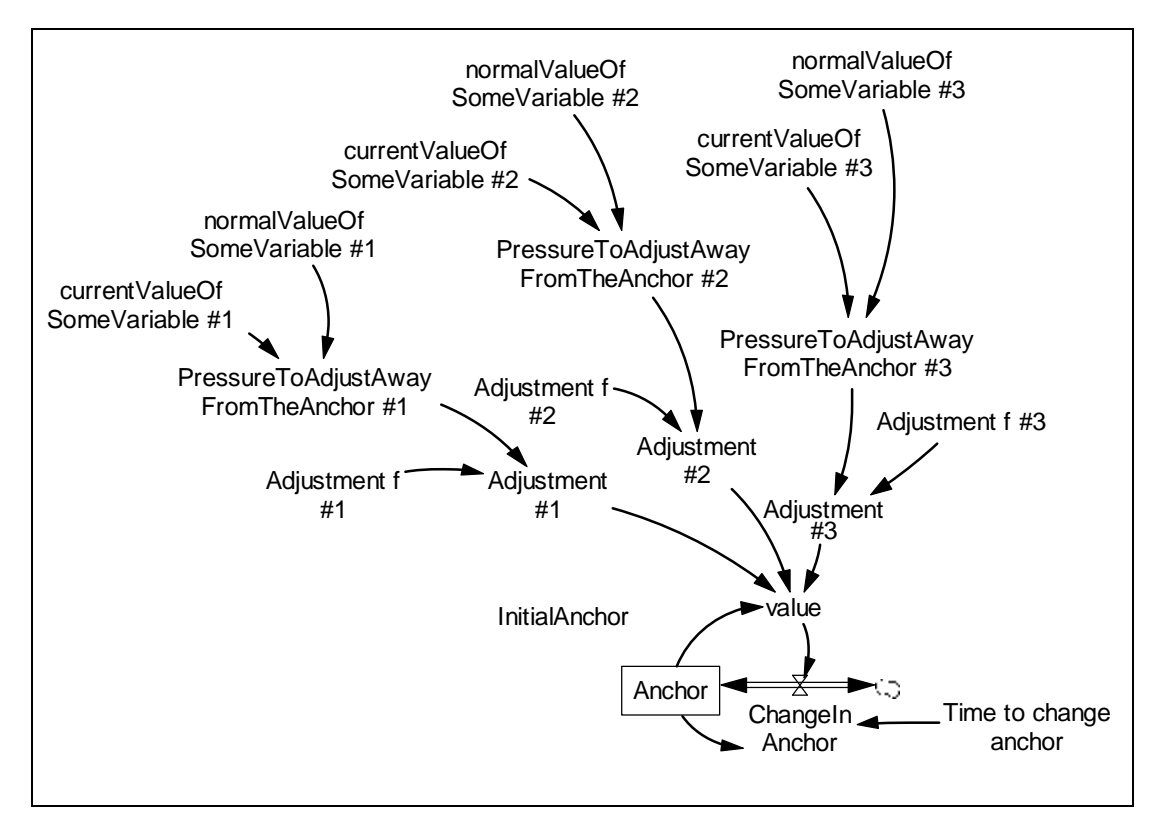

**Immediate parents:** Multivariate anchoring and adjustment, Smooth (first order) **Ultimate parents:** Dimensionless input to function, Close gap

**Used by:** Protected sea anchoring and adjustment, Sea anchor pricing

**Problem solved:** How to represent a process by which people will "grope" toward a proper quantity. How to form the anchor in an Anchoring and Adjustment process.

```
value = Anchor * "Adjustment #1" * "Adjustment #2" * "Adjustment #3" 
        Units: cases 
Anchor = INTEG( ChangeInAnchor , InitialAnchor ) 
        Units: cases 
InitialAnchor = ___ 
        Units: cases 
ChangeInAnchor = ( value - Anchor ) / Time to change anchor 
        Units: cases/Month 
Time to change anchor = _____
        Units: Month 
"Adjustment #1" = "Adjustment f #1" ( "PressureToAdjustAwayFromTheAnchor #1") 
        Units: dmnl 
"Adjustment #2" = "Adjustment f #2" ( "PressureToAdjustAwayFromTheAnchor #2")
```
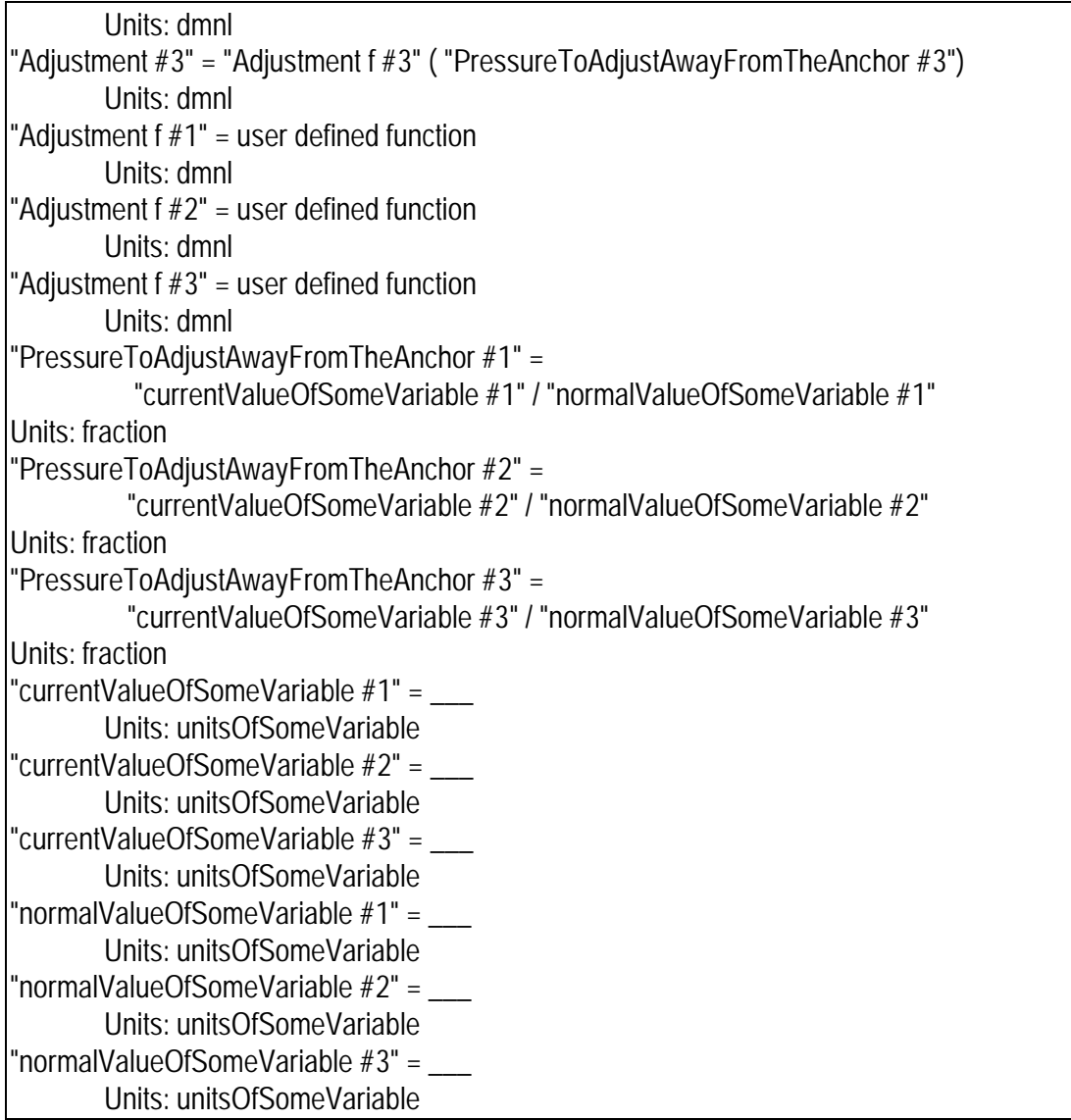

**Description:** This is an elaboration on the judgmental strategy known as anchoring and adjustment. In anchoring and adjustment a judgment is made (or a quantity) by taking an underlying quantity (an anchor) and adjusting it on the basis of current information or pressures. This formulation contains the added idea that the anchor is formed on the bases of the past judgments.

**Behavior:** A positive pressure will cause the quantity to immediately jump above the anchor. In the pressure persists, the quantity will begin to rise as the anchor does. If the pressure drops, the quantity will again respond immediately.

**Classic examples:** Anchor Pricing.

**Caveats:** This structure will get stuck at zero if the anchor becomes zero. To solve this use the protected sea anchoring and adjustment molecule.

**Technical notes:** Note there are two kinds of "parameters" to set: the adjustment time and the user function (s).

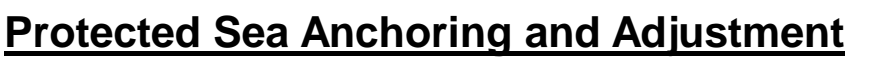

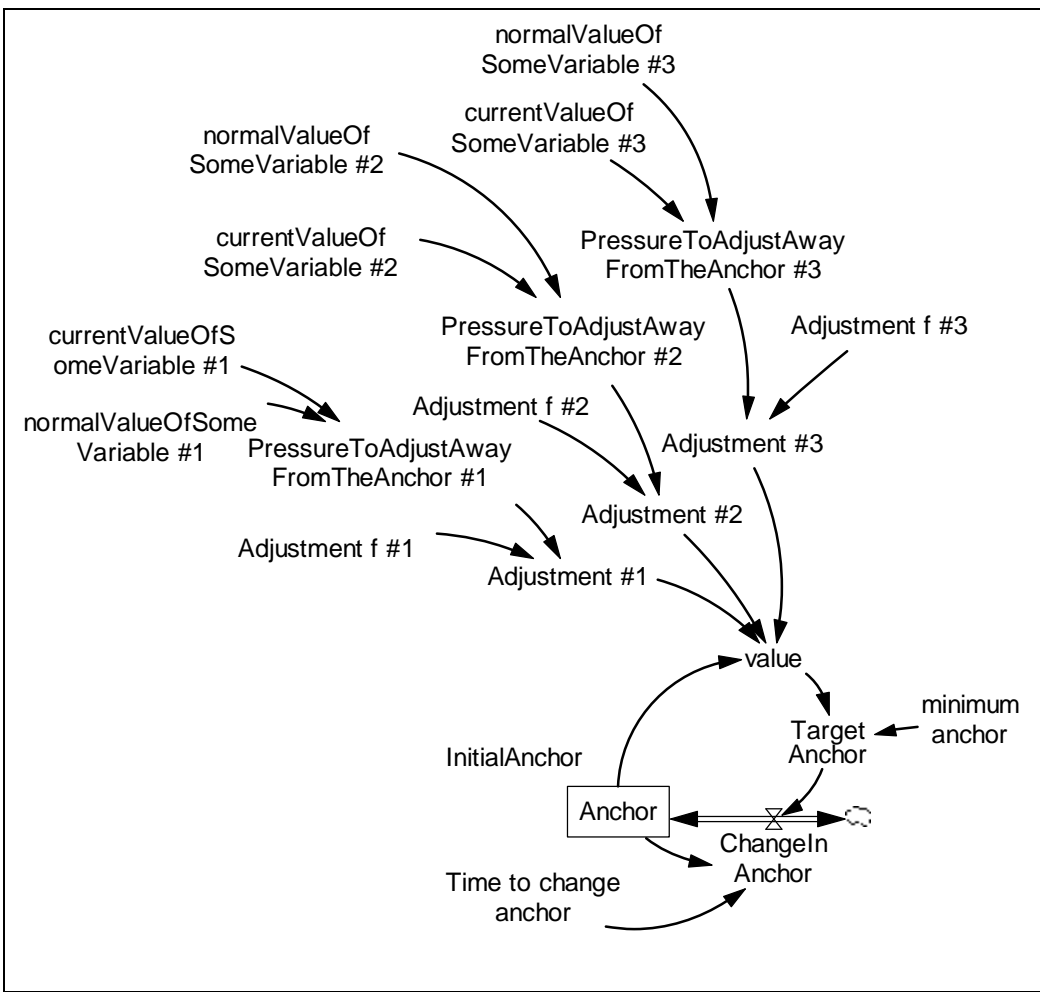

**Immediate parents:** Sea anchor and adjustment **Ultimate parents:** Dimensionless input to function

**Used by:** Protected Anchor Pricing

**Problem solved:** Represent a judgmental strategy that will grope toward a solution, and which will not get "stuck" at zero.

```
value = Anchor * "Adjustment #1" * "Adjustment #2" * "Adjustment #3"Units: cases 
Anchor = INTEG( ChangeInAnchor , InitialAnchor ) 
        Units: cases 
InitialAnchor = ___ 
        Units: cases 
ChangeInAnchor = ( Target Anchor - Anchor ) / Time to change anchor 
        Units: cases/MonthTime to change anchor =
```
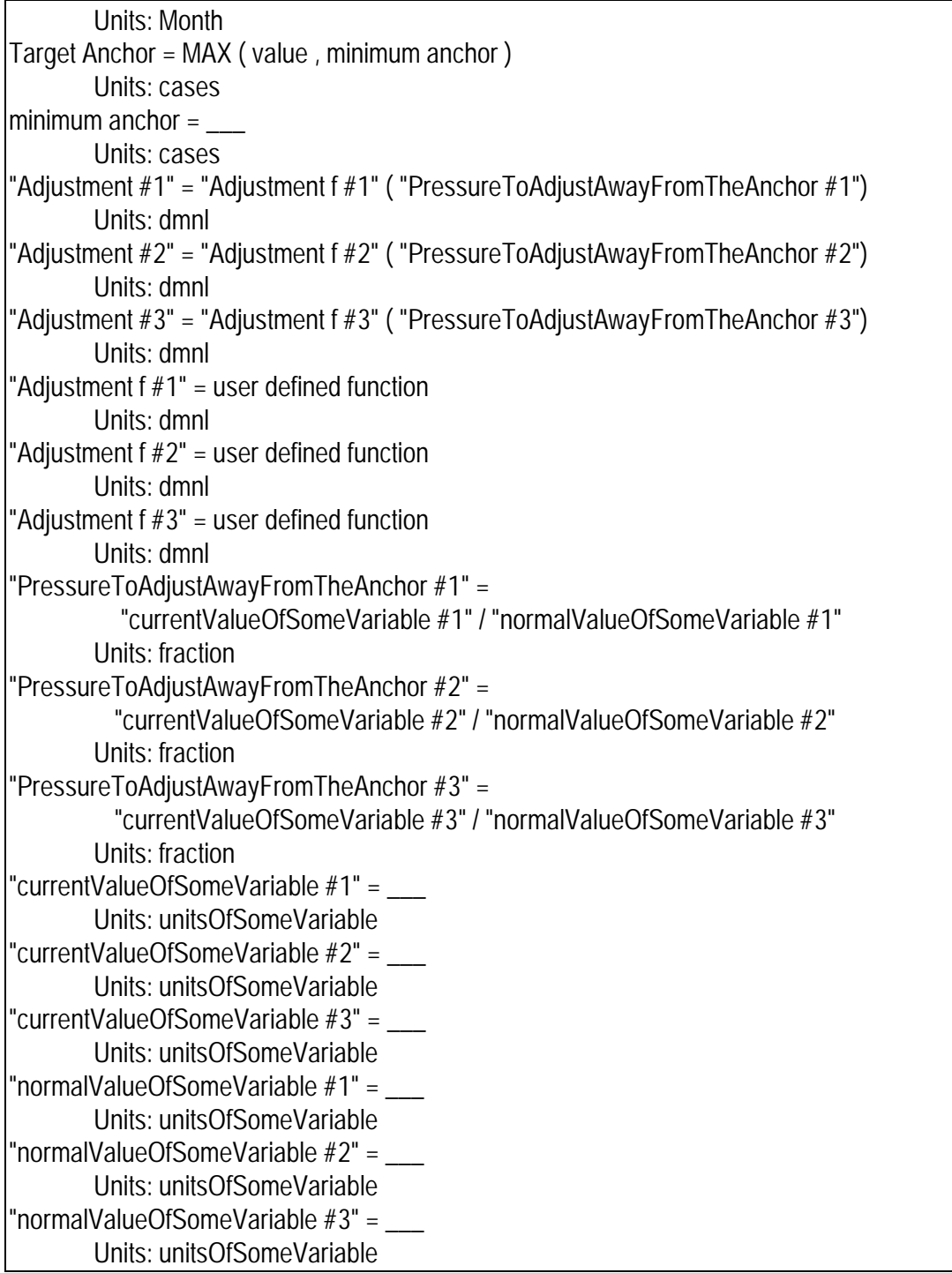

**Description:** This molecule adds to its parent, Anchoring and Adjustment, a Target Anchor. The Target Anchor is the maximum of either the quantity itself or the smallest value that the anchor should take on.

**Behavior:** Similar to Anchoring and Adjustment, except it will not get stuck at zero (as long as the minimum anchor is greater than zero.

**Classic examples:** Protected sea anchor pricing

#### **Caveats:** None

**Technical notes:** The minimum anchor should be set above zero to ensure that this formulation will not get stuck at zero. There are two kinds of parameters that determine the dynamics the time constant and the user-defined functions.
## **Sea Anchor Pricing**

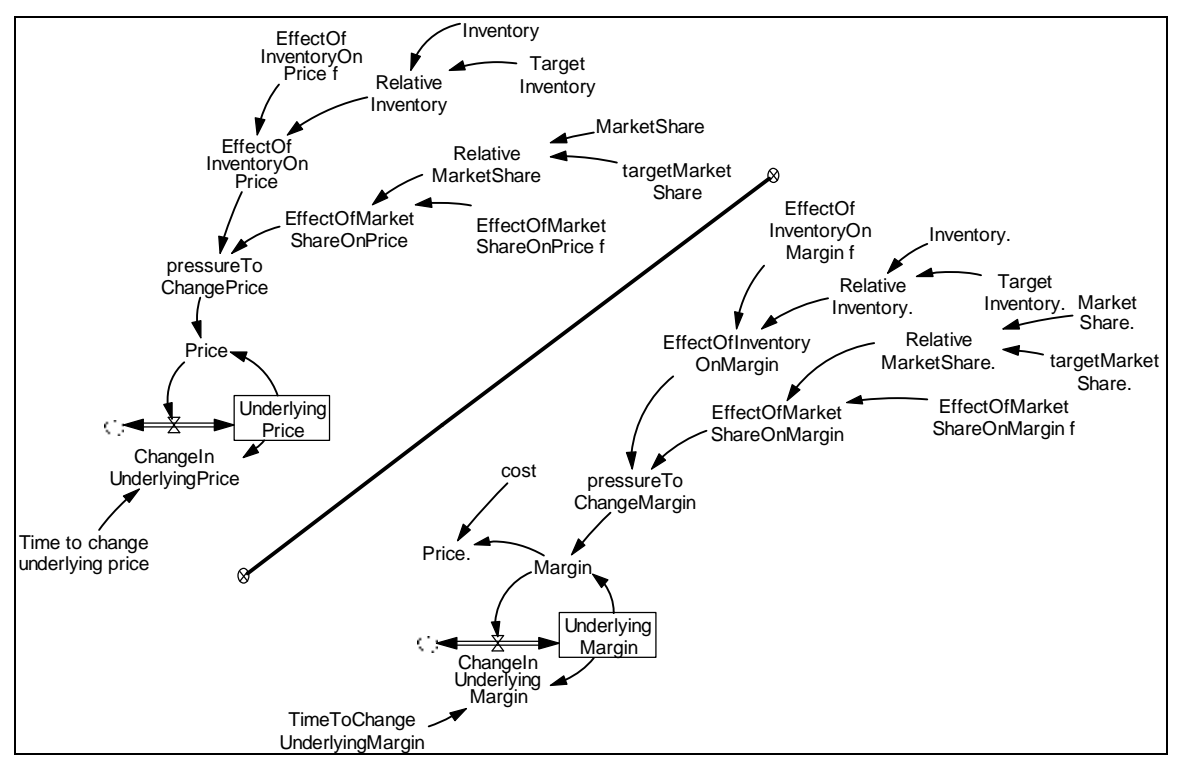

**Immediate parents:** Sea Anchoring and Adjustment **Ultimate parents:** Dmnl input to function, Close gap

**Used by:** Protected sea anchor pricing, Smooth pricing

#### **Problem solved:** How to formulate price setting

#### **Equations:**

**Equations for price form**

```
Price = UnderlyingPrice * pressureToChangePrice 
        Units: $/widget 
UnderlyingPrice = INTEG(ChangeInUnderlyingPrice, ___) 
        Units: $/widget 
ChangeInUnderlyingPrice =( Price - UnderlyingPrice) /Time to change underlying price 
        Units: $/widget/year 
Time to change underlying price = ____
Units: year 
pressureToChangePrice = EffectOfInventoryOnPrice * EffectOfMarketShareOnPrice 
        Units: dmnl 
EffectOfInventoryOnPrice = EffectOfInventoryOnPrice f(RelativeInventory)
        Units: dmnl
```
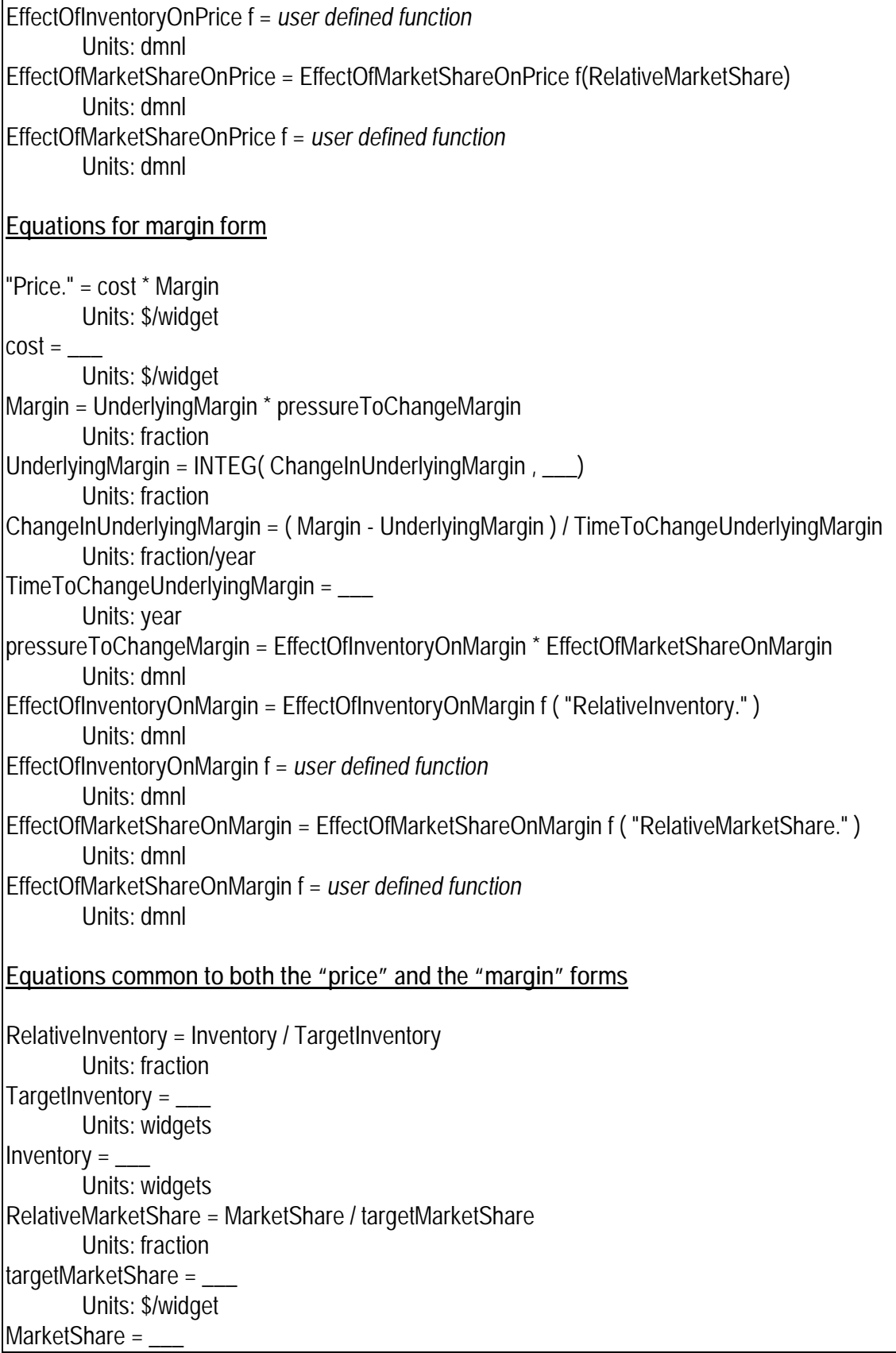

#### Units: \$/widget

**Description:** Usually the pressure to change price will be a function (often of relative inventory) or the product of several functions. Price setters have a sense for a fair or underlying price. Pressures that they face cause them to bump the price above or below the underlying price. After bumping price, the price setter waits. If the response is inadequate, she bumps again. Alternatively, one can view this as a process in which the price setter bumps the price, and then -- if pressures cause her to keep the price high - begins to incorporate the new price into her conception of a fair or underlying price.

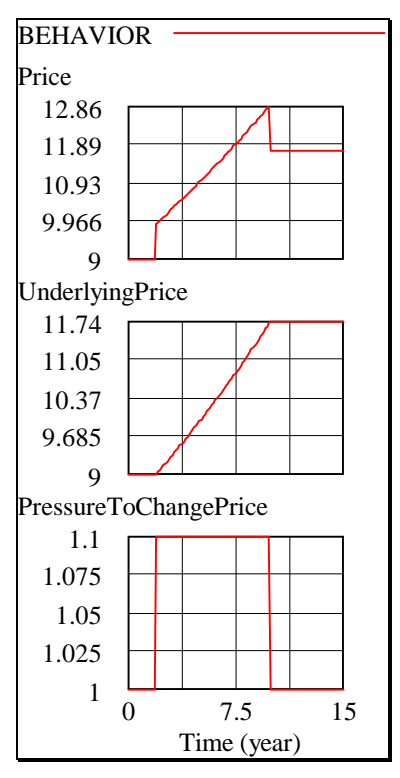

**Behavior:** If pressure is constant above 1, price and underlying price will rise exponentially. If Pressure then returns to neutral value of one, price will drop to the underlying price.

**Classic examples:** The System Dynamics National Model uses such a formulation to represent interest rates (the price of money).

**Caveats:** The modeler will need to tune both the time constant and the effects representing pressure. Very aggressive policies can lead price explosions.

Note: If underlying price gets to zero; there will be no further change -- underlying price and price will be stuck at zero. This danger does not arise suddenly, rather in the underlying price is almost zero; the structure will be "almost" stuck. To avoid this, one needs to use a strategy such as that in the Protected Anchor Pricing Molecule.

**Technical notes:** To represent an aggressive policy use a short time constant and a steep effect.

## **Protected Sea Anchor Pricing**

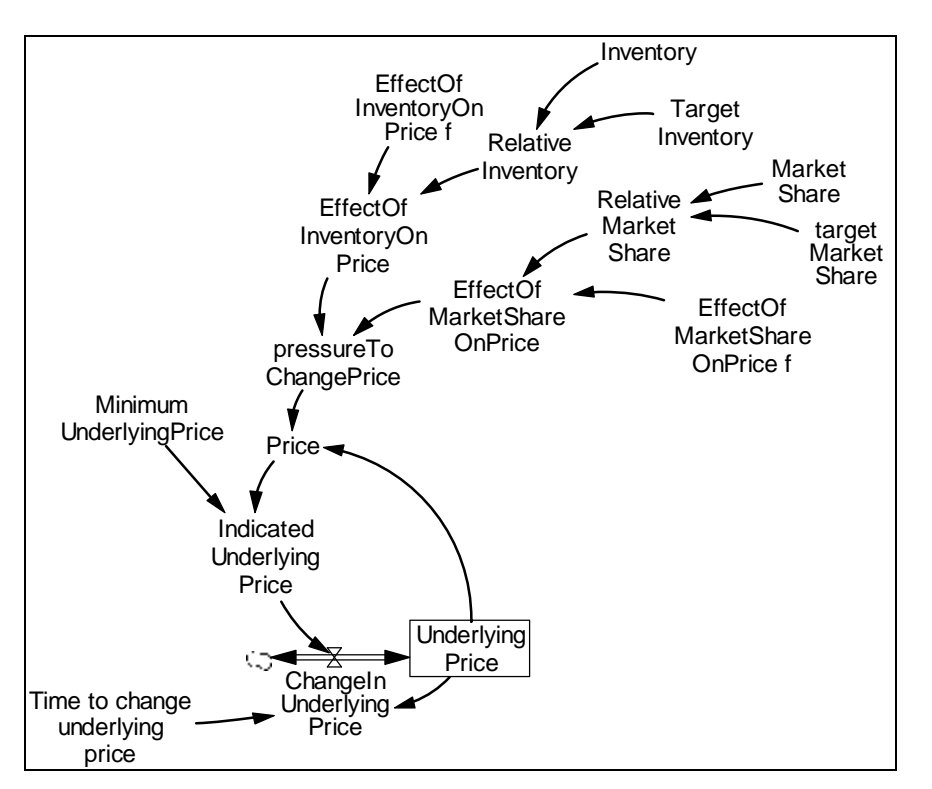

**Immediate parents:** Protected sea anchoring and adjustment, Sea anchor pricing **Ultimate parents:** Dmnl input to function, Close gap

#### **Used by:** None

**Problem solved:** How to represent pricing when the price can take on a value of (or close to) zero.

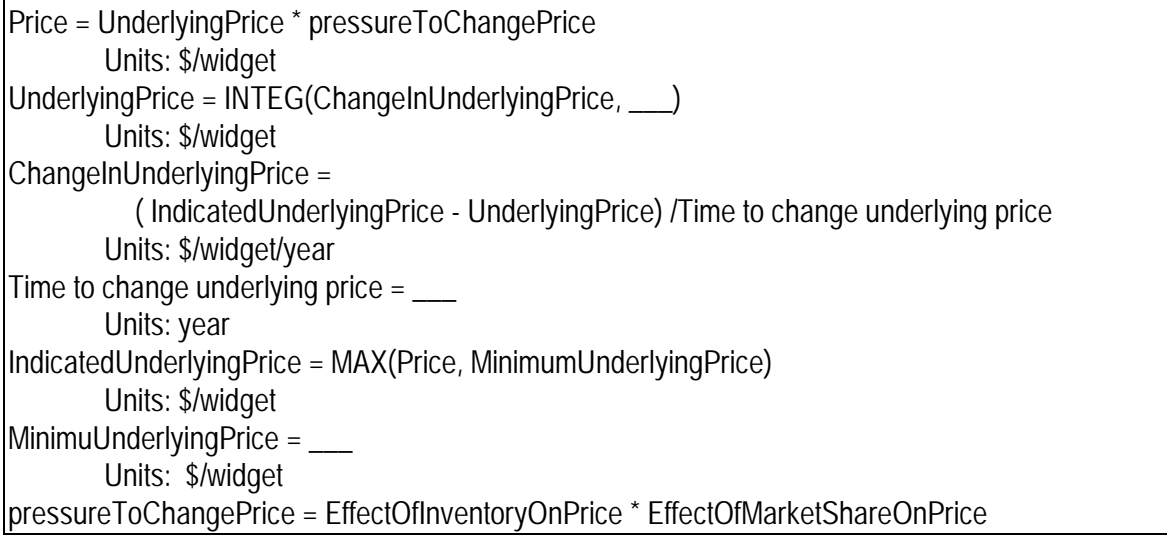

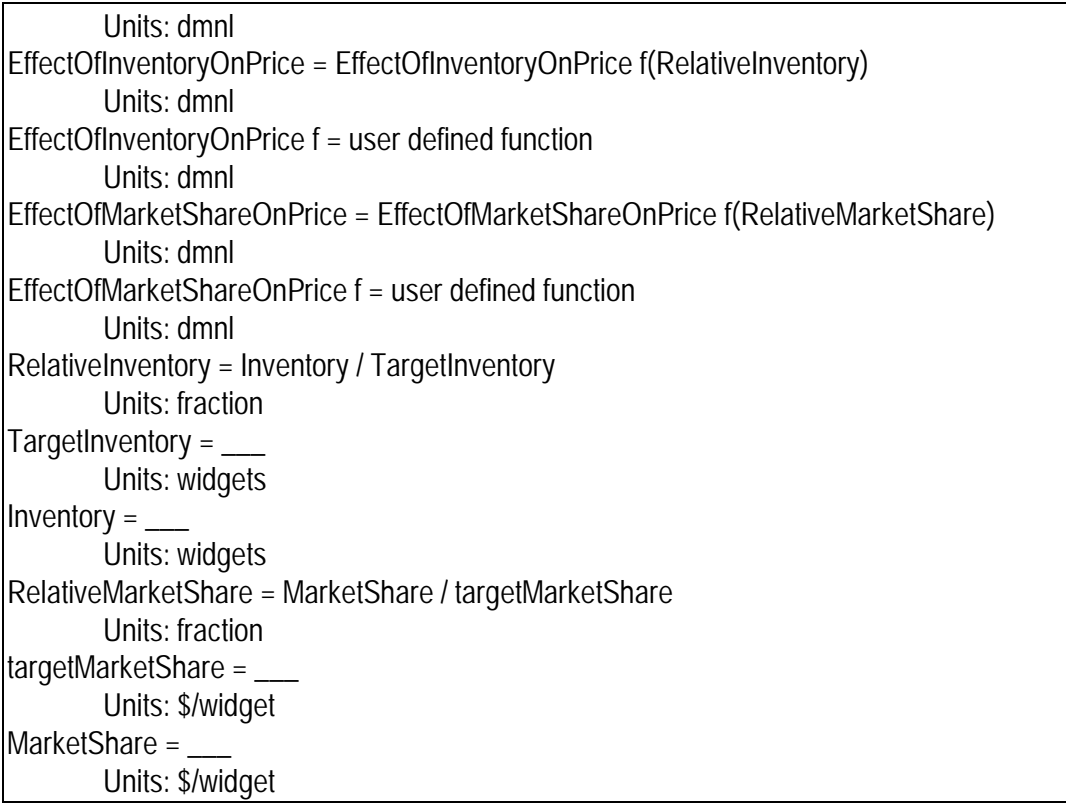

**Description:** This molecule adds to the Sea Anchor Pricing Molecule the idea of a minimum underlying price. The minimum underlying price represents what pricers regard as the lowest fair or sustainable price. This might be the cost of the product.

**Behavior:** Same as Anchor Pricing, but the underlying price will not go below the minimum.

**Classic examples:** National Model uses this formulation for the interest rate, the price of money

Caveats: See **Protected sea anchor and adjustment** and Sea anchor pricing

**Technical notes:** See Protected sea anchor and adjustment and Sea anchor pricing

## **Smooth Pricing**

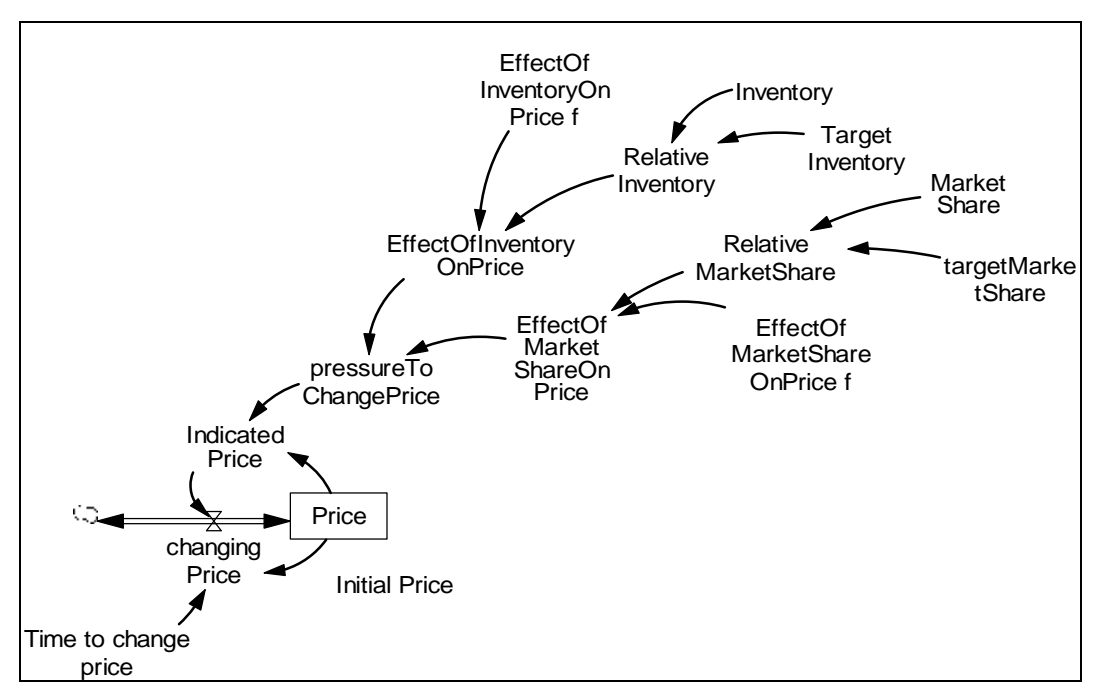

**Immediate parents:** Sea anchor pricing **Ultimate parents:** Dmnl input to function, Close gap

### **Used by:** None

**Problem solved:** How to represent price setting behavior where price does not change suddenly.

```
Price = INTEG(changingPrice, InitialPrice) 
        Units: $/widget 
InitialPrice = \overline{\phantom{a}}Units: $/widget 
changingPrice =( IndicatedPrice - UnderlyingPrice) /Time to change underlying price 
        Units: $/widget/year 
Time to change underlying price =Units: year 
IndicatedPrice = UnderlyingPrice * pressureToChangePrice 
        Units: $/widget 
pressureToChangePrice = EffectOfInventoryOnPrice * EffectOfMarketShareOnPrice 
        Units: dmnl 
EffectOfInventoryOnPrice = EffectOfInventoryOnPrice f(RelativeInventory)
Units: dmnl 
EffectOfInventoryOnPrice f = user defined function 
Units: dmnl
```
EffectOfMarketShareOnPrice = EffectOfMarketShareOnPrice f(RelativeMarketShare) Units: dmnl EffectOfMarketShareOnPrice f = user defined function Units: dmnl RelativeInventory = Inventory / TargetInventory Units: fraction TargetInventory  $=$  \_ Units: widgets  $Inventory =$ Units: widgets RelativeMarketShare = MarketShare / targetMarketShare Units: fraction targetMarketShare = Units: \$/widget MarketShare = \_\_ Units: \$/widget

**Description:** In this version of price setting, the anchor is price itself which smooths to the indicated price.

**Behavior:** Price rises exponentially as long as the pressure to adjust is greater than one. It stops adjusting when pressure returns to 1. Note that price is "sluggish" in that it cannot react immediately to changes in pressure, unlike the case for the otherwise similar Anchor Pricing Molecule.

#### **Classic examples:** None

**Caveats:** At a price of zero, the structure gets "stuck". Further at a price of almost zero, the structure will almost be stuck.

**Technical notes:** The speed with which price changes depends on both the functions and on the adjustment time.

## **Effect of Fatigue**

**Immediate parents:** Smooth ( first order), Univariate anchoring and adjustment

**Ultimate parents:** Close gap, Dmnl input to function

**Used by:** None

**Problem solved:** How to represent the effect of fatigue (for example the effect of fatigue on productivity or on quality)

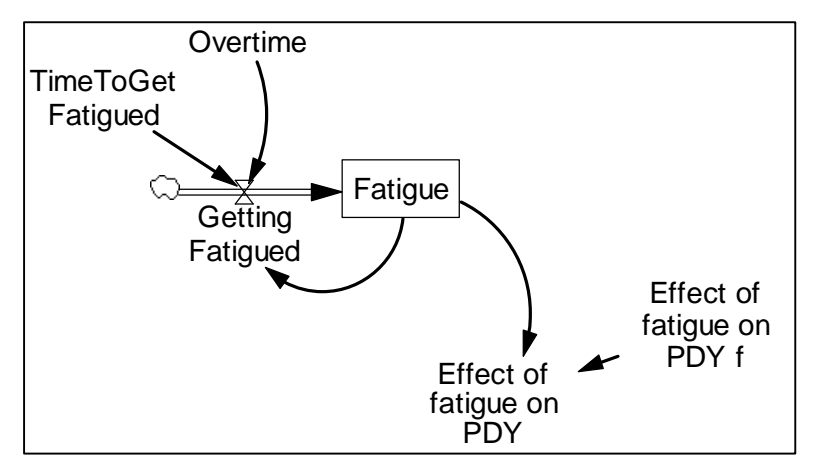

### **Equations:**

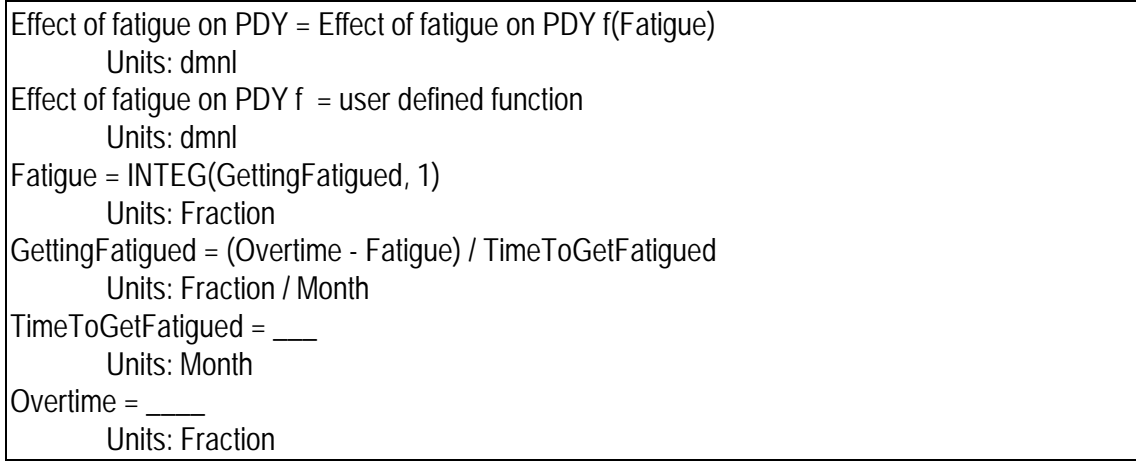

**Description:** Fatigue is a smooth of overtime. The time to get fatigued is the lag between beginning to work at some overtime level and feeling its full effect on productivity (or quality). A nice feature of this formulation is that fatigue is measured in the same units a overtime. Consequently, in parameterizing the function one asks what the impact on productivity would be of working at each level of overtime for a very long time.

#### **Behavior:** Obvious

**Classic examples:** Used in project models

#### **Caveats:** None

**Technical notes:** This formulation neatly solves the problem of (1) coming up with a representation of the abstract idea of fatigue, and (2) representing the fact that working hard accumulates slowly over time.

## **Proportional split**

**Immediate parents:** None **Ultimate parents:** None

#### **Used by:** Weighted split, Mulidimensional split, Nonlinear split

**Problem solved:** How to allocate a resource between two or more claims on the resource.

#### **Equations:**

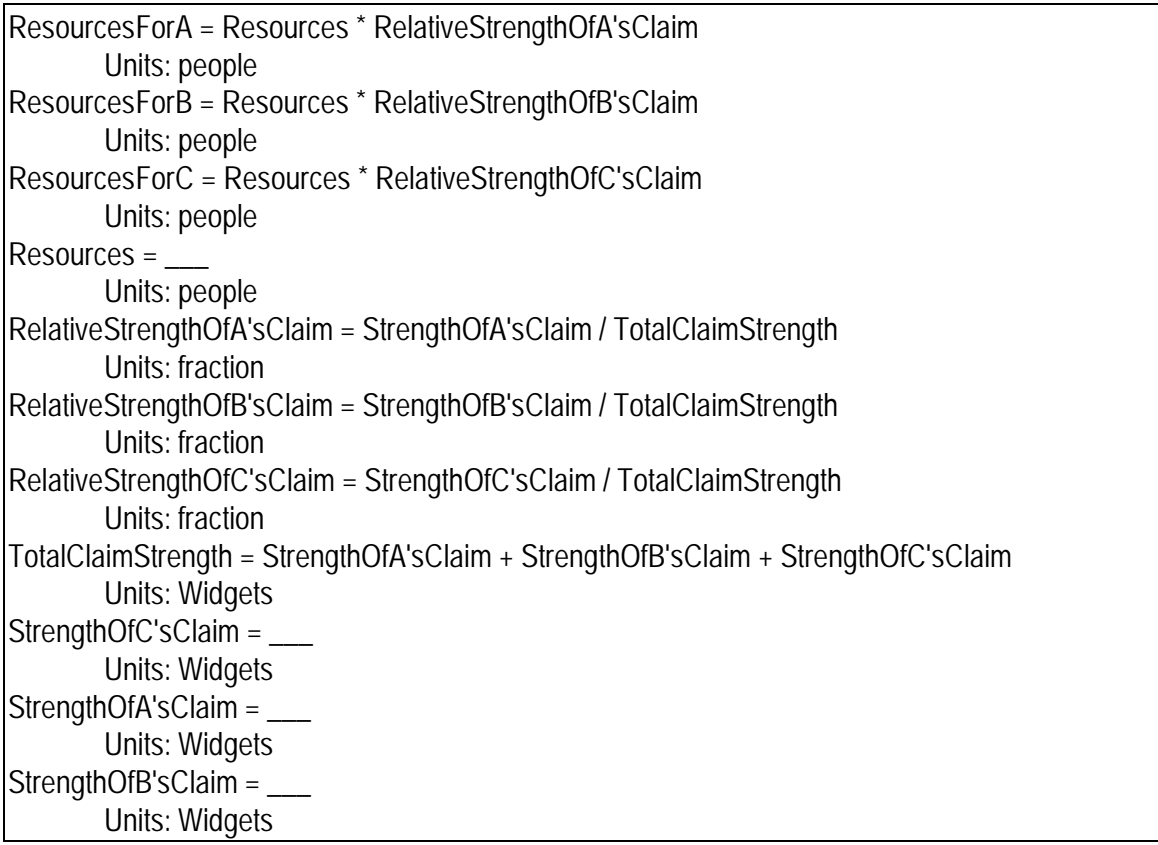

**Description:** Each "claim" on the resource is represented by its strength. The resource is then split up according to the strength of each claim, relative to the total "strength" of all claims.

#### **Behavior:**

**Classic examples:** The decision could involve how to split up a flexible resource among competing kinds of task. If each kind of task is represented as a stock of those tasks (e.g. working on new R&D ideas (or basic research), working on developing those ideas, and working on commercializing the ideas) and if the different kinds of tasks are measured in the same units, then the quantity in each task could represent the claim on the workforce. In this case the total strength of claim would equal the total amount of work waiting to be

done. Alternatively, each claim could be the amount of workers that each area in the R&D chain requests. In this case the total strength of claim would also be the total number of people requested.

**Caveats:** This formulation will allocate all of the resource even if that means that more resources are allocated to a particular area than are needed. Additional structure and careful thought is required to re-allocate any excesses from one claim to another.

**Technical notes:** None

## **Weighted Split**

**Immediate parents:** Proportional split **Ultimate parents: Proportional split** 

**Used by:** None

**Problem solved:** How to represent managerial preferences (or bias) in an allocation decision

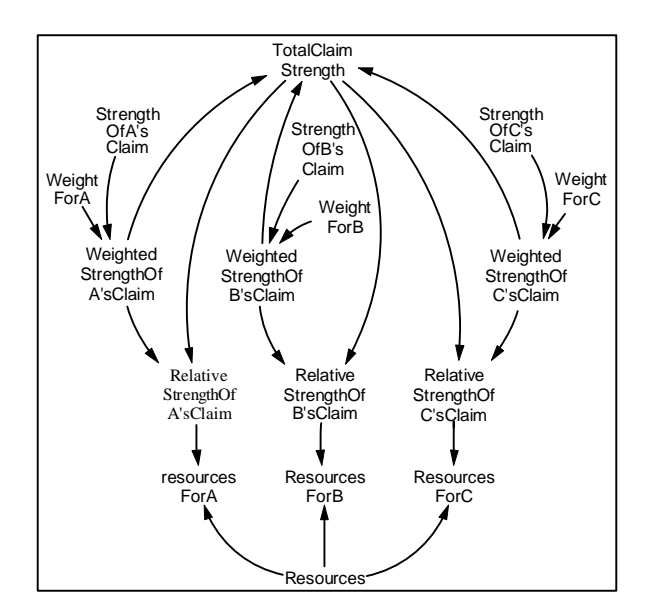

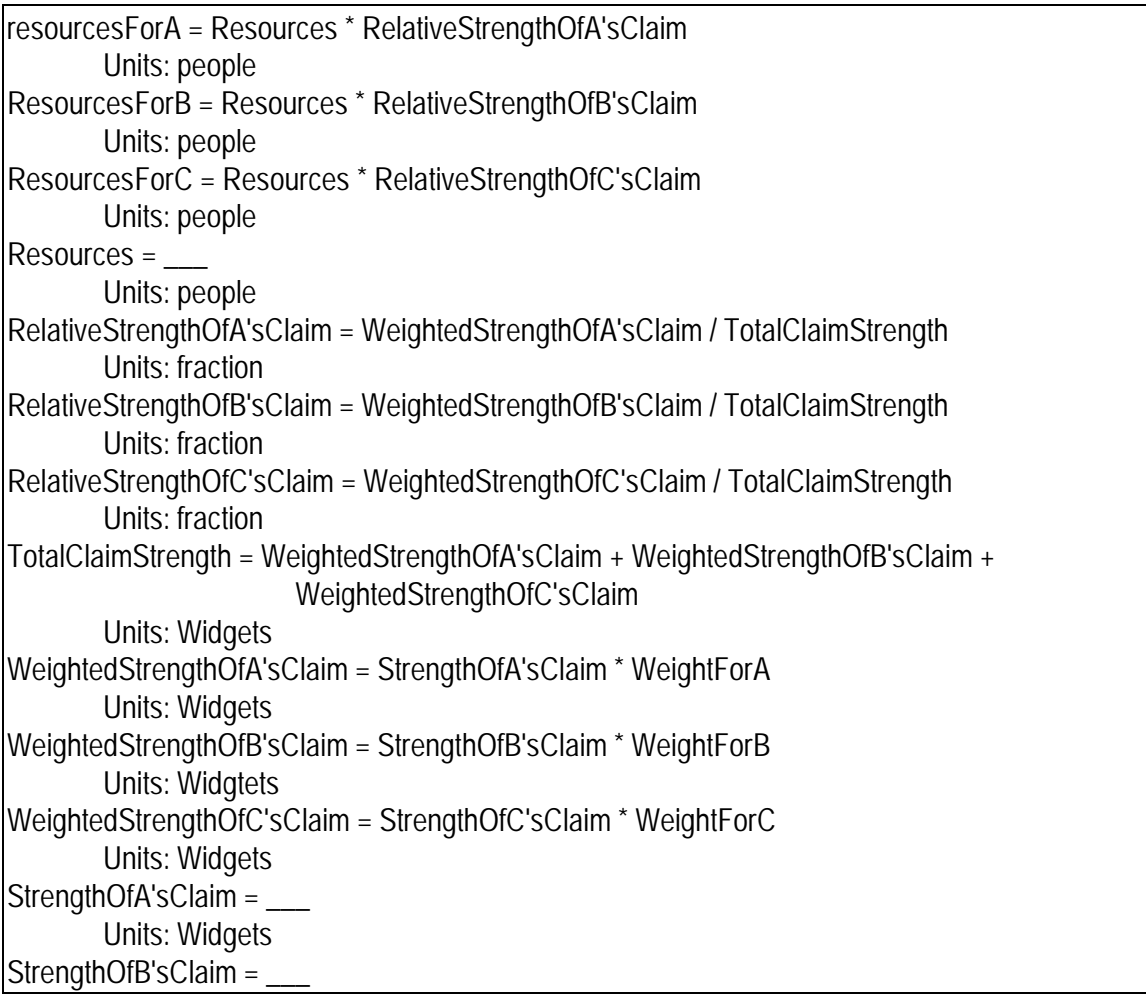

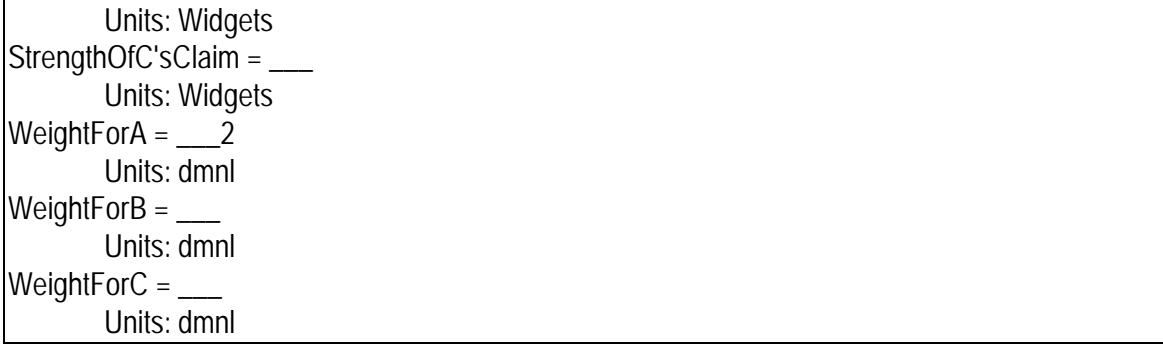

**Description:** This molecule adds to the proportional split a "managerial weight". The weight can represent managerial preferences (conscious or unconscious, logical or illogical) for the allocation of resources. The weights can be constants or can respond to other conditions in the model.

**Behavior:** No stocks, so no behavior

**Classic examples:** For example, if the allocation decision involves dividing a flexible workforce amongh different tasks in an R&D effort, it may be that managers will weight commercialization more heavily as unit-sales decline.

**Caveats:** As in the case of proportional allocation, this structure allocates all of the resource even if that means over-allocating to one or more of the claims.

**Technical notes:** None

## **Multidimensional Split**

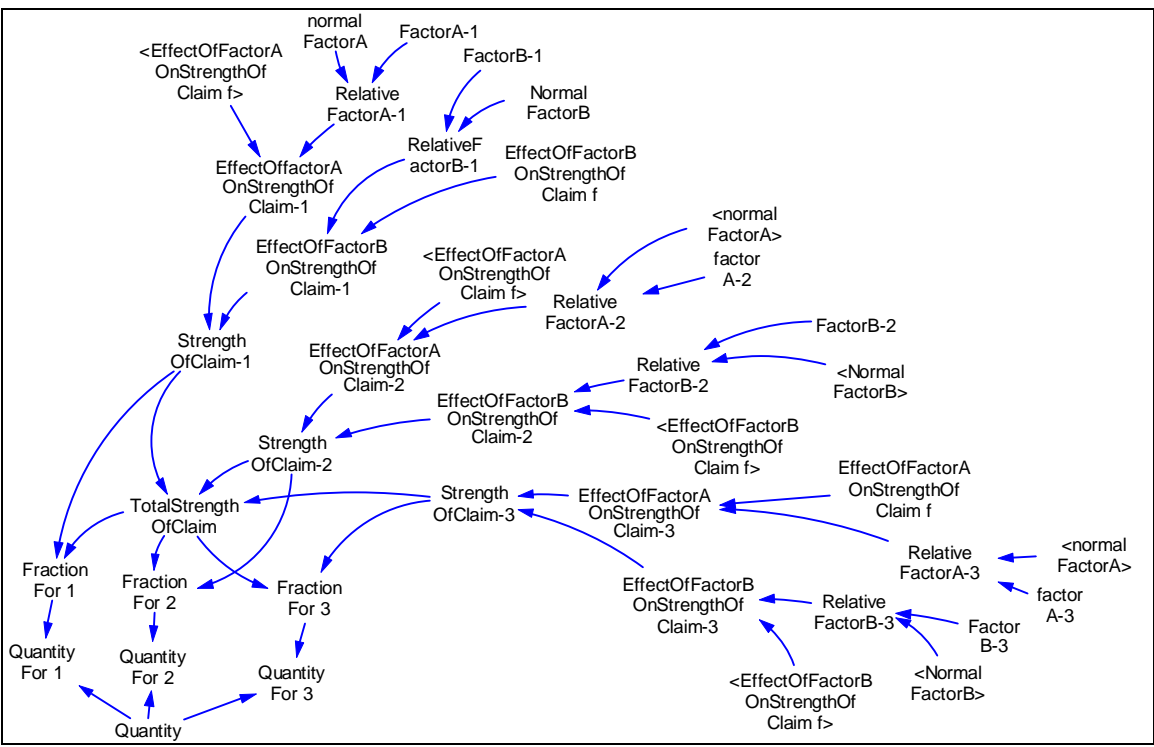

**Immediate parents:** Multivariate anchoring and adjustment, Proportional split **Ultimate parents:** Dmnl input to function**,** Proportional split

### **Used by:** Market share

**Problem solved:** How to allocate a resource when the strength of each claim is determined by a number of factors.

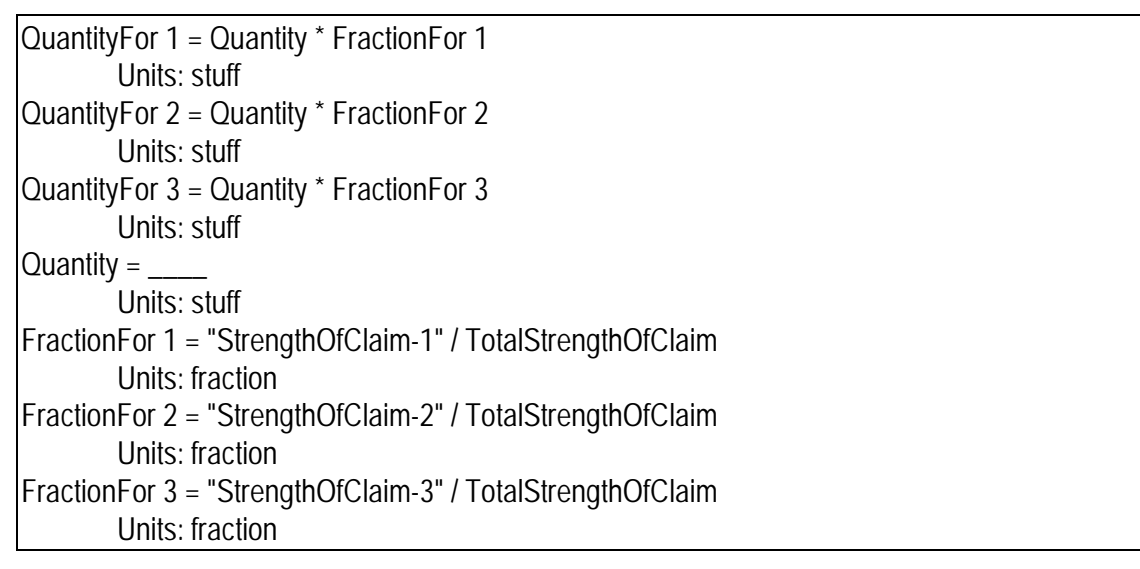

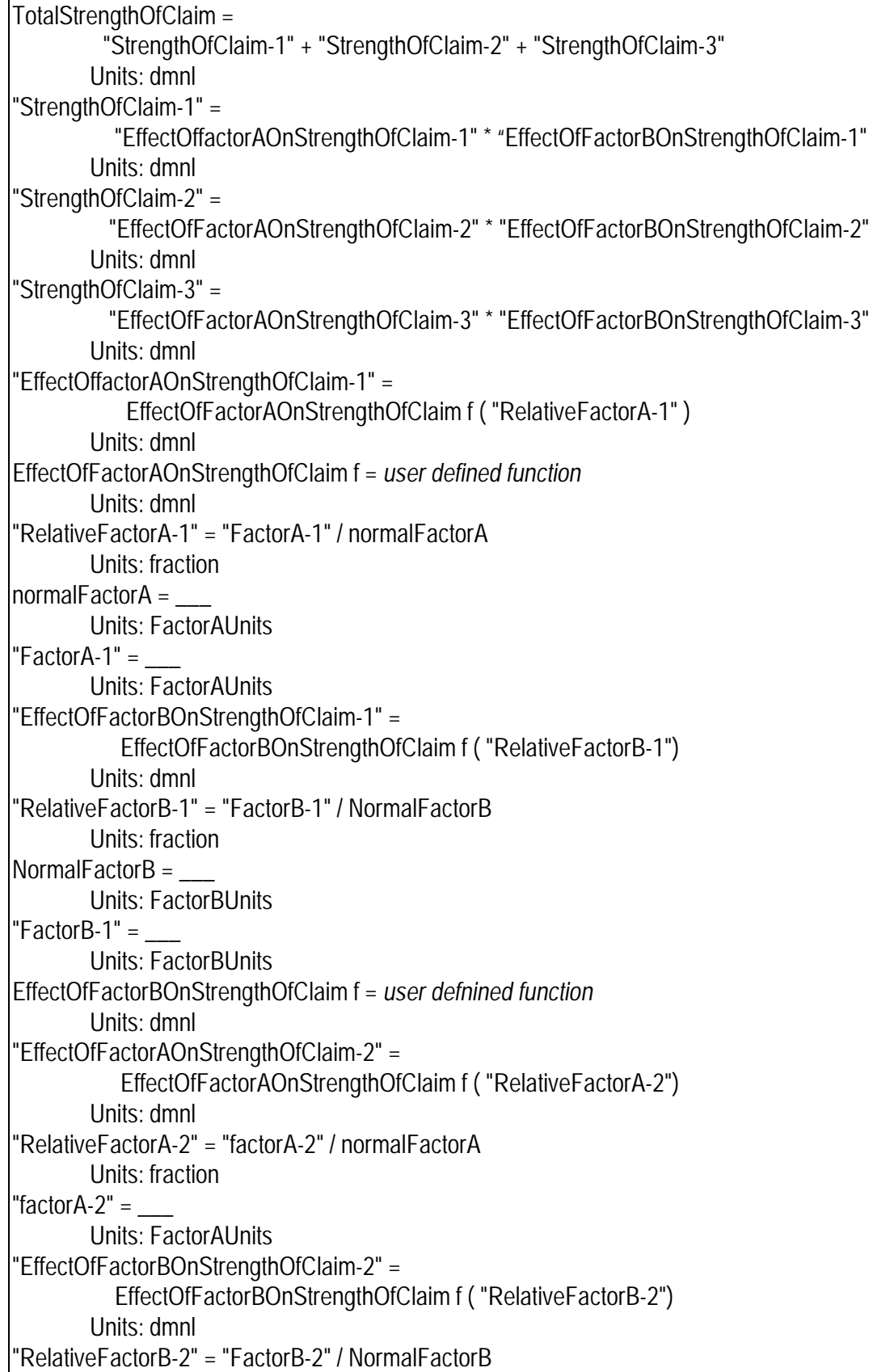

```
Units: fraction 
"FactorB-2" = \frac{1}{\sqrt{2}}Units: FactorBUnits 
"EffectOfFactorAOnStrengthOfClaim-3" = 
           EffectOfFactorAOnStrengthOfClaim f ( "RelativeFactorA-3") 
        Units: dmnl 
"RelativeFactorA-3" = "factorA-3" / normalFactorA 
        Units: fraction 
"factorA-3" =Units: FactorAUnits 
"EffectOfFactorBOnStrengthOfClaim-3" = 
            EffectOfFactorBOnStrengthOfClaim f ( "RelativeFactorB-3") 
        Units: dmnl 
"RelativeFactorB-3" = "FactorB-3" / NormalFactorB 
        Units: fraction 
"FactorB-3" =
        Units: FactorBUnits
```
**Description:** This molecule adds to the **proportional split** molecule a definition for claims based on the multivariate anchoring and adjustment molecule. The resource is split proproationally between the claims, but each claim is a nonlinear function of a one (and usually two) or more factors.

**Behavior:** No stocks, so no dynamics.

**Classic examples:** Market share

**Caveats:** The resource is allocated completely, so one needs to be careful of overallocating.

**Technical notes:** None

## **Market Share**

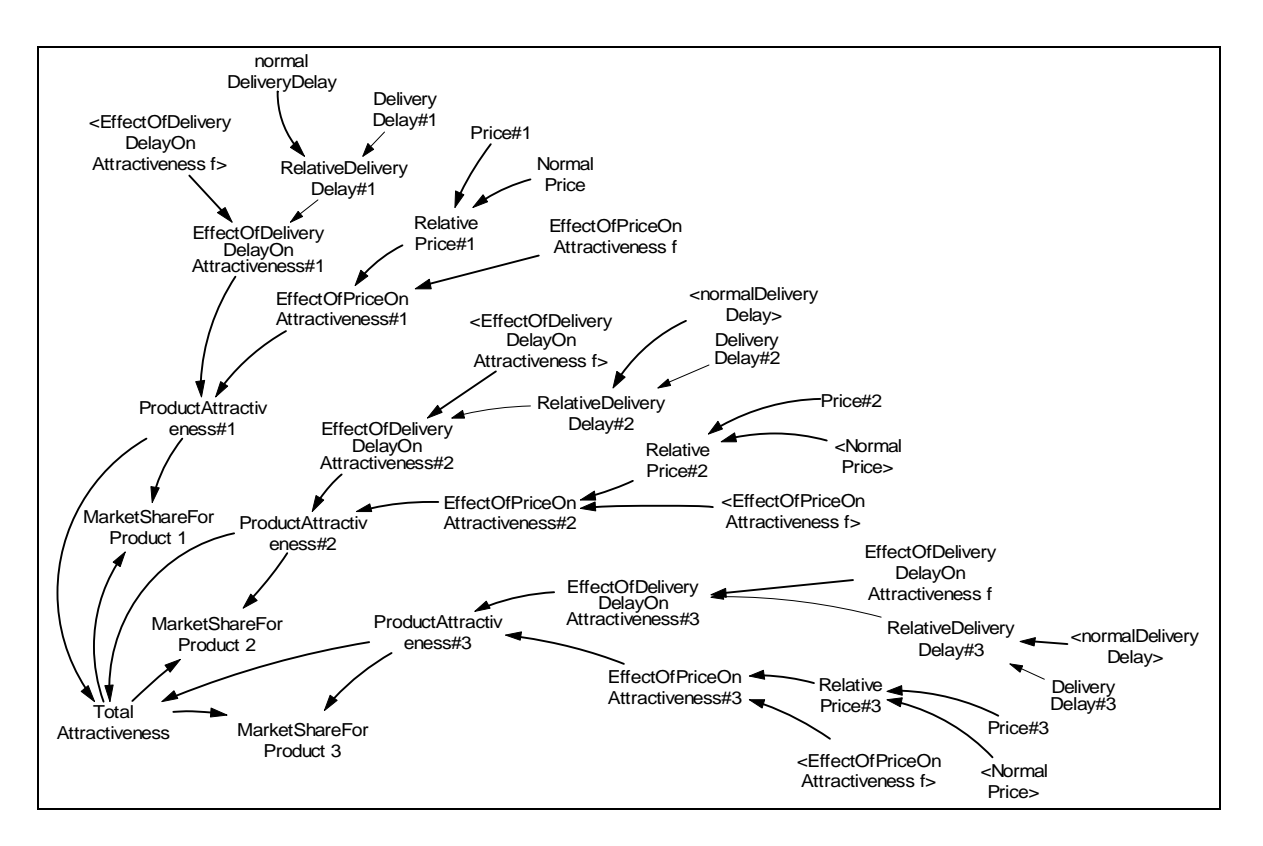

**Immediate parents:** Multidimensional split **Ultimate parents: Dmnl input to function, Proportional split** 

**Used by:** None

**Problem solved:** How to calculate market shares based on product attractiveness

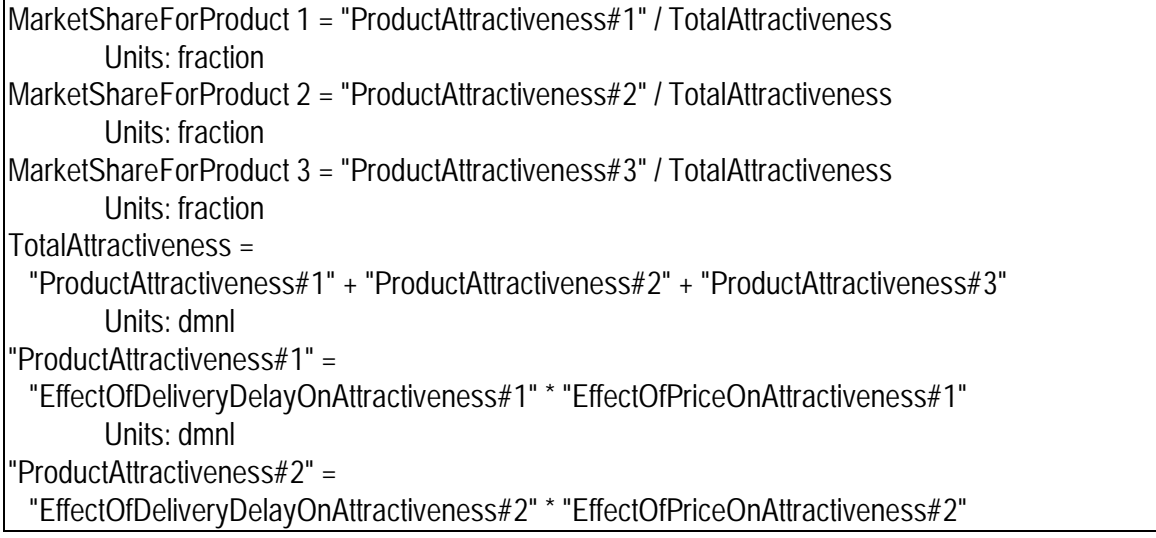

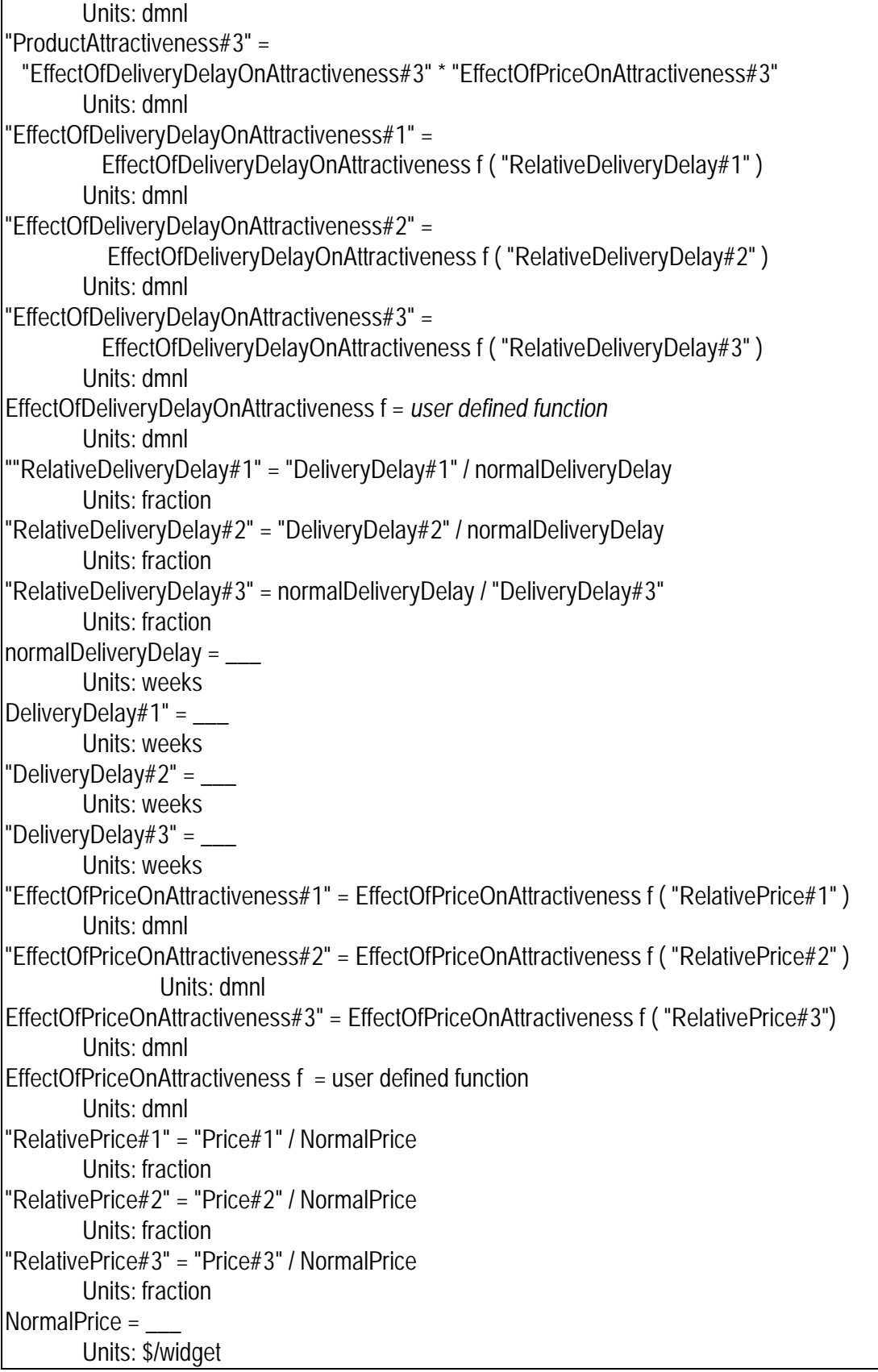

"Price#1" = \_\_\_ Units: \$/widget "Price#2" = \_\_\_ Units: \$/widget "Price $#3" =$ Units: \$/widget

**Description:** Market share for each product is attractiveness relative to the "total" amount of attractiveness in the market. Attractiveness is formulated as a normal attractiveness (or perhaps a maximum attractiveness) multiplied by a series of effects. The Effects shown in the diagram and the equations are illustrative only. A key aspect of this formulation is that attractiveness is in absolute terms, not relative to a competitor: For any given factor, each relative factors the *same* constant (or variable) in the denominator in the denominator. The attractiveness of competitors enters only in the calculating the Market Share.

**Behavior:** No levels, so no endogenous dynamics.

**Classic examples:** This formulation is very common in models of competitive dynamics

**Caveats:** The quantity TotalAttractiveness has no obvious real-world counterpart.

**Technical notes:** The reason to define the relative quantities (e.g. relative price) in terms of an absolute (in fact usually a constant) quantity (e.g. accepatable price) i9s to permit saturation effects. For example if the price of a Ford automobile were two cents and the price from General Motors competitor were one cent, consumers probably wouldn't distinguish between the two – the price of either one is "completely" inexpensive. That is, when prices are this low it doesn't matter that Ford's price is twice GM's. On the other hand if the price of a Ford was \$20,000 and the price of a GM was \$10,000, this would make a big difference. Hence, we want to normalize prices by an absolute number, run the result through a table function and only then compare attractiveness.

# **Nonlinear split**

**Immediate parents:** , Univariate anchoring and adjustment, Proportional split **Ultimate parents:** Proportional split, Dmnl input to funciton

**Used by:** Weighted average, Ceiling, Floor

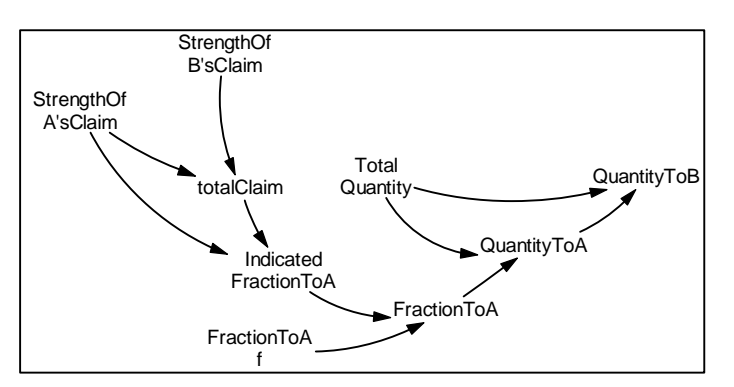

**Problem solved:** Allocate a quantity between two parties, each with a claim on it.

### **Equations:**

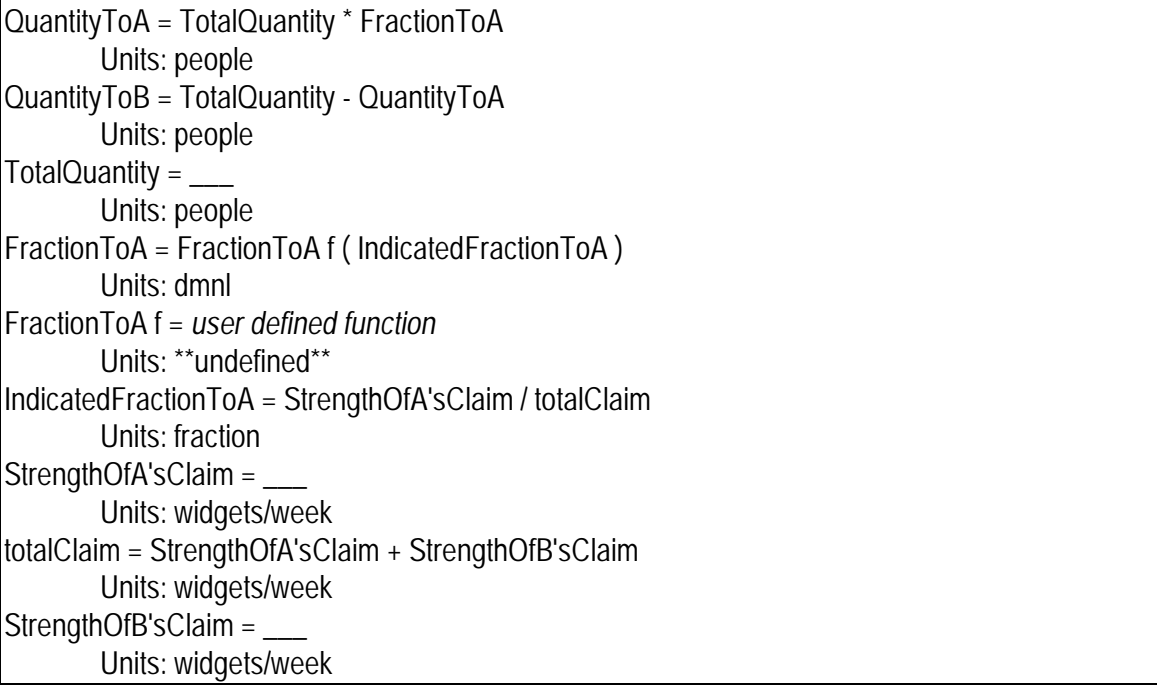

**Description:** This formulation uses the indicated split (to one of the claims) which is based on the proportional split molecule. However this indicated split is then run through a lookup function in order to capture nonlinear effects such as the idea that each claim must get a certain minimum fraction.

**Behavior**: No stocks so no behavior

### **Classic examples:**

**Caveats:** All of the quantity is allocated, so in a situation where each "claim" is a request for the quantity, its possible to allocate more than is requested. Avoiding this problem takes careful thought and modeling.

**Technical notes:** None

# **Ceiling**

Also known as **Soft Min** 

**Immediate parents:** Nonlinear split **Ultimate parents:** Dmnl input to function, Proportional split

**Used by:** Capacity utilization, Level protected by flow

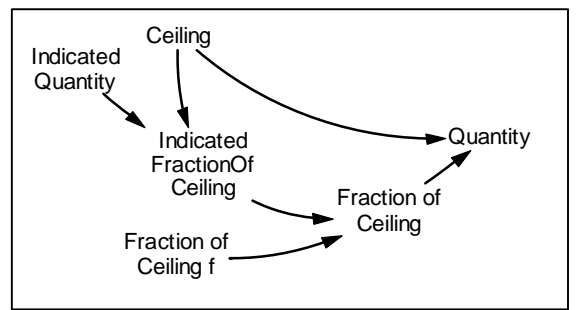

**Problem solved:** How to represent a

situation where a quantity can approach, but can exceed, a ceiling value

## **Equations:**

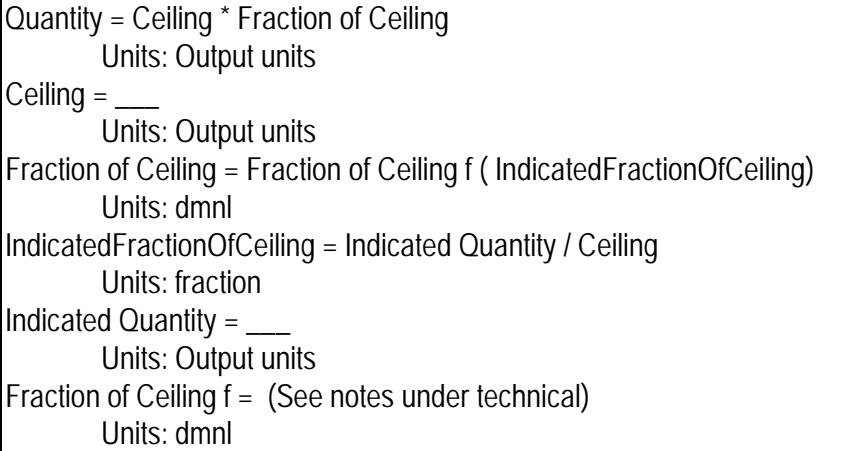

**Description:** This formulation creates a ceiling which is approached gradually. The molecule is basically a nonlinear split where the "other half" is not shown. Implicitly, the "other half" is the part "unused portion" of the ceiling.

**Behavior:** No levels so no endogenous behavior.

**Classic examples:** Say we have a labor force which can produce an indicated quantity. We also have a fixed amount of machinery. The output that the machinery can potentially produce is the ceiling. As we add more labor, indicated output increases; until it is constrained by machinery (the ceiling). The constraint is not suddenly felt the instant IndicatedOutputFromLabor = CeilingOutputFromMachinery, instead the machinery constraint begins to be felt before the ceiling is reached. Why? There are many kinds of machines. As indicated output approaches the ceiling, there is an increasing likelihood that the particular machine that some person needs to operate is already taken, even though there are still other machines (not the right ones, though) that are idle

**Caveats:** This formulation can make it difficult to calculate an equilibrium for a model, unless the function goes through  $(1,1)$  or the equilibrium is below the ceiling. See description.

**Technical notes:** This formulation is a continuous version of the discrete MIN function. Unlike the MIN function -- where the output quantity is *either* the indicated quantity or the *ceiling*, whichever is less – in this formulation the output does not suddenly equal the ceiling, rather there is a gradual approach. Depending on how the *Fraction of Ceiling f* is parameterized, the ceiling can be reached either before or after the IndicatedQuantity equals the ceiling. (see technical notes). It is also possible to let the Quantity rise above the ceiling.

The following shows the behavior of the Quantity for various shapes of the function *Fraction of Ceiling f.* The shape of the first function gives the behavior described in classic examples, above. The shape of the middle function yields behavior that is identical to the discrete MIN function. The shape of the third function might be appropriate in a situation where the indicated quantity represents indicated output and the ceiling represents fixed capacity in a homogeneous-machine situation. When indicated output falls, managers may feel pressured to produce above indicated output in order to use as much of the capacity as possible.

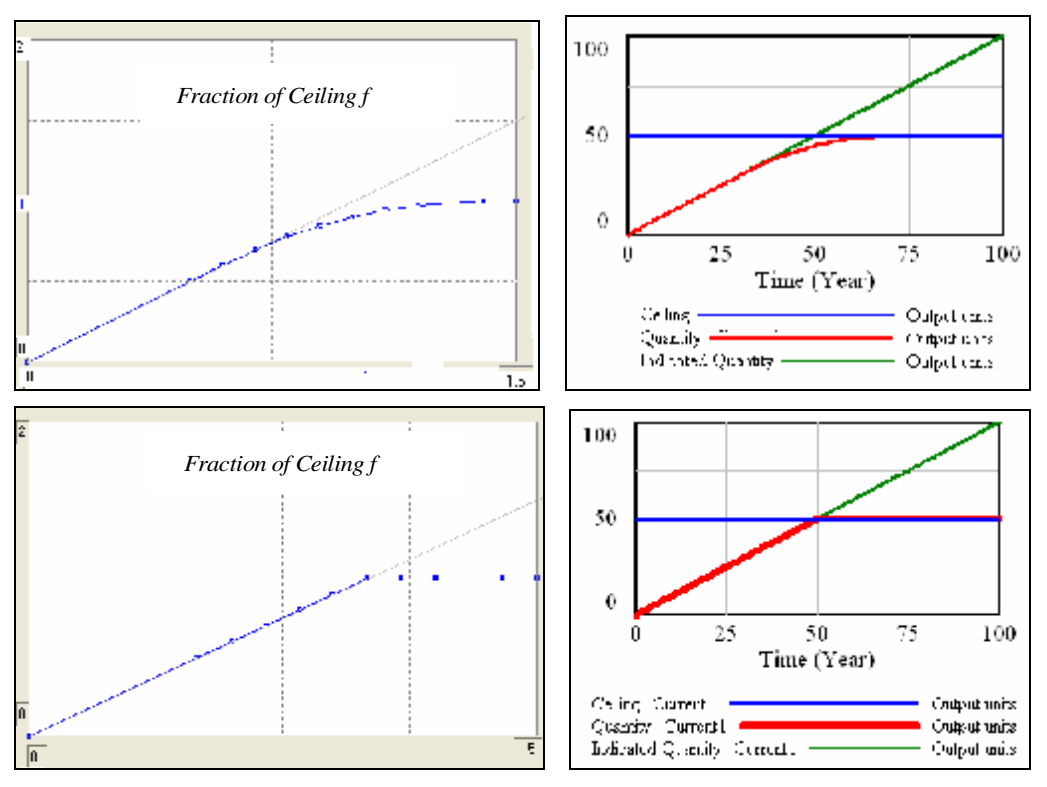

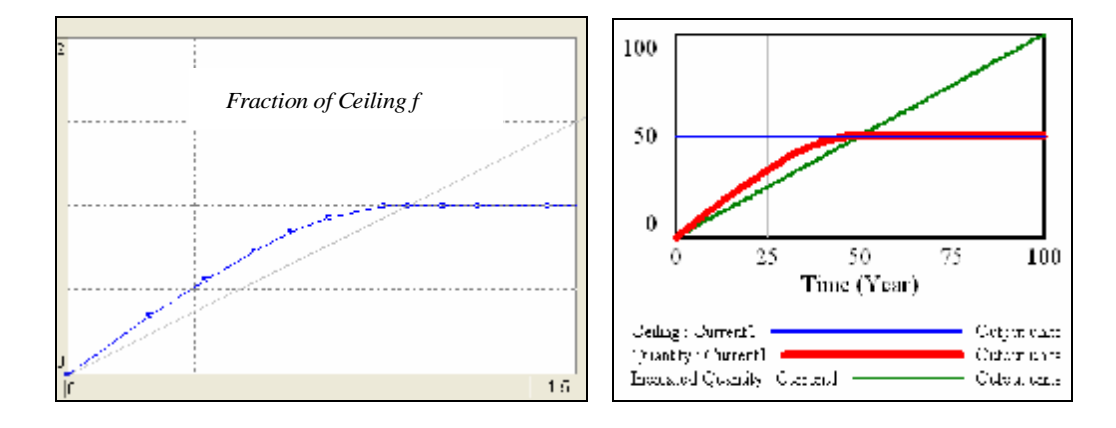

## **Capacity Utilization**

**Immediate parents:** Ceiling **Ultimate parents: Dmnl input to** function**,** Proportional split

**Used by:** None

**Problem solved:** How to determine production when desired production can exceed capacity.

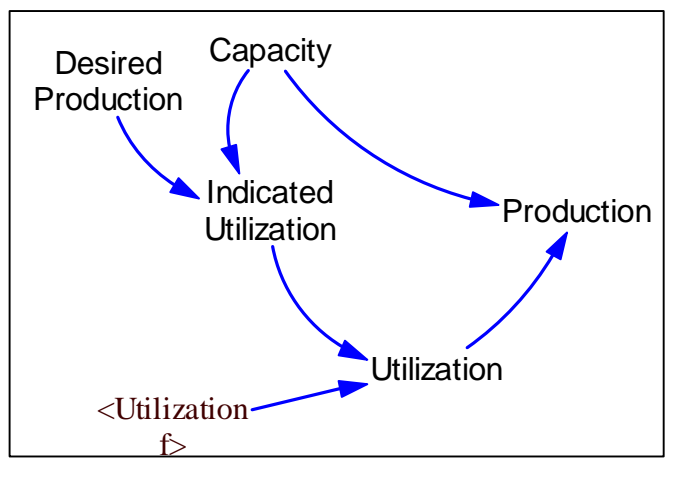

## **Equations:**

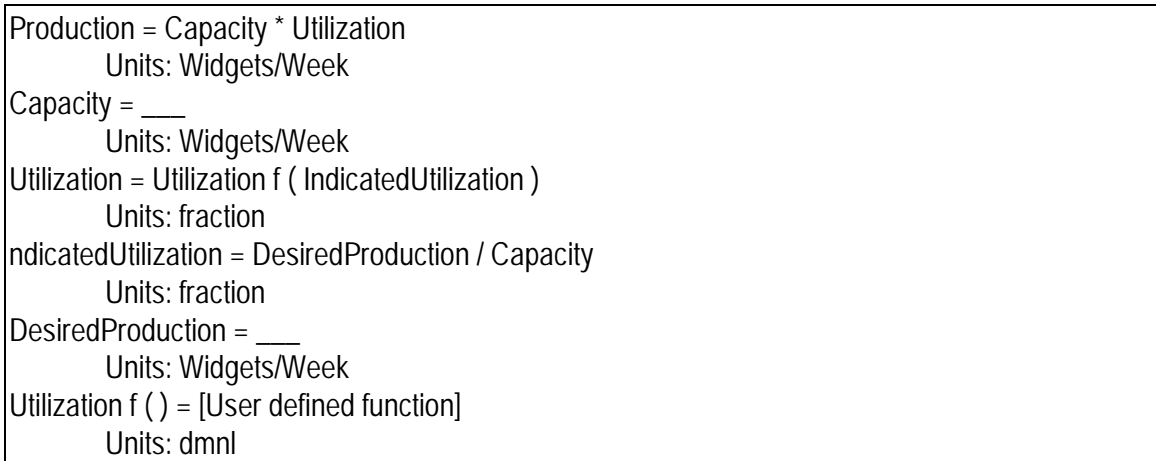

**Description:** *Production* is determined by the fraction of capacity actually used (i.e. *utilization).* As *desired production* increases, *utilization* increases, but only until the capacity is maxed out. Often, modelers allow utilization to go above 1, representing a situation where output can exceed "rated" capacity through skipping routine maintenance shut downs, eliminating the use of the facilities for testing, or other measures.

**Behavior:** no stocks, so no dynamics.

**Classic examples:** Common

**Caveats:** If the function does not go through the point (1,1) calculating an analytical equilibrium for the model will be a bit more difficult.

**Technical notes:** none

## **Floor**

Also known as **SoftMax**

**Immediate parents:** Univariate anchoring and adjustment **Ultimate parents:** Dmnl input to function

**Used by:** None

**Problem solved:** How to represent a variable that cannot decline lower than a certain point.

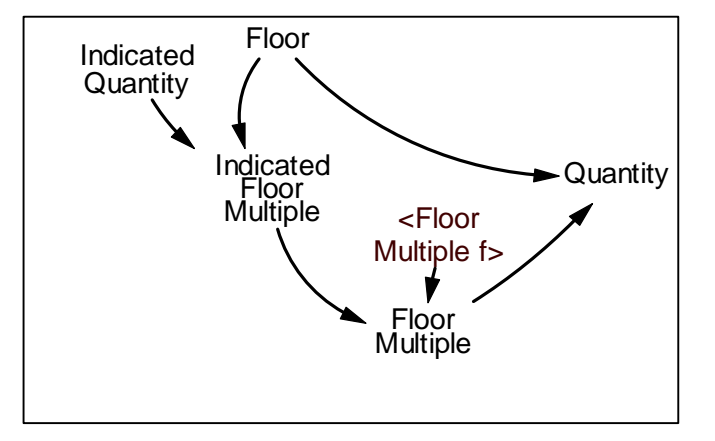

## **Equations:**

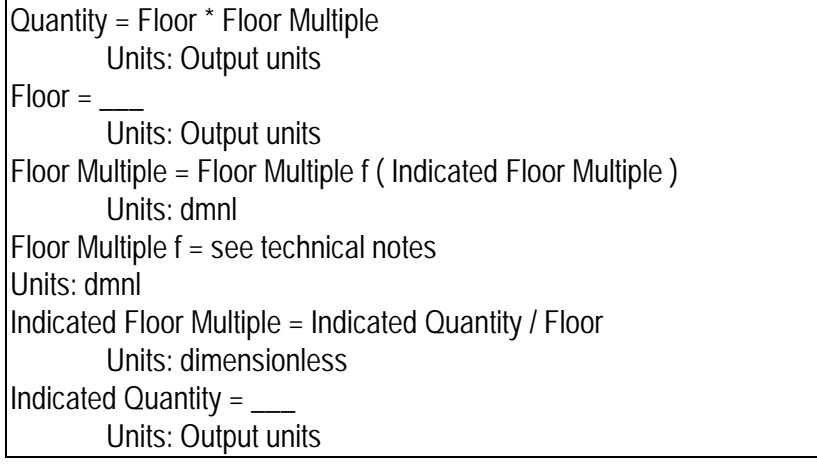

**Description:** This formulation is a continuous version of the discrete MAX function. Unlike the MAX function -- where the output quantity is *either* the indicated quantity or the *ceiling*, whichever is *greater* – in this formulation the output does not suddenly equal the floor, rather there is a gradual approach. Depending on how the *Floor Multiple f* is parameterized, the floor can be reached either before or after the IndicatedQuantity equals the floor. (see technical notes). It is also possible to let the Quantity fall below the floor.

**Behavior:** No levels so no endogenous behavior.

**Classic examples:** This formulation formed is much rarer than its counterpart, the Ceiling.

**Caveats:** Make sure that the table function rises high enough to cover the possible range of the *indicated floor multiple*.

**Technical notes:** The following shows the behavior of the Quantity for various shapes of the function *Floor Multiple f.* The shape of the middle function yields behavior that is identical to the discrete MAX function.

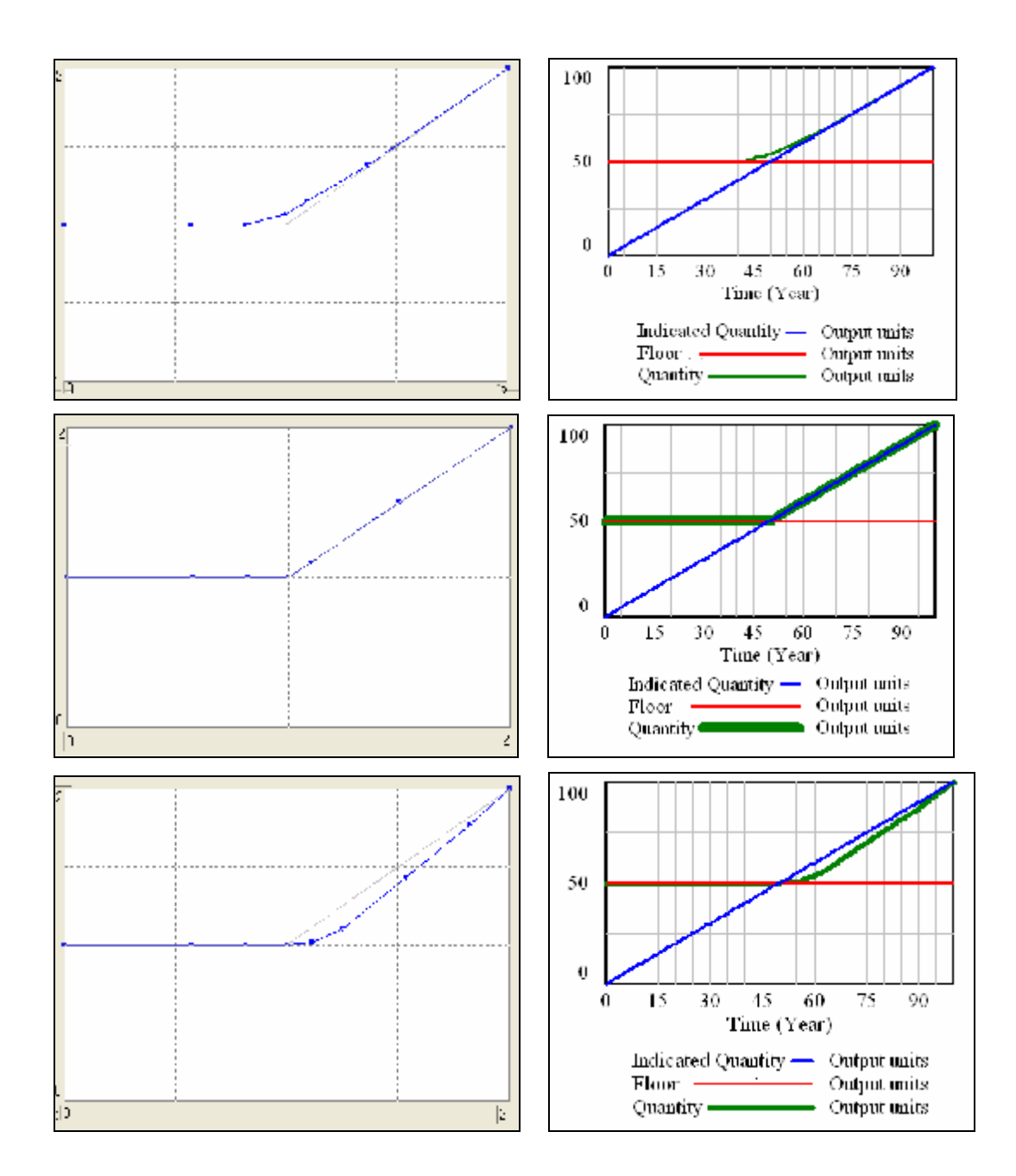

## **Level Protected by Flow**

**Immediate parents:** Ceiling, Go to zero **Ultimate parents:** Dmnl input to function, Go to zero, Proportional split

**Used by:** BacklogShipping Protected By Flow

**Problem solved:** How to ensure that a stock does not go negative

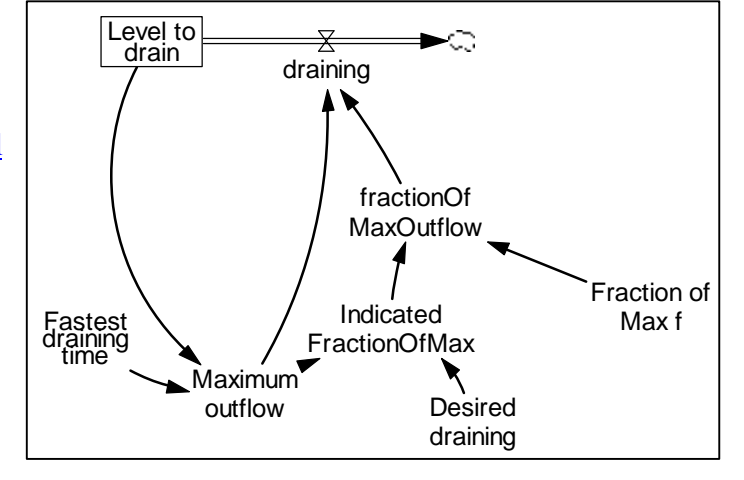

### **Equations:**

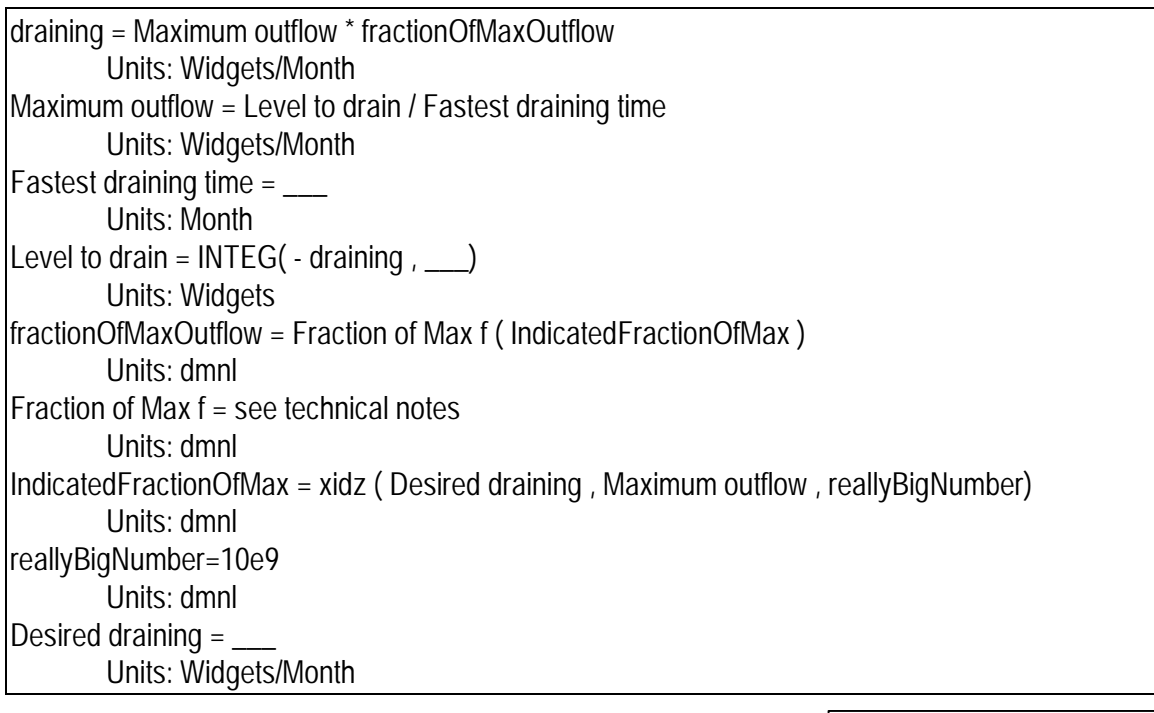

**Description:** This formulation ensures that the actual outflow from a stock is between the desired outflow and the maximum outflow. This formulation is considered more desirable than an IF-THEN-ELSE statement both because it is less subject to integration error and, even more importantly, because it is appropriate for a stock that represents an aggregation of nonidentical items - like a finished goods inventory containing many different models or products.

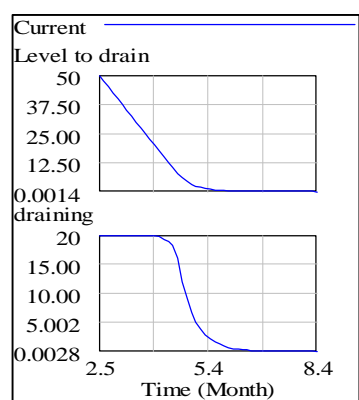

**Behavior:** The level will not go below zero.

**Classic examples:** Shipping out of an inventory. The inventory must not go negative.

**Caveats:** none

**Technical notes:** The proper function is usually one that causes the actual draining to drop below desired before the point at which *desired draining = maximum outflow*.

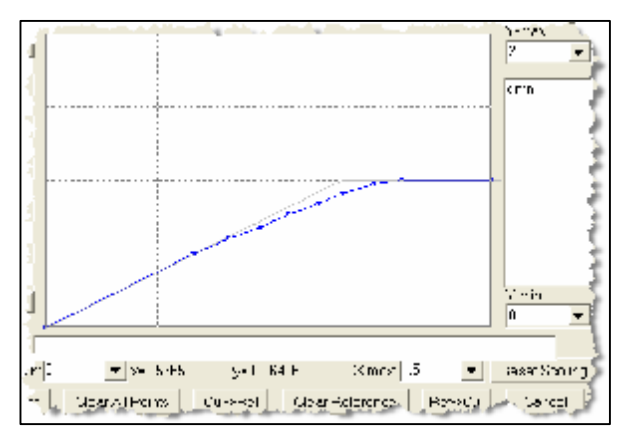

Protecting against a divide-by-zero error is important in the definition of *IndicatedFractionOfMax.* The *LevelProtectedByFlow* molecule is designed to work when the level, and hence *maximumOutflow*, are zero. The *IndicatedFractionOfMax* should equal infinity when *MaximumOutflow* equals zero. If your system dynamics modeling environment does not contain infinity, then set *IndicatedFractionOfMax* to a really big number (as shown in the above equations) when *maximumOutflow* is zero.

# **Backlog Shipping Protected by Flow**

**Immediate parents:** Level protected by flow **Ultimate parents:** Dmnl input to function, Go to zero, Proportional split

**Problem solved:** How to coordinate the shipping of product with the filling of backlogged orders, taking into account that product cannot be shipped without an order and an order cannot be filled if there is no inventory

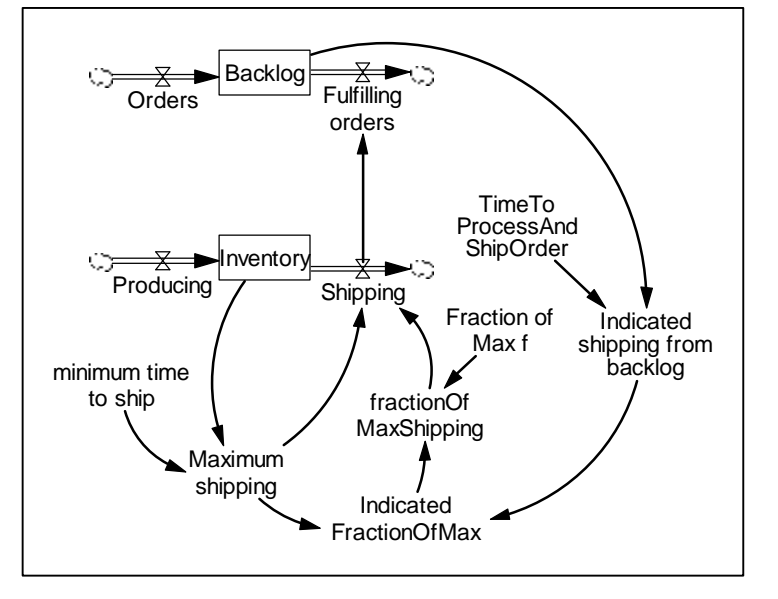

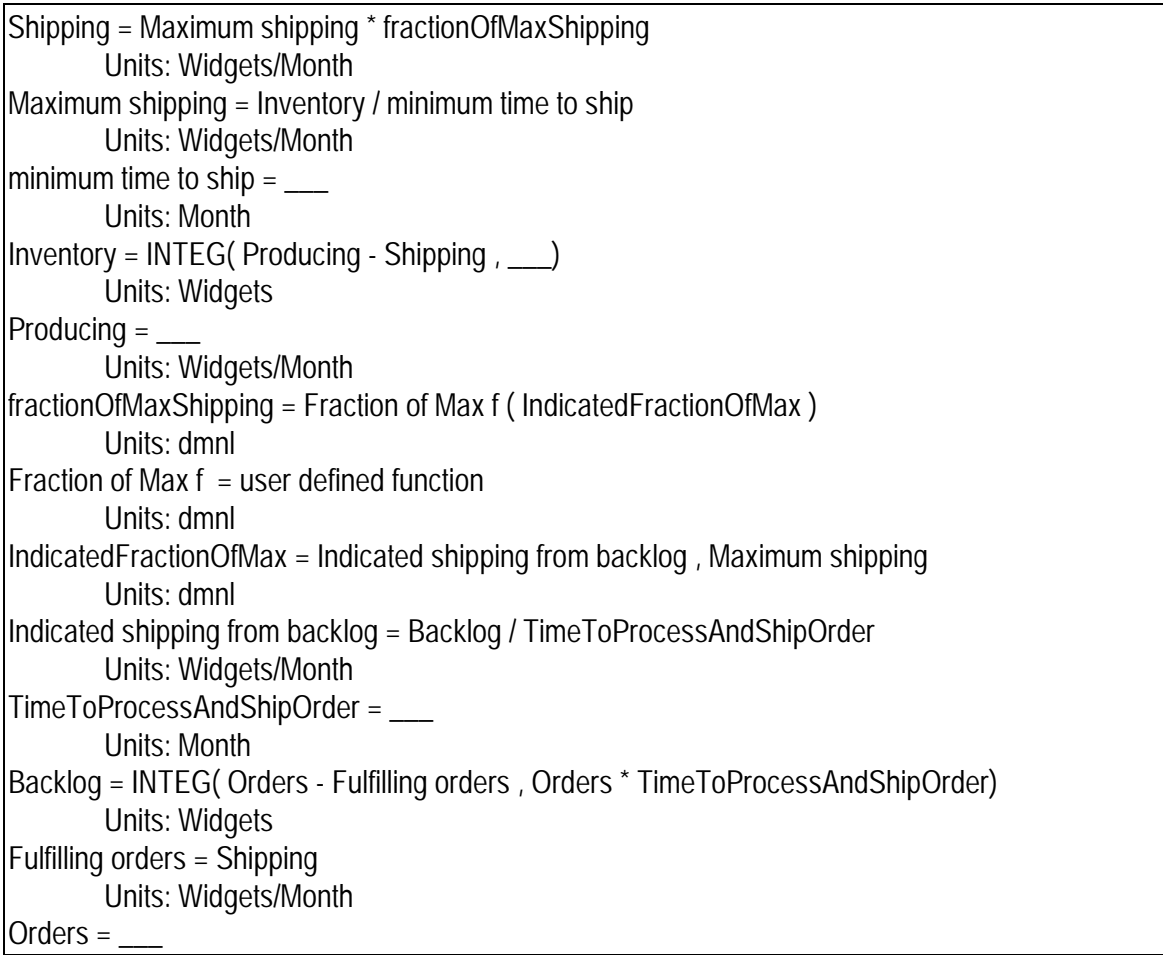

Units: Widgets/Month

**Description:** In this formulation, desired shipping is intended to drain inventory formulated as a protected level. Actual shipping is approximately the minimum of desired and the maximum shipping rate.

**Behavior:** The stock will not go below zero.

**Classic examples:** This formulation (or one like it) is common in manufacturing models

**Caveats:** The minimum time to ship is usually a small number. Make sure that dt is set appropriately.

#### *Fraction of Maximum*

**Technical notes:** The maximum shipping rate should probably represent the "ideal" maximum the fastest shipping that can be achieved if the orders correspond *exactly* to

what is left in stock. Because there is some probability distribution around what will be ordered, on average orders will not exactly match what remains in stock, and hence actual shipments fall below desired shipments of orders exactly matching what remains in

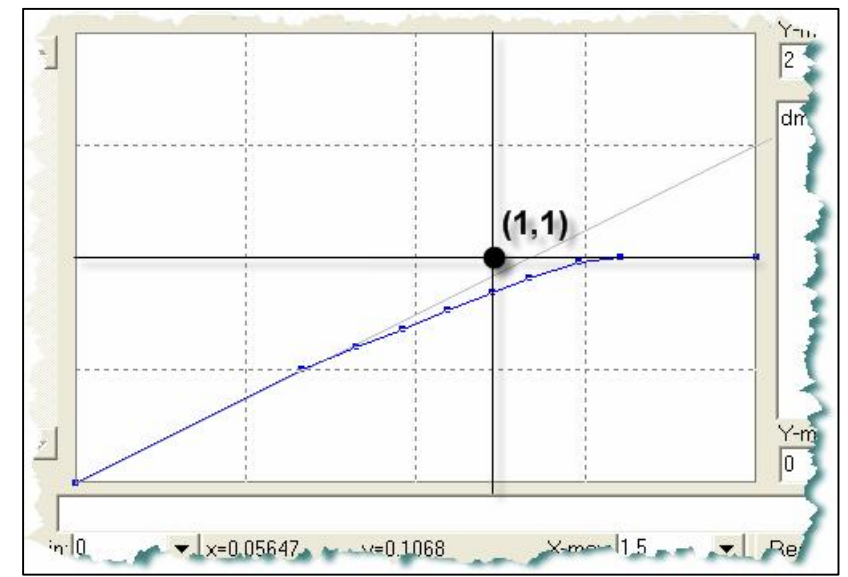

stock, however actual shipping drops below desired shipments except when desired shipments are a relatively low fraction of maximum. This means that the function *Fraction of Max f*() lies below (1,1). A function that goes above the 45 degree line as it approaches (0, 0) would represent a situation in which a company ships faster than normal when it can. A closely related alternative to this formulation is the Inventory Backlog Shipping Protected by Level molecule

# **Backlog Shipping Protected By Level**

### **Immediate parents:** Go to zero, Level protected by level **Ultimate parents:** Go to zero, Dmnl input to function

**Used by:** None

**Problem solved:** How to coordinate the shipping of product with the filling of backlogged orders, taking into account that product cannot be shipped without an order and an order cannot be filled if there is no inventory

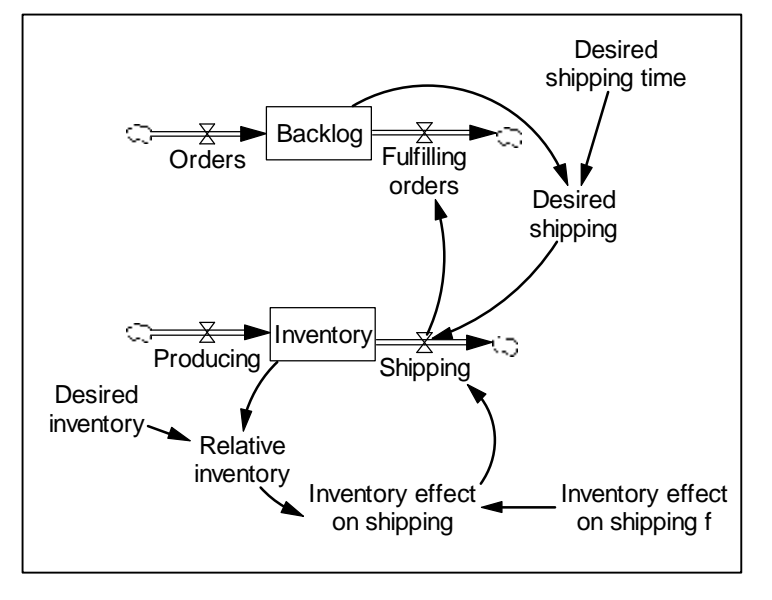

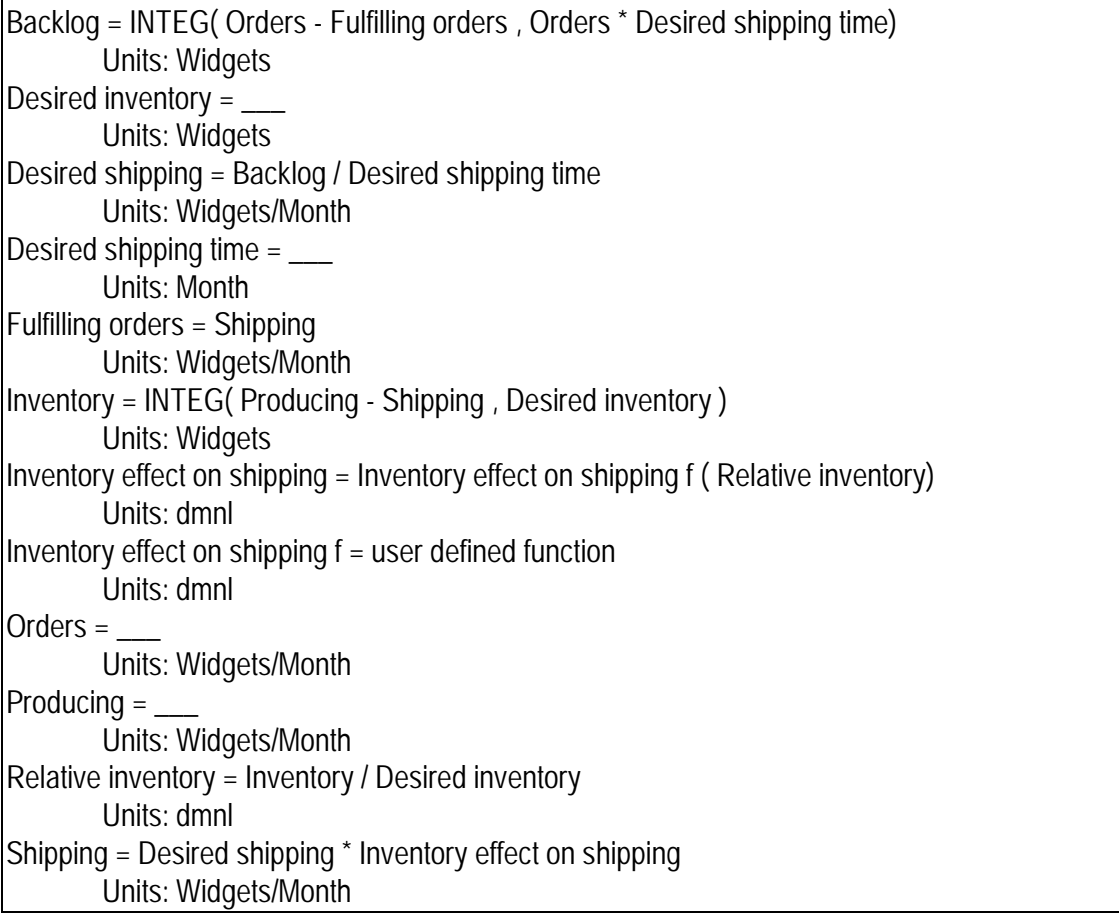

**Description:** In this formulation, desired shipping is intended to drain inventory formulated as a protected level. Actual shipping however also obeys the physical law that we can't ship what we don't have. The backlog is depleted by actual shipping.

#### **Behavior:** Obvious

**Classic examples:** This formulation is common in manufacturing models

**Caveats:** None

**Technical notes:** The Inventory Effect on Shipping represents the impact of stockouts as the inventory gets lower and lower. A closely related alternative to this formulation is the Inventory Backlog and Shipping Protected by Flow molecule.

## **Weighted Average**

Also known as **Soft If Then Parents:** None

**Used by:** Activity split

**Problem solved:** How to represent a blend of two "pure" choices.

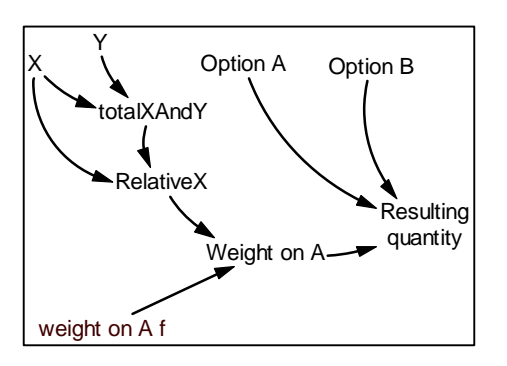

### **Equations:**

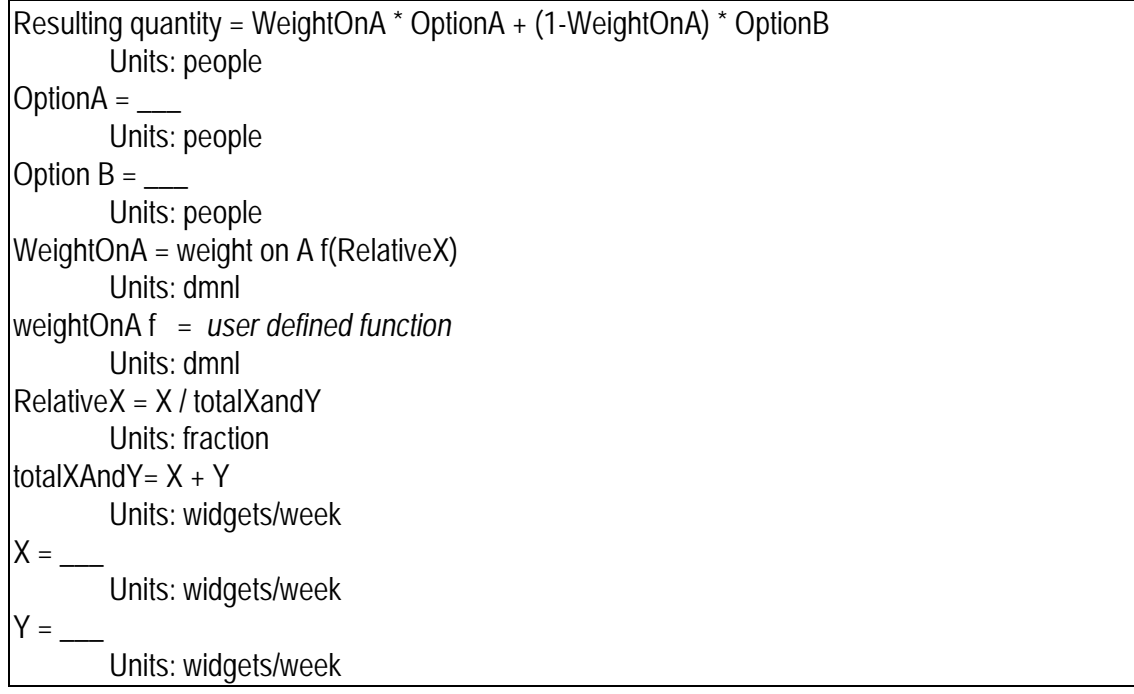

**Description:** As X increases relative to Y, the blend favors A relative to B.

**Behavior:** No internal dynamics because no levels.

#### **Classic examples:**

**Caveats:** None

**Technical notes:** The structure is a generalization of the common if-then logic in computer programming. For example the statement

IF X < Y THEN A ELSE B

is represented by a one weighting function. In particular, the "weight on A function" for this example would be

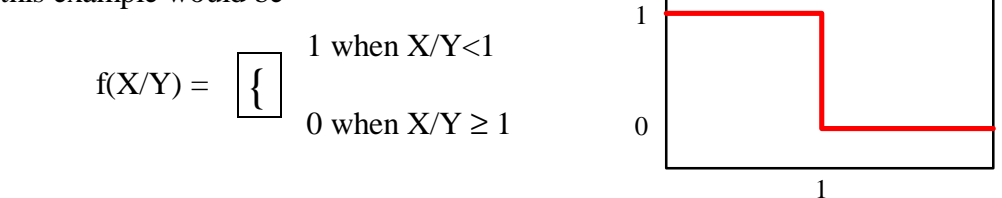

# **Diffusion**

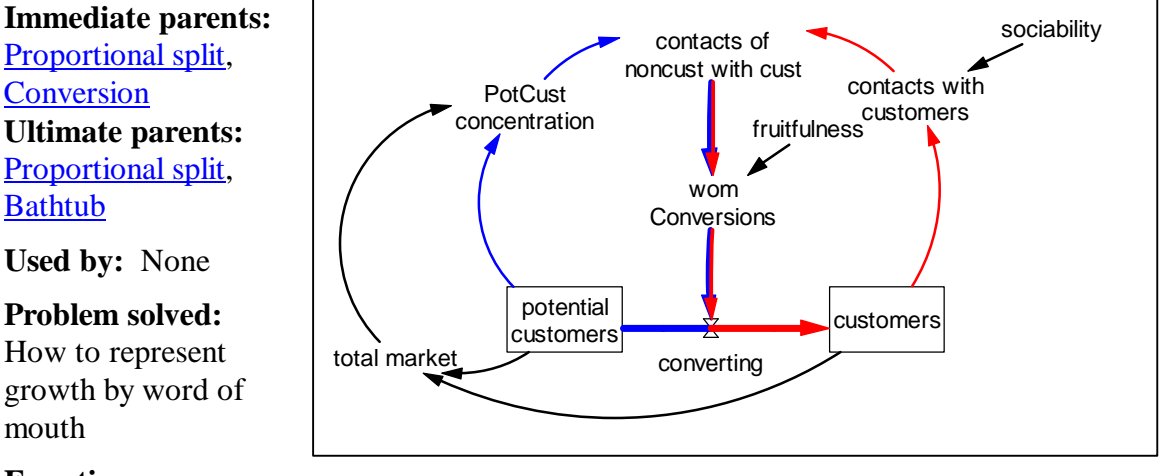

## **Equations:**

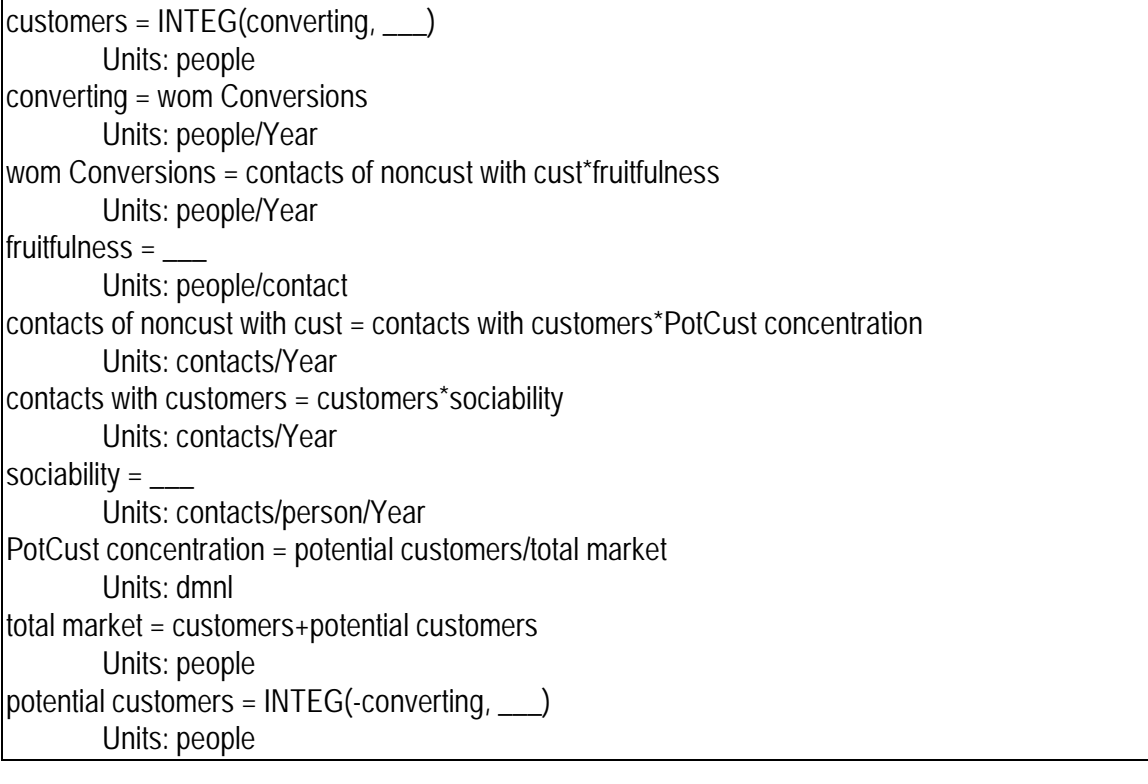

**Description:** Non Customers become customers through a process that involves customers having contacts with people, some fraction of which are non-customers. Some proportion of contacts that customers have with non-customers results in conversion of non-customers to customers.

**Behavior:** Produces S-shaped growth in customers.

**Classic examples:** This is the structure that underlies B&B Enterprises.

**Caveats:** If customers are initialized to zero this structure will not move because there will be no customers to have contacts.

**Technical notes:** This structure produces logistic growth. The Bass diffusion model includes an addition flow, formulated as a decay from *potential customers* into *customers.* This additional flow is often interpreted as being an effect of advertising. With this additional flow, the initial value of *customers* can be set to zero.

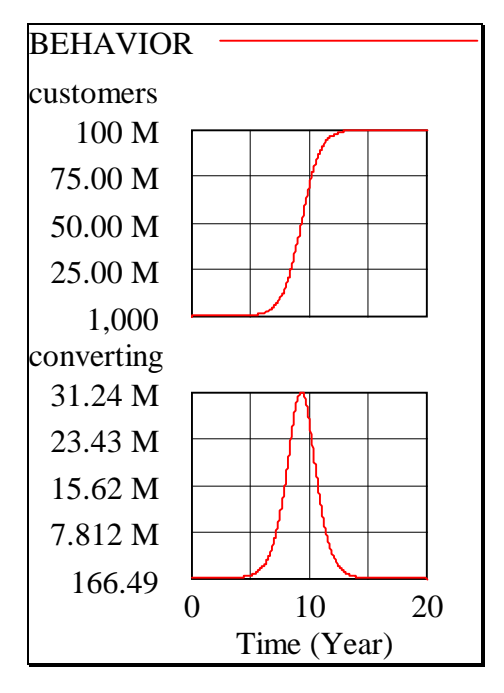

## **Action From Resource**

**Immediate parents:** None **Ultimate parents:** None

**Used by:** Producing, Resource from flow, Ability from flow, Financial flow from resource

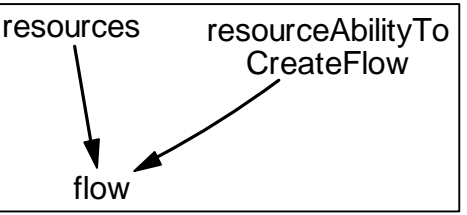

**Problem solved:** How to create an action (a flow) from a resource or aggregate of resources.

### **Equations:**

flow = resources \* resourceAbilityToCreateFlow Units: gallons/Month resourceAbilityToCreateFlow = Units: gallons/(Month\*resource) resources = \_\_\_ Units: resources

**Description:** The action (flow) is created by multiplying a resource by its ability to create an action (i.e. its productivity). Often the activity will be conceptualized as a flow, as shown in the structure above.

**Behavior:** No stocks, so no loops so no behavior.

**Classic examples:** Producing, Financial flow from resource

**Caveats:** None

**Technical notes:** This is one of three general ways to create an action. The other two are Close gap and Go to zero
### **Financial Flow From Resource**

**Immediate parents:** Action from resource **Ultimate parents:** Action from resource

**Used by:** Workforce from budget

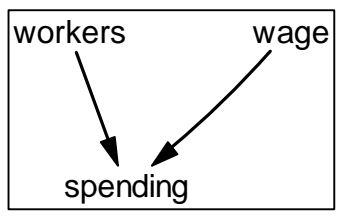

**Problem solved:** How to figure out the continuing rent (income or expense) of a resource.

#### **Equations:**

spending = workers \* wage Units: \$/Month  $wage =$ Units: \$/(Month\*person) workers = \_\_\_ Units: people

**Description:** The financial flow is the resources multiplied by the rent, which will have units of money-unit/resource-unit/time-unit (e.g. dollars/person/month). The flow is usually conceptualized as either an expense or a income stream, depending on whether the viewpoint is that of the owner of the resource (income) or the user of the resource (expense). The rent of a worker is her wage or salary and the financial flow is an expense to the employer and income to the employee. The rent of a building or machine is usually termed "lease payments" and the financial flow is expense to the person occupying the building and income to the building owner. The rent of money is usually called "interest rate" and the financial flow is and expense to the borrower and income to the lender.

**Behavior:** No stocks so no behavior.

**Classic examples:** Common

**Caveats:** None

## **Resources From Action**

**Immediate parents:** Action from resource **Ultimate parents:** Action from resource

**Used by:** Workforce from budget

**Problem solved:** How to determine the resources we have (or need) based on the (desired) action (or flow) and the resources' ability to create the action (i.e. the resources' productivity)

#### **Equations:**

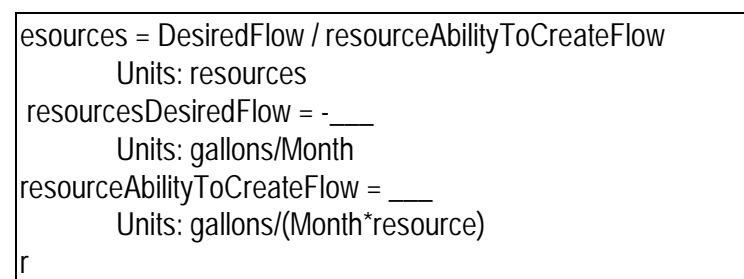

**Description:** Given the action (flow), dividing by the resource's creative ability (productivity) yields the necessary resources.

**Behavior:** No stocks so no behavior

**Classic examples:** Workorce from budget in Jay Forrester's Market Growth as Influenced by Capital Investment.

**Caveats:** None

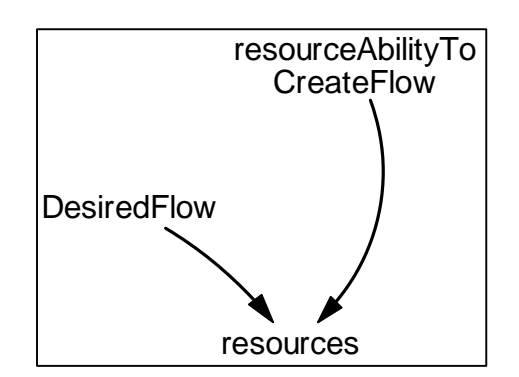

### **Workforce From Budget**

**Immediate parents:** Resources from action, Financial flow from resource **Ultimate parents:** Action from resource

**Used by:** None

**Problem solved:** How to find the desired (or affordable) workforce, given a budget and an average wage.

#### **Equations:**

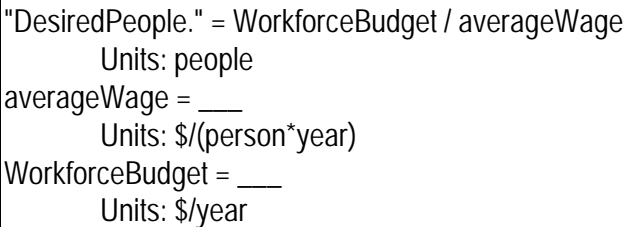

**Description**: Dividing the available budget by the average wage gives the number of people we can afford.

**Behavior:** No stocks, so no behavior

**Classic examples:** Market Growth as Influenced by Capital Investment

**Caveats:** If the average wage can go to zero, protect against divide by zero errors.

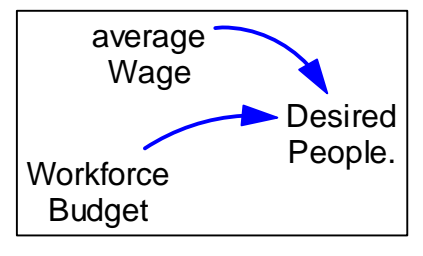

## **Ability From Action**

**Immediate parents:** Action from resource **Ultimate parents:** Action from resource

**Used by:** Estimated productivity

**Problem solved:** How to figure out what the creative ability (e.g. productivity) is a resource if we know the activity (or flow) that it causes.

#### **Equations:**

Ability = Flow / Resource Units: gallons/(resource\*Month)  $Flow =$ Units: gallons/Month Resource = \_\_\_ Units: resources

**Description:** The creative ability of a resource is simply the action (or flow) devided by the resource that generates that activity. This molecule is simply a rearrangement of the elements of the action from resource molecule

**Behavior:** No stocks so no behavior

**Classic examples:** Sometimes used to figure out productivity in project models (see Estimated productivity).

**Caveats:** If the resource can go to zero, protect against a of divide-by-zero error.

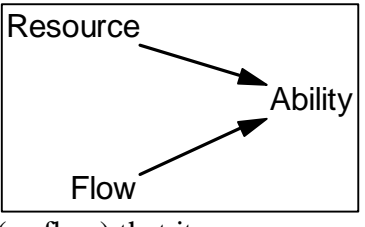

# **Producing**

**Immediate parents**: Action from resource **Ultimate parents:** Action from resource

**Used by:** Reducing backlog by doing work, Desired workers from workflow, Estimated productivity

**Problem solved:** How to produce or accomplish work

### **Equations:**

producing = workers\*productivity Units: drawings/Month productivity  $=$ Units: drawings/person/Month workers  $=$ Units: people

**Description**: Workers times their productivity yields what they accomplish or produce.

**Behavior:** No levels, so no endogenous behavior

**Classic examples:** Project models, workforce inventory oscillator, Forrester's Market Growth as Influenced by Capital Investment

**Caveats:** None

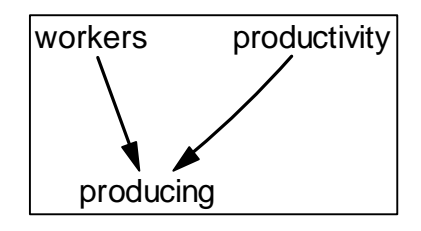

### **Estimated Productivity**

**Immediate parents:** Ability from action, Producing **Ultimate parents:** Action from resource

**Used by:** None

**Problem solved:** Estimating productivity

#### **Equations:**

EstimatedPDY = WorkBeingAccomplished / Workforce Units: widgets/(person\*Month) WorkBeingAccomplished = Units: widgets/Month Workforce = \_\_\_ Units: people

**Description**: Given a flow of work and the number of workers doing it, the implied productivity has to be the flow divided the number of workers.

**Behavior:** No stocks, so no behavior.

**Classic examples:** None

**Caveats:** None

**Technical notes:** *Work being accomplished* wouldn't actually be known by real world managers if it is an actual flow. In this case the modeler may wish to either use a knowable estimate of *Work being accomplished* (e.g. a smooth of it) or use the *estimated PDY* from this formulation as an input into a formulation (e.g. a smooth) for perceived productivity.

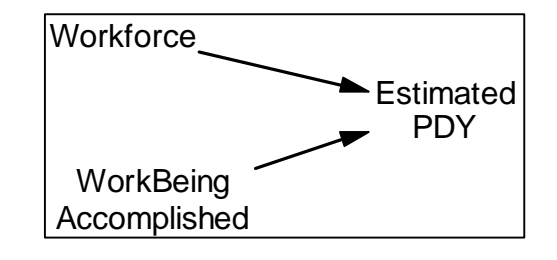

# **Desired Workforce From Workflow**

**Immediate parents:** Resource from action, Producing **Used by:** Overtime **Problem solved:** How to determine the number of workers we need **Equations:**  DesiredPeople = DesiredAccomplishingRate / productivity Units: people productivity **Desired** Accomplishing Rate

productivity  $=$   $\_\_$ Units: SquareFeet/person/Week DesiredAccomplishingRate =

**Description**: The key here is the rate at which we need to accomplish work in order to finish on time. Once we know this, we can figure out how many people it takes to produce such a work flow.

**Behavior:** No levels so no endogenous behavior.

**Classic examples:** Most project models make use of a formulation like this one.

**Caveats:** None

**Technical notes:** This formulation uses the same understanding as that used in the Producing molecule. Outputs and inputs, though, are different. Here we know the (desired) production rate and we calculate the (desired) workforce. In the Producing molecule we know the workforce and calculate the production rate. In this formulation, we could use a perceived productivity.

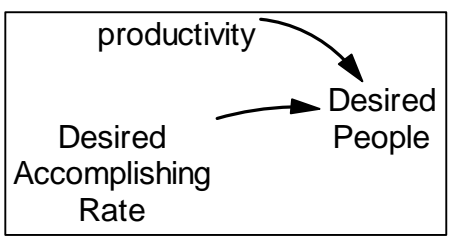

## **Reducing Backlog by Doing Work**

## **Immediate parents:** Producing

**Ultimate parents:** Action from resource

**Used by:** Estimated remaining duration, Level protected by PDY

**Problem solved:** Draining a stock of work to do via workers accomplishing the work.

### **Equations:**

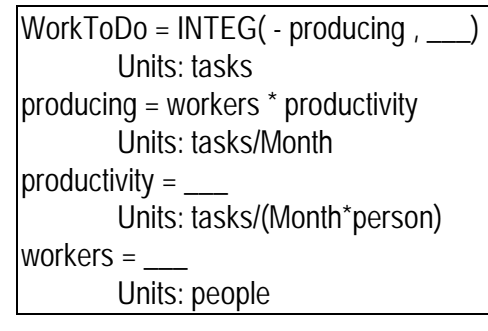

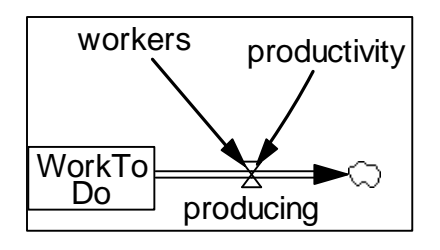

**Description:** The stock is drained by a producing molecule.

**Behavior:** *Work to do* will decline. If Workers and productivity are constant, *work to do*  will decline linearly.

**Classic examples:** Project models.

**Caveats:** Nothing in this molecule prevents *work to do* from going negative. (See Level protected by PDY for a solution)

**Technical notes:** The "inverse" of this molecule – filling a stock with a producing molecule is also common, as is a cascade of levels where the outflow of one (defined by a producing molecule) is the input to the next.

### **Level Protected by PDY**

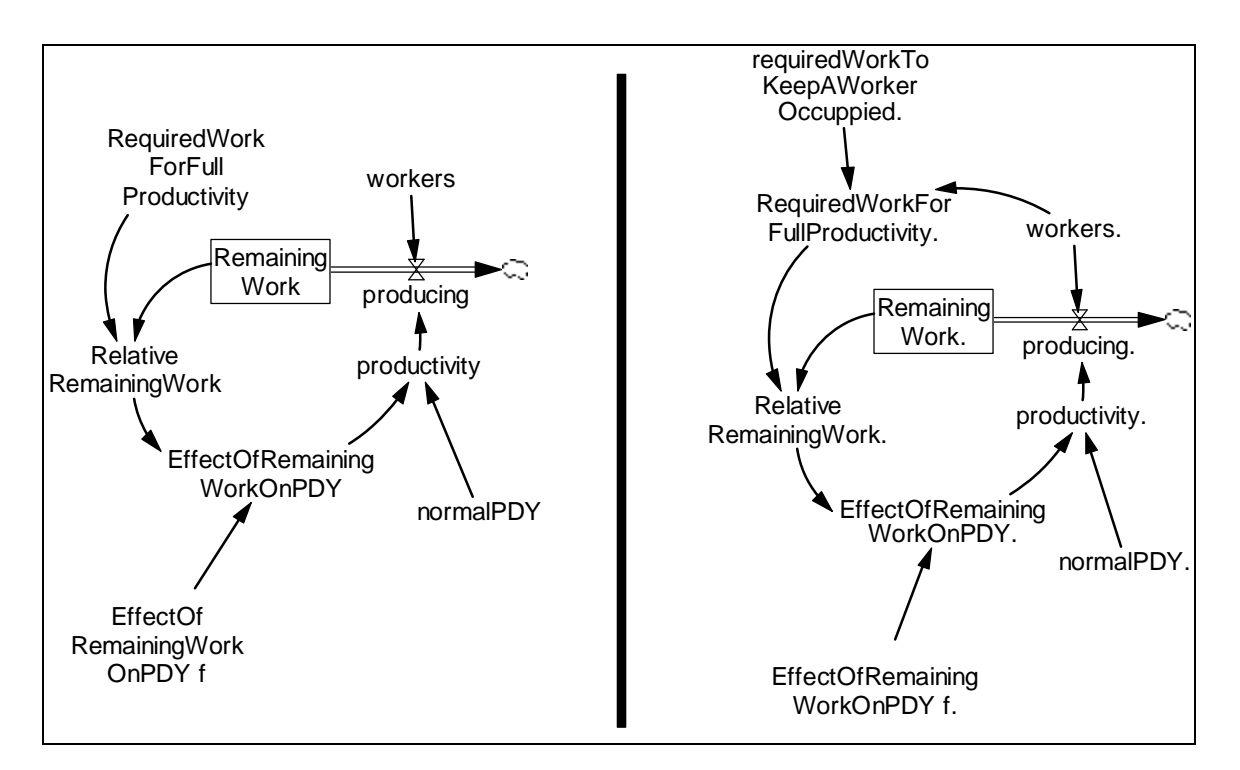

**Immediate parents:** Reducing backlog by doing work, Univariate anchoring and adjustment

**Ultimate parents:** Action From Resource, Dmnl input to function **Used by:** None

**Problem solved:** How to prevent the level of remaining work going below zero when workers are producing from a backlog.

#### **Equations:**

```
RemainingWork = INTEG( - producing , RequiredWorkForFullProductivity ) 
       Units: tasks 
producing = workers * productivity 
       Units: tasks/Month 
workers =Units: people 
productivity = normalPDY * EffectOfRemainingWorkOnPDY 
       Units: tasks/(person*Month) 
normalPDY = 5Units: tasks/(person*Month) 
EffectOfRemainingWorkOnPDY = EffectOfRemainingWorkOnPDY f (RelativeRemainingWork)
       Units: dmnl 
EffectOfRemainingWorkOnPDY f = user defined function 
       Units: dmnl
```
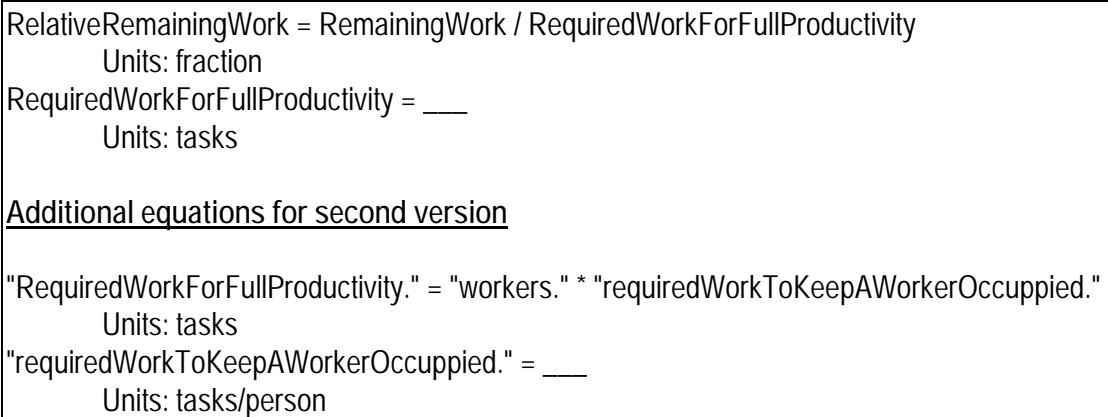

**Description**: This molecule solves the problem of the stock in the reducing backlog by doing work molecule going negative as workers continue to drain the stock after it hits zero. The solution is to recognize that productivity must become zero when there are no longer any tasks to do. As the level of tasks falls below an amount of tasks required for full productivity, the resource's productivity falls. This could be because there is a time consuming step (e.g. having to bake clay pots in a kiln for two days) and to reach full productivity a worker needs enough other tasks to occupy him during the time that other tasks are in the time-consuming phase. In a formulation where the single workforce is an aggregate of a number of different skills, the reduction of productivity could be caused by workers having to take on tasks for which they are not in their "specialty" and hence on which they are less productive.

The second version of the molecule includes a formulation for the number of tasks required for full productivity. This formulation says that each worker needs (on average) a certain number of tasks in the backlog in order to work at full productivity.

**Behavior:** The stock will not fall below zero.

**Classic examples:** The balancing R&D chain model

**Caveats:** None

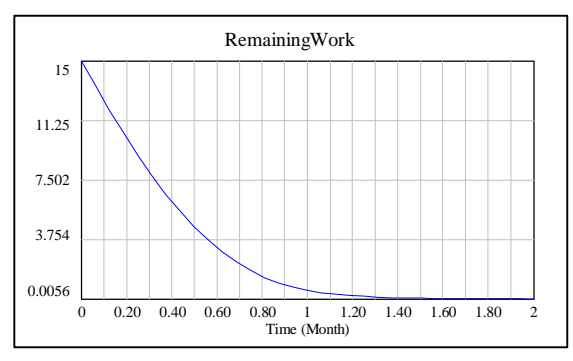

## **Estimated remaining duration**

**Immediate parents:** Reducing backlog by doing work

**Ultimate parents:** Action from resource

**Used by:** Estimated completion date

**Problem solved:** How to estimate the remaining time to completion of an amount of work to do.

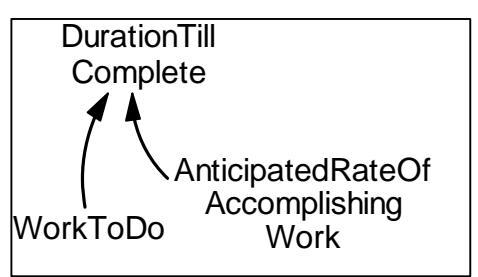

How to estimate the average time to complete a task in a stock of work to do (see technical note).

### **Equations:**

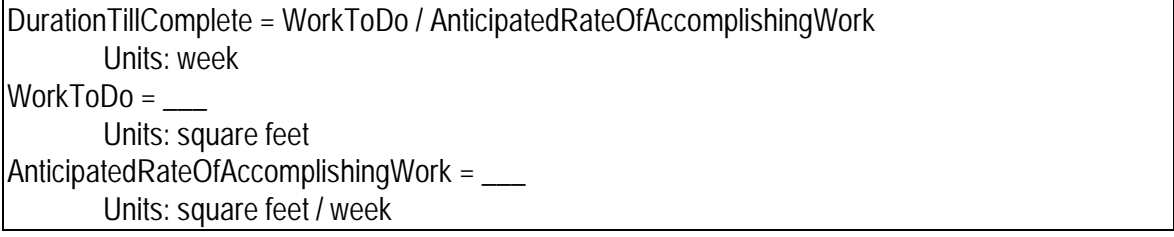

**Description:** The estimated duration to completion is simply the amount of work left divided by the rate at which we can do the work.

**Behavior:** No levels, so no endogenous behavior.

**Classic examples:** Used in project models

**Caveats:** If people or productivity can be zero, you will need to protect against a divide by zero error in the equation for *durationTillComplete*.

**Technical notes:** This formulation is related to the residence time molecule. Consequently, the variable *durationUntilComplete* can also be interpreted as the estimated average time to complete an individual task in the stock of work to do. Under this interpretation the variable's name should be changed to something more appropriate (e.g. *estimatedTaskResidenceTime*).

## **Estimated Completion Date**

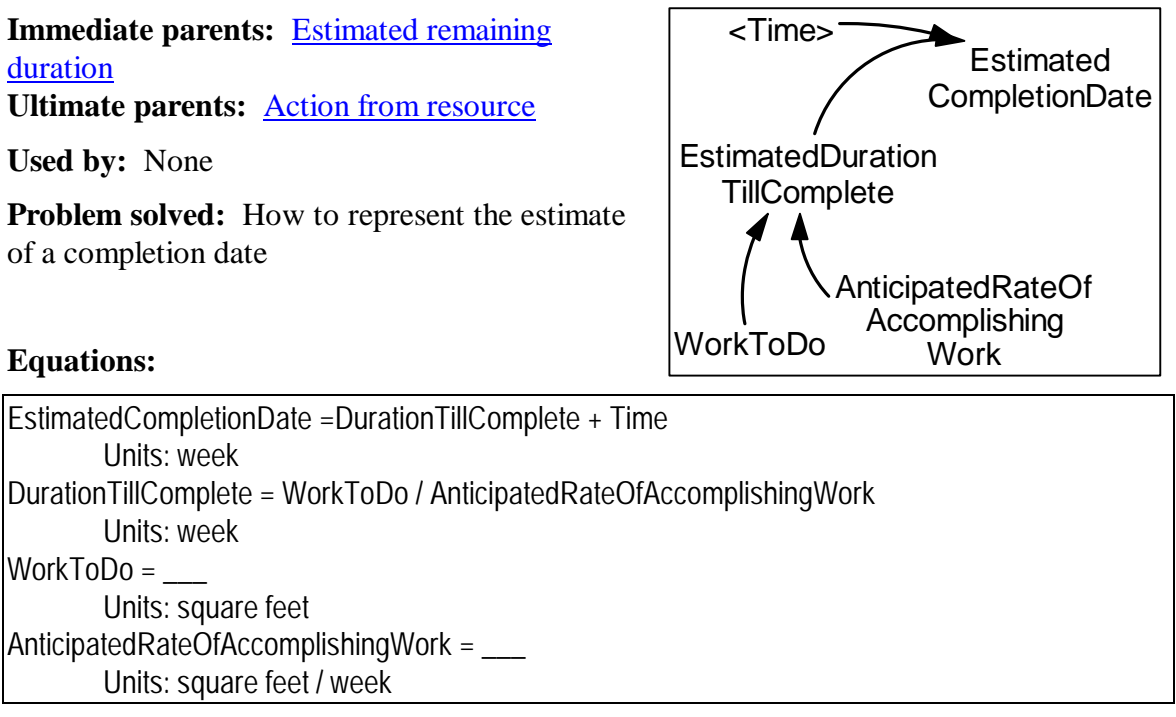

**Description:** The estimated time until completion is simple the estimate duration until completion plus the simulation's current *Time*.

**Behavior:** No levels, so no endogenous behavior.

**Classic examples:** Used in project models

**Caveats:** If people or productivity can be zero, you will need to protect against a divide by zero error in the equation for *durationTillComplete*.

## **Overtime**

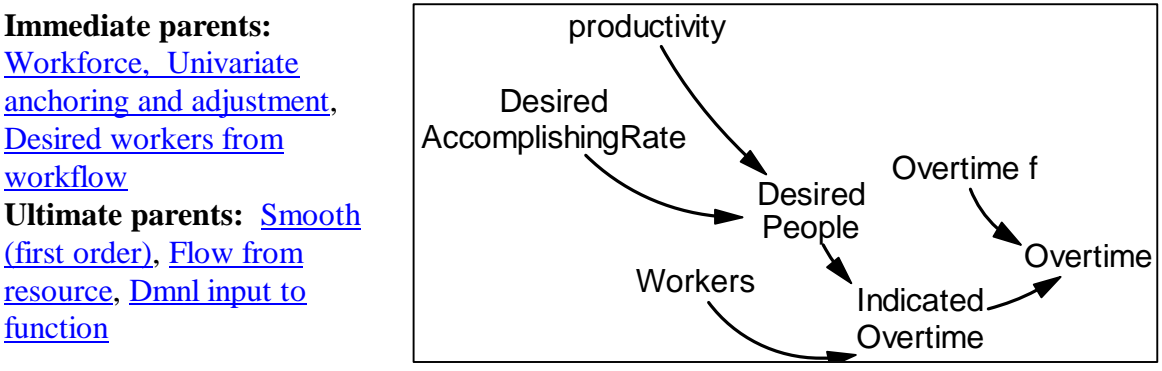

**Used by:** none

**Problem solved:** How to calculate the required amount of overtime.

### **Equations:**

```
Overtime = Overtime f ( IndicatedOvertime ) 
        Units: Fraction 
Overtime f = user defined function 
        Units: Fraction 
IndicatedOvertime = DesiredPeople / Workers 
        Units: Fraction 
Workers = 10 
        Units: people 
DesiredPeople = DesiredAccomplishingRate / productivity 
        Units: people 
DesiredAccomplishingRate = ___ 
        Units: tasks/week 
productivity =Units: tasks/(week*person)
```
**Description:** Overtime might be measured as a fraction of a normal day. If possible overtime would simply be the number of workers we wished we had divided by the number of workers we actually have. In practice, of course, the amount of overtime is limited by the number of hours in a day, by management policy, and by what workers are willing to do. The overtime function represents this practical limitation.

**Behavior:** No levels so no endogenous behavior.

**Classic examples:** Formulation like this are used in many project models.

**Caveats:** If the workforce can be zero, the modeler needs to protect against a divide by zero error in the calculation of IndicatedOvertime.

**Technical notes:** *DesiredPeople* here means "people needed to get the work done". Any formulation that yields such a definition of desired people is fine. Although we use the desired workers from workflow molecule, other formulation are possible.

## **Building Inventory by Doing Work**

#### **Immediate parents:** Producing

**Ultimate parents:** Action from resource

**Used by:** Population growth, Doing work cascade

**Problem solved:** How to create an inventory inflow from people working.

#### **Equations:**

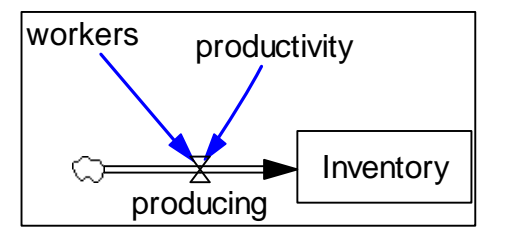

Inventory = INTEG( producing  $\mu$ Units: widgets producing = workers \* productivity Units: widgets/Month productivity  $=$  \_\_\_\_ Units: widgets/(Month\*person) workers =  $\frac{1}{1}$ Units: people

**Description:** The inflow to the stock is a producing molecule.

**Behavior:** If workers and productivity are constant, the stock will rise linearly.

**Classic examples:** Workforce Inventory Oscillator

**Caveats:** None

## **Population Growth**

**Immediate parents:** Building inventory by doing work **Ultimate parents:** Action from resource

**Used by:** None

**Problem solved:**

### **Equations:**

Population = INTEG( birthing  $\mu$ Units: people birthing = Population  $*$  fertility Units: people/Month fetility  $=$ Units: people/(Month\*person)

**Description:** The inflow to population is the population multiplied by the average fertility of the population.

**Behavior:** Exponential growth (if fertility is a constant).

### **Classic examples:** Common

**Caveats:** With a large enough growth rate or a long enough simulation length, this formulation can produce a population size that exceeds the largest number the computer can represent. In this case, the machine will throw a floating point overflow error and the simulation will stop.

**Technical notes:** Fertility is the productivity of the population in producing babies. This is simply a Building Inventory by Doing Work molecule where the "inventory" is the workforce itself.

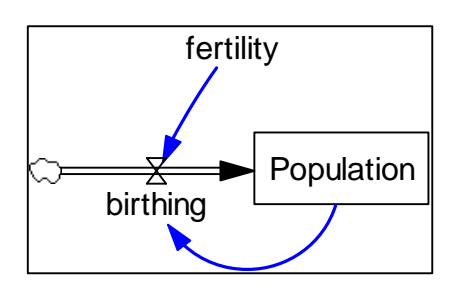

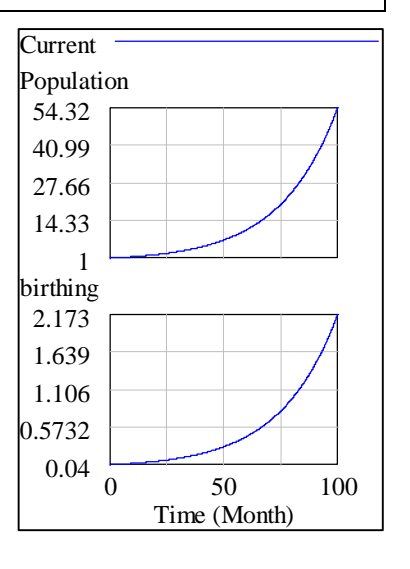

# **Doing Work Cascade**

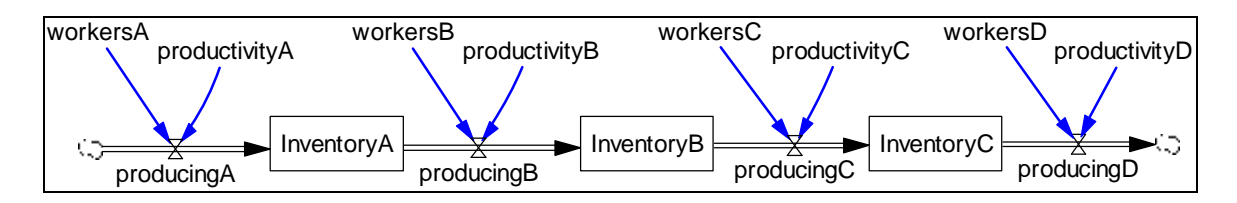

**Immediate parents:** Cascaded levels, Building inventory by doing work, Reducing backlog by doing work

**Ultimate parents:** Bathtub, Action from resource

#### **Used by:** Cascade protected by PDY

**Problem solved:** How to represent something that accumulates at a number of points where the "something" is moved from accumulation to accumulation by people working.

#### **Equations:**

```
InventoryA = INTEGR( producing A - producing B , )Units: widgets 
InventoryB = INTEGR( producingB - producingC , \_\_\_))Units: widgets 
|InventoryC = INTEG( producingC - producingD, |)
        Units: widgets 
producing A = workers A * productivity AUnits: widgets/Month 
producingB = workersB * productivityBUnits: widgets/Month 
producingC = workersC * productivityC 
        Units: widgets/Month 
producingD = workersD * productivityDUnits: widgets/Month 
productivityA =Units: widgets/(Month*person) 
productivityB =Units: widgets/(Month*person) 
productivityC = \_Units: widgets/(Month*person) 
productivityD =Units: widgets/(Month*person) 
workersA =
        Units: people 
workersB = ___ 
        Units: people 
workersC =
```
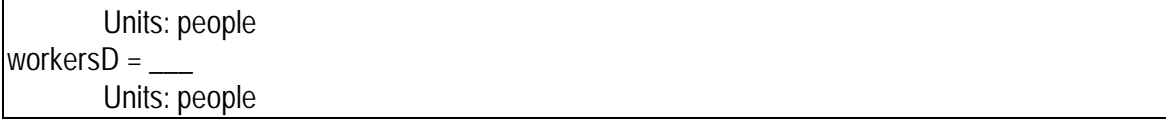

**Description**: A cascade of levels in which the flows are all caused by workers working at some productivity and where the outflow from one level is the inflow into the next.

**Behavior:** If the workers and their productivities are all constant, the stocks will rise or fall linearly.

**Classic examples:** R&D Chain

**Caveats:** There's nothing to prevent any of these levels from going negative. (See Cascade protected by pdy).

## **Cascade Protected By PDY**

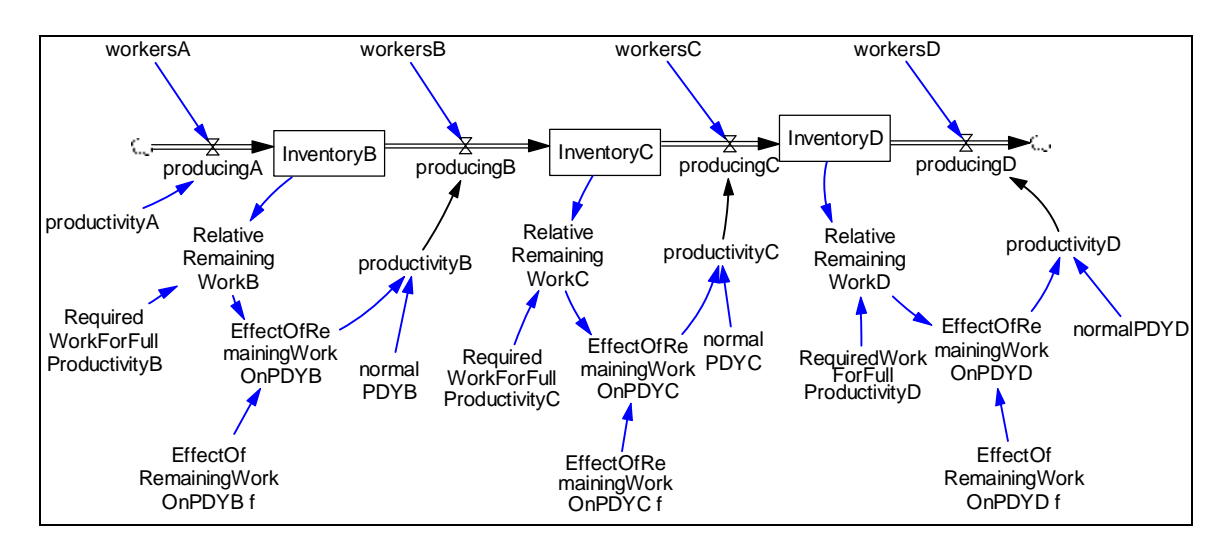

**Immediate parents:** Level protected by PDY, Doing work cascade **Ultimate parents:** Close gap, Action from resource, Dmnl input to function, Bathtub

**Used by:** None

**Problem solved:** How to prevent workers from drawing down cascaded levels below zero.

#### **Equations:**

```
InventoryB = INTEG( producingA - producingB , RequiredWorkForFullProductivityB ) 
        Units: widgets 
InventoryC = INTEG( producingB - producingC , RequiredWorkForFullProductivityC ) 
        Units: widgets 
InventoryD = INTEG( producingC - producingD , RequiredWorkForFullProductivityD ) 
        Units: widgets 
producingA = workersA^* productivityAUnits: widgets/Month 
producingB = workersB * productivityBUnits: widgets/Month 
producingC = workersC * productivityC 
        Units: widgets/Month 
producingD = workerSD * productivityDUnits: widgets/Month 
workersA = 5Units: people 
workersB = 5Units: people 
workersC = 5
```
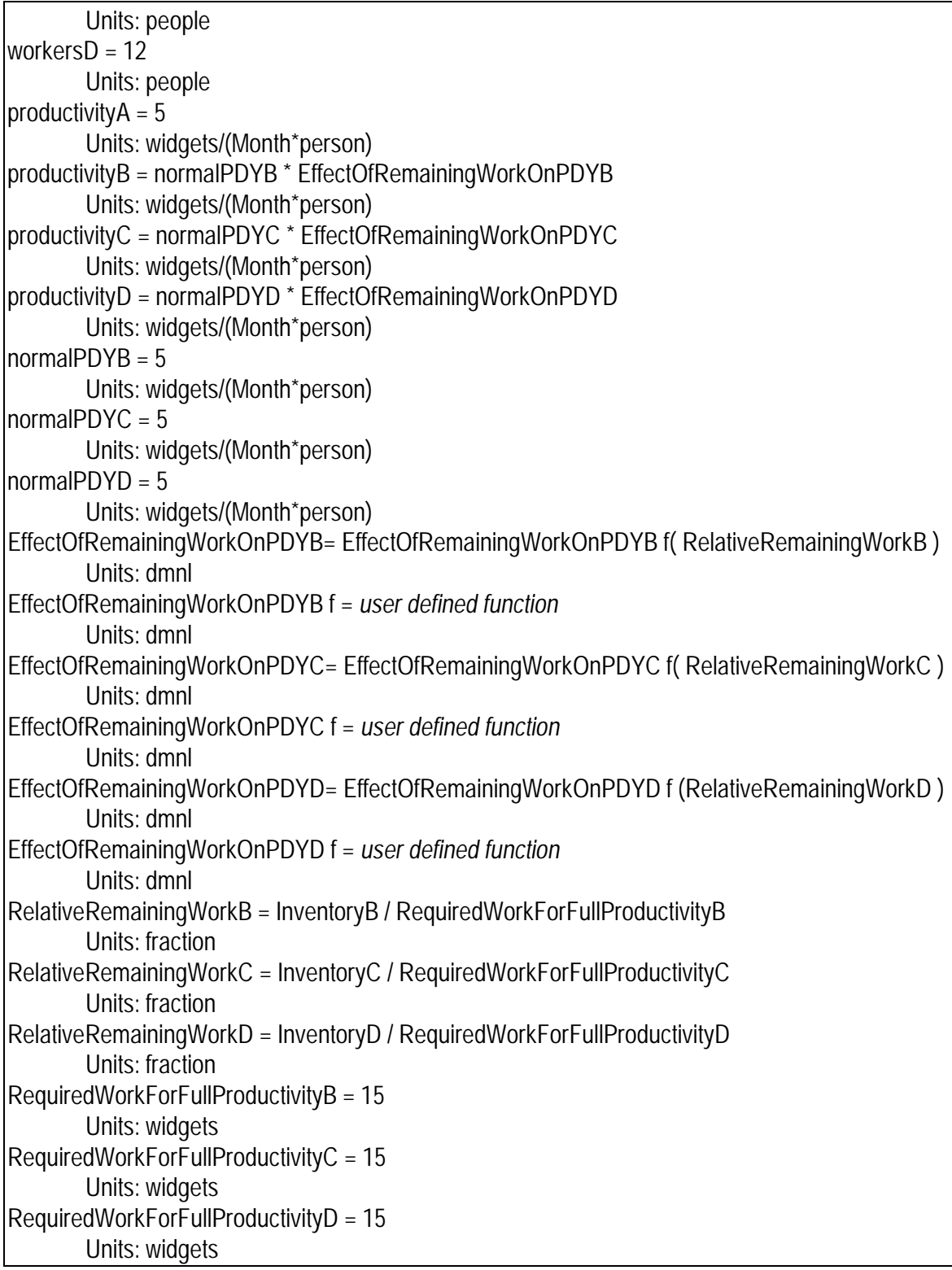

**Description**: People working (at some productivity) cause material to flow through a chain of accumulations. The productivity of the people working on any one flow is a function of the amount of material in stock that is being drained (i.e. a function of the amount of material in the source).

**Behavior:** The levels will not go negative. **Classic examples:** R&D Balance Chain **Caveats:** None **Technical notes:** None